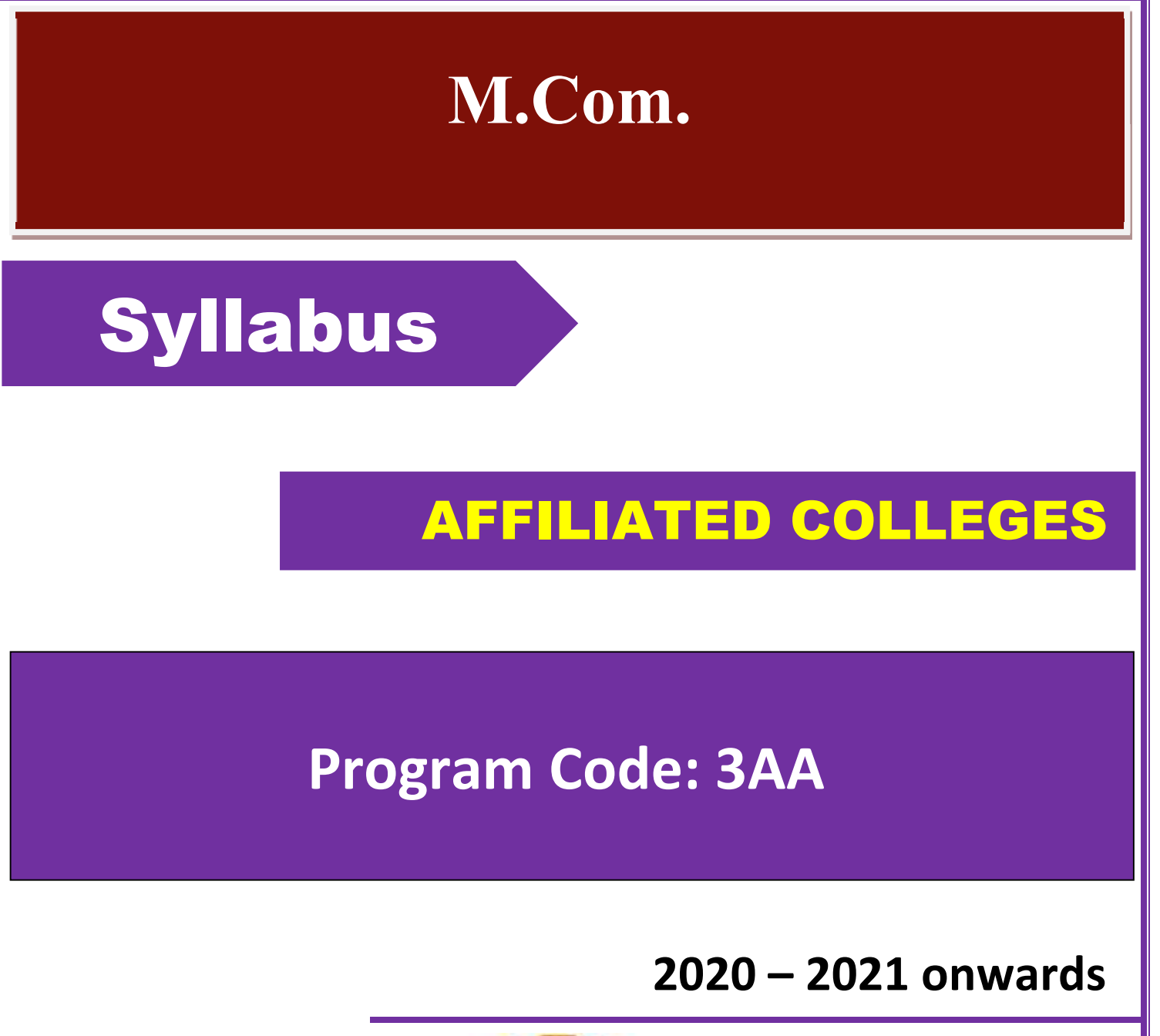

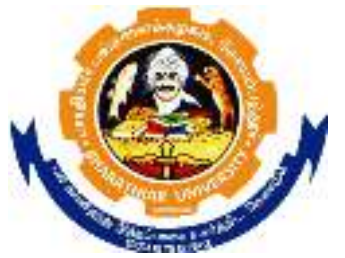

# **BHARATHIAR UNIVERSITY**

**(A State University, Accredited with "A" Grade by NAAC, Ranked 13th among Indian Universities by MHRD-NIRF, World Ranking : Times - 801-1000, Shanghai - 901-1000, URAP - 982)** 

**Coimbatore - 641 046, Tamil Nadu, India**

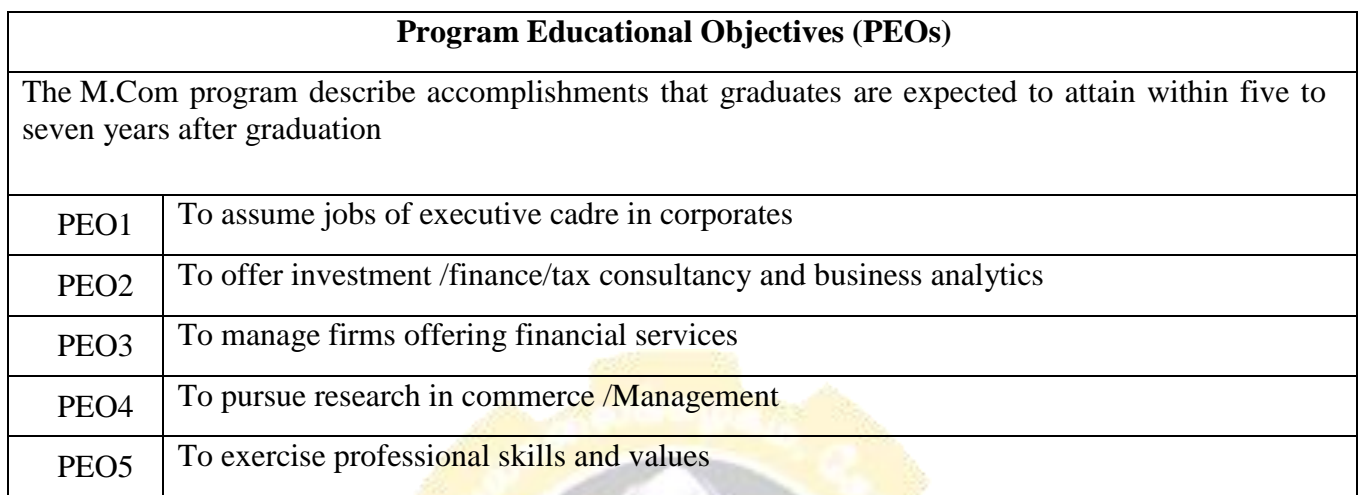

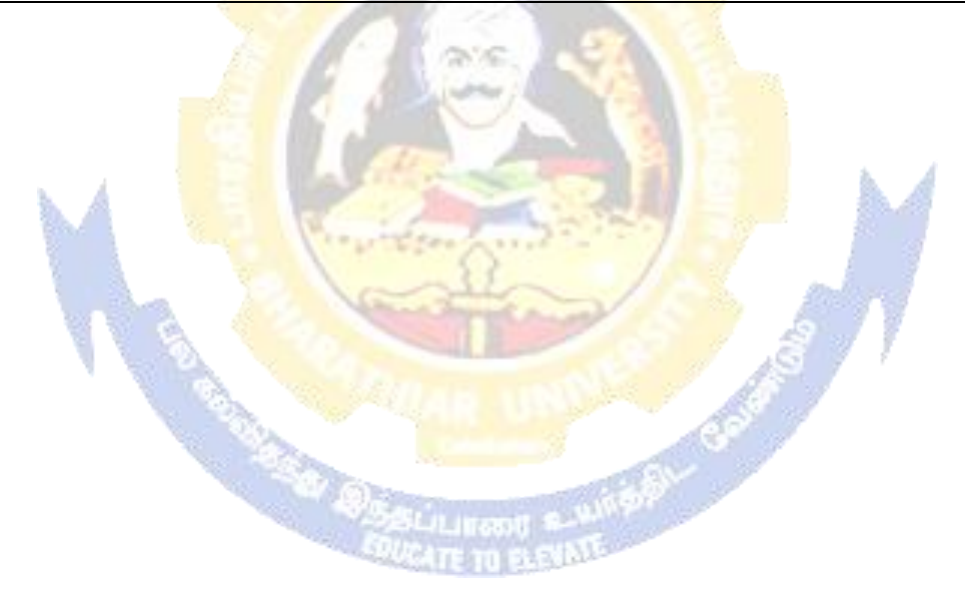

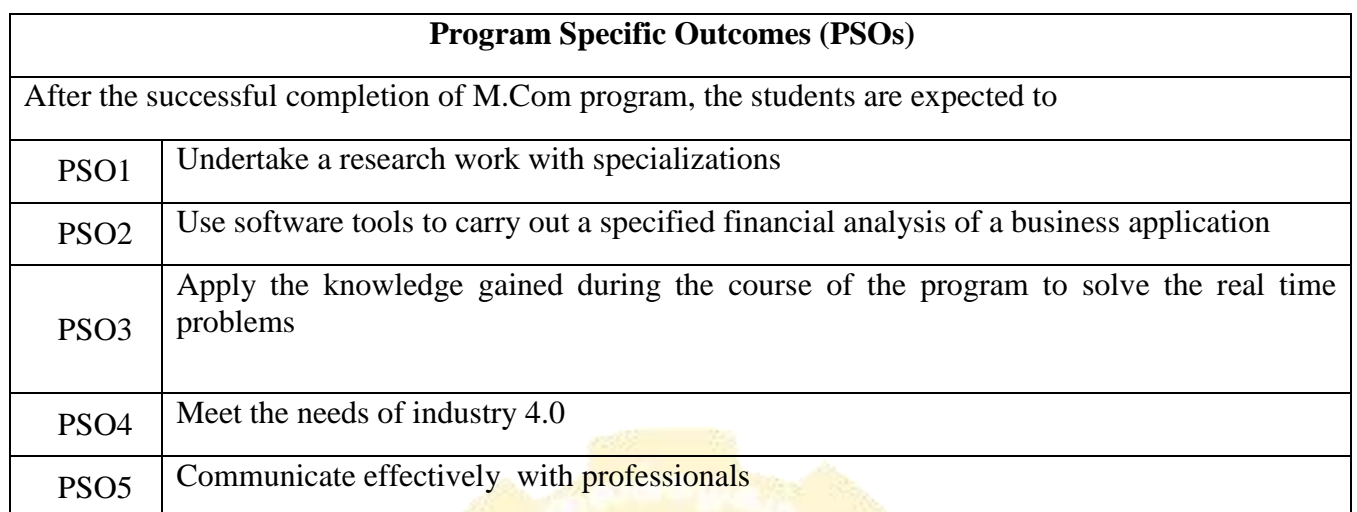

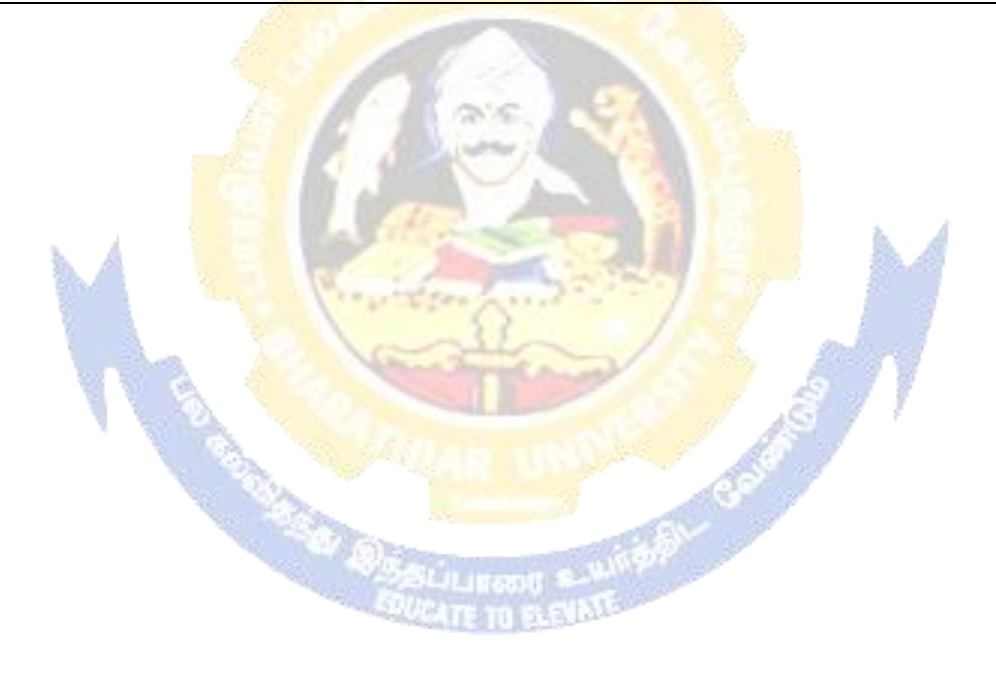

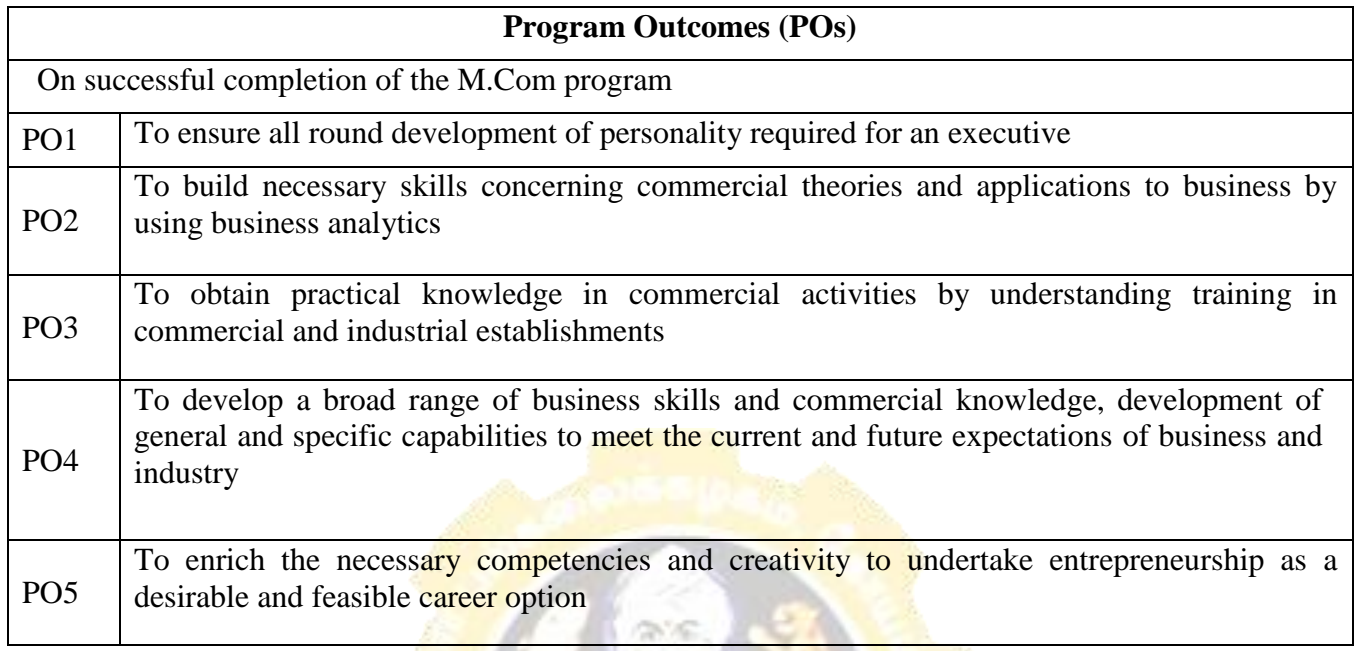

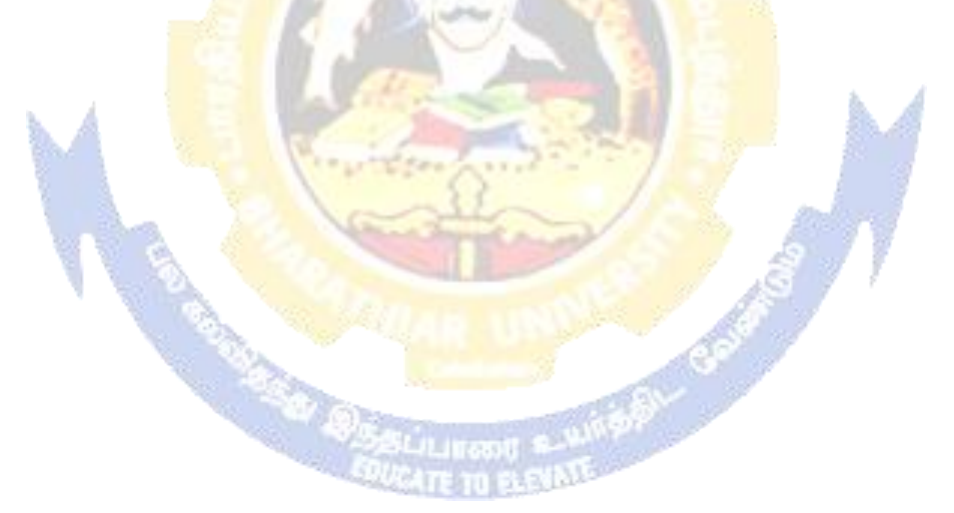

# **M.Com Curriculum**

| Course<br>Code                                                                | <b>Title of the Course</b>                                   | <b>Cre</b><br>dits | <b>Hours</b>   |                          | <b>Maximum Marks</b> |              |              |
|-------------------------------------------------------------------------------|--------------------------------------------------------------|--------------------|----------------|--------------------------|----------------------|--------------|--------------|
|                                                                               |                                                              |                    | <b>The</b>     | Prac<br>tical            | <b>CIA</b>           | <b>ESE</b>   | <b>Total</b> |
| ory<br><b>FIRST SEMESTER</b>                                                  |                                                              |                    |                |                          |                      |              |              |
| Managerial Economics<br>3<br>75<br>25<br>100<br>4<br>$\overline{\phantom{a}}$ |                                                              |                    |                |                          |                      |              |              |
|                                                                               | <b>Corporate Accounting</b>                                  | 4                  | 3              | $\overline{\phantom{a}}$ | 25                   | 75           | 100          |
|                                                                               | <b>Information Technology in Business</b>                    |                    |                |                          |                      |              |              |
|                                                                               |                                                              | $\overline{4}$     | 3              |                          | 25                   | 75           | 100          |
|                                                                               | Marketing Management                                         | 4                  | 3              | $\overline{\phantom{a}}$ | 25                   | 75           | 100          |
|                                                                               | Elective-I:                                                  | 4                  | 3              |                          | 25                   | 75           | 100          |
| <b>SECOND SEMESTER</b>                                                        |                                                              |                    |                |                          |                      |              |              |
|                                                                               | <b>Business Research Methods</b>                             | 4                  | 3              | $\overline{\phantom{a}}$ | 25                   | 75           | 100          |
|                                                                               | <b>Business Environment</b>                                  | 4                  | $\overline{3}$ |                          | 25                   | 75           | 100          |
|                                                                               | <b>Applied Cost Accounting</b>                               | $\overline{4}$     | 3              |                          | 25                   | 75           | 100          |
|                                                                               | Human Resource Management                                    | $\overline{4}$     | $\overline{3}$ |                          | 25                   | 75           | 100          |
|                                                                               | Computer Applications: MS Office &<br>Internet - Practical-I | $\overline{4}$     | 3              |                          | 40                   | 60           | 100          |
|                                                                               | Elective-II:                                                 | $\overline{4}$     | $\overline{3}$ |                          | 25                   | 75           | 100          |
| <b>THIRD SEMESTER</b>                                                         |                                                              |                    |                |                          |                      |              |              |
|                                                                               | <b>Direct Taxes</b>                                          | $\overline{4}$     | 3              |                          | 25                   | 75           | 100          |
|                                                                               | <b>Management Accounting</b>                                 | $\overline{4}$     | $\overline{3}$ |                          | 25                   | 75           | 100          |
|                                                                               | <b>Financial Management</b>                                  | $\overline{4}$     | $\overline{3}$ |                          | 25                   | 75           | 100          |
|                                                                               | Internet & E-commerce                                        | $\overline{4}$     | $\overline{3}$ | A,                       | 25                   | 75           | 100          |
|                                                                               | <b>Computer Applications: Tally -</b>                        |                    |                |                          |                      |              |              |
|                                                                               | Practical-II                                                 | $\overline{4}$     | 3              |                          | 40                   | 60           | 100          |
|                                                                               | <b>Institutional Training (Report 40)</b>                    | $\overline{2}$     |                |                          |                      |              |              |
|                                                                               | marks and Viva 10 mks.)                                      |                    |                |                          | 50                   |              | 50           |
|                                                                               | Elective-III :                                               | $\overline{4}$     | $\overline{3}$ |                          | 25                   | 75           | 100          |
| <b>FOURTH SEMESTER</b>                                                        |                                                              |                    |                |                          |                      |              |              |
|                                                                               | <b>Investment Management</b>                                 |                    |                |                          |                      |              |              |
|                                                                               | <b>International Business</b>                                |                    |                |                          |                      |              |              |
|                                                                               | Project Work & Viva-Voce (OR) in                             | $\overline{8}$     |                |                          |                      | 200          |              |
|                                                                               | lieu of Project work, the following                          |                    |                |                          |                      | (160)        |              |
|                                                                               | two papers may be opted.                                     |                    |                |                          |                      | <b>Marks</b> |              |
|                                                                               |                                                              |                    |                |                          |                      |              |              |
|                                                                               |                                                              |                    |                |                          |                      | Project      |              |
|                                                                               |                                                              |                    |                |                          |                      | and 40       |              |
|                                                                               |                                                              |                    |                |                          |                      | <b>Marks</b> |              |
|                                                                               |                                                              |                    |                |                          |                      | Viva-        |              |
|                                                                               |                                                              |                    |                |                          |                      | Voce)        |              |
|                                                                               |                                                              |                    |                |                          |                      |              |              |
|                                                                               | Principles and Practice of Insurance                         |                    |                |                          | 25                   | 75           | 100          |
|                                                                               | <b>Industrial Law</b>                                        |                    |                |                          | 25                   | 75           | 100          |
|                                                                               | Elective-IV :                                                |                    |                |                          | 25                   | 75           | 100          |
| <b>Grand Total</b>                                                            |                                                              | 90                 |                |                          |                      |              | 2250         |

*(For the students admitted during the academic year 2020 – 21 onwards)*

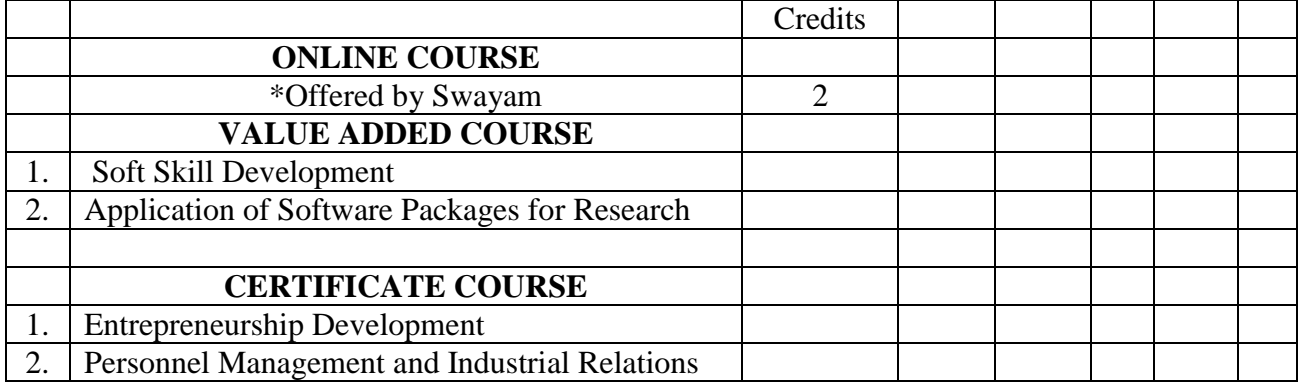

## **Electives: List of Group of Elective Papers :**

**(Colleges can choose any one of the Group Papers as Electives) :** 

## **1. GROUP-A 2. GROUP-B**

- 
- 2. Marketing of Financial Services 2. Indian Stock Exchanges
- 3. Marketing of Health Services 3. Futures and Options
- 
- 1. Services Marketing 1. Financial Markets and Institutions
	-
	-
- 4. Travel and Hospitality Services 4. Fundamental and Technical Analysis

## **3. GROUP-C**

- 1. Principles of International Trade
- 2. Export and Import Procedure
- 3. Institutions Facilitating International Trade
- 4. India"s International Trade

\*In the core subjects, Number of Papers both theory and practical are included wherever applicable. Existing number of papers to be offered. However, the total credit and marks for core subjects Remains the same as stated above.

@ Includes 25 / 40% continuous internal assessment marks for theory and practical papers respectively.

#### **# III Semester :**

1. Industrial/Institutional Training is to be made compulsory. The Student should take it up during the II Semester holidays and submit a report in the III Semester.

2. It carries 50 marks with 2 credits. Breakup for 50 marks (Only Internals)

Report 40 marks, Viva-voce 10 marks (Department level under the chairmanship of HOD) 3. Institution to be visited :

Banks, Insurance Companies, trading, manufacturing and service organizations, auditor office and other financial institutions.

4. Duration of the Visit : minimum of 21 days

5. Marks for the industrial training out of 50 should be sent to the University along with the III Semester Internal marks.

# **IV Semester:**

1. Project Work and Viva-voce examination will be optional for the colleges. They can either opt for project or 2 theory papers in the IV semester which are given as below:

1. Principles and Practice of Insurance 2. Industrial Law

a. If Project is opted by the college 200 marks with 8 credits will be awarded. The break-up of marks will be as follows: Project work 160 marks (80%) and Viva voce exam 40 marks(20%).

External Examiners will be appointed by the University for conducting the viva-voce exam along with the concerned internal examiner. Monthly review of the project work has to be conducted by the guide along with the head of the department for a systematic progress of the work.

b. If the theory papers are opted instead of project work, the marks and credits will be given as other core papers i.e.,  $CIA - 25$  marks and semester exam-75 marks.

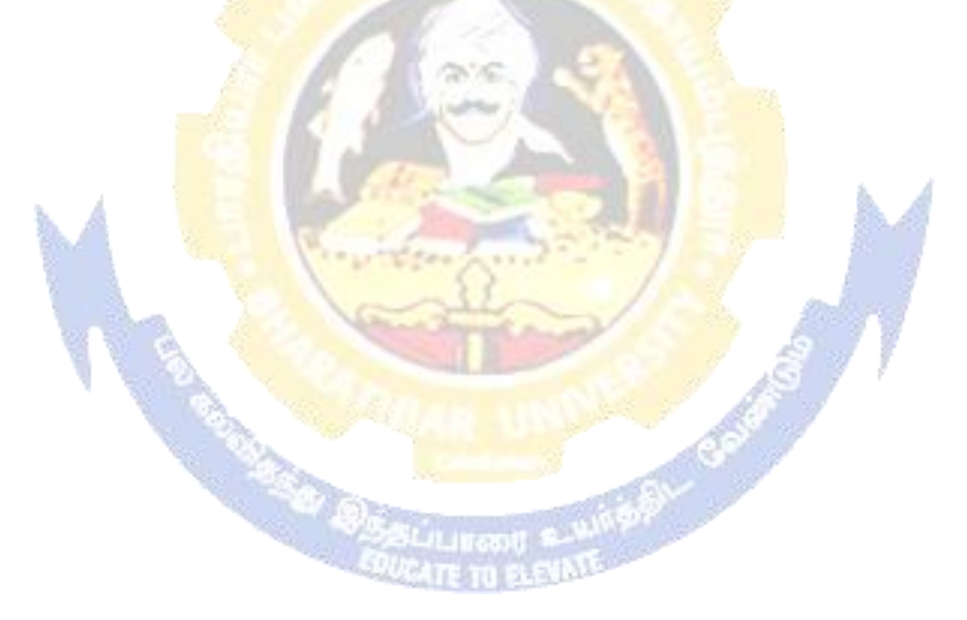

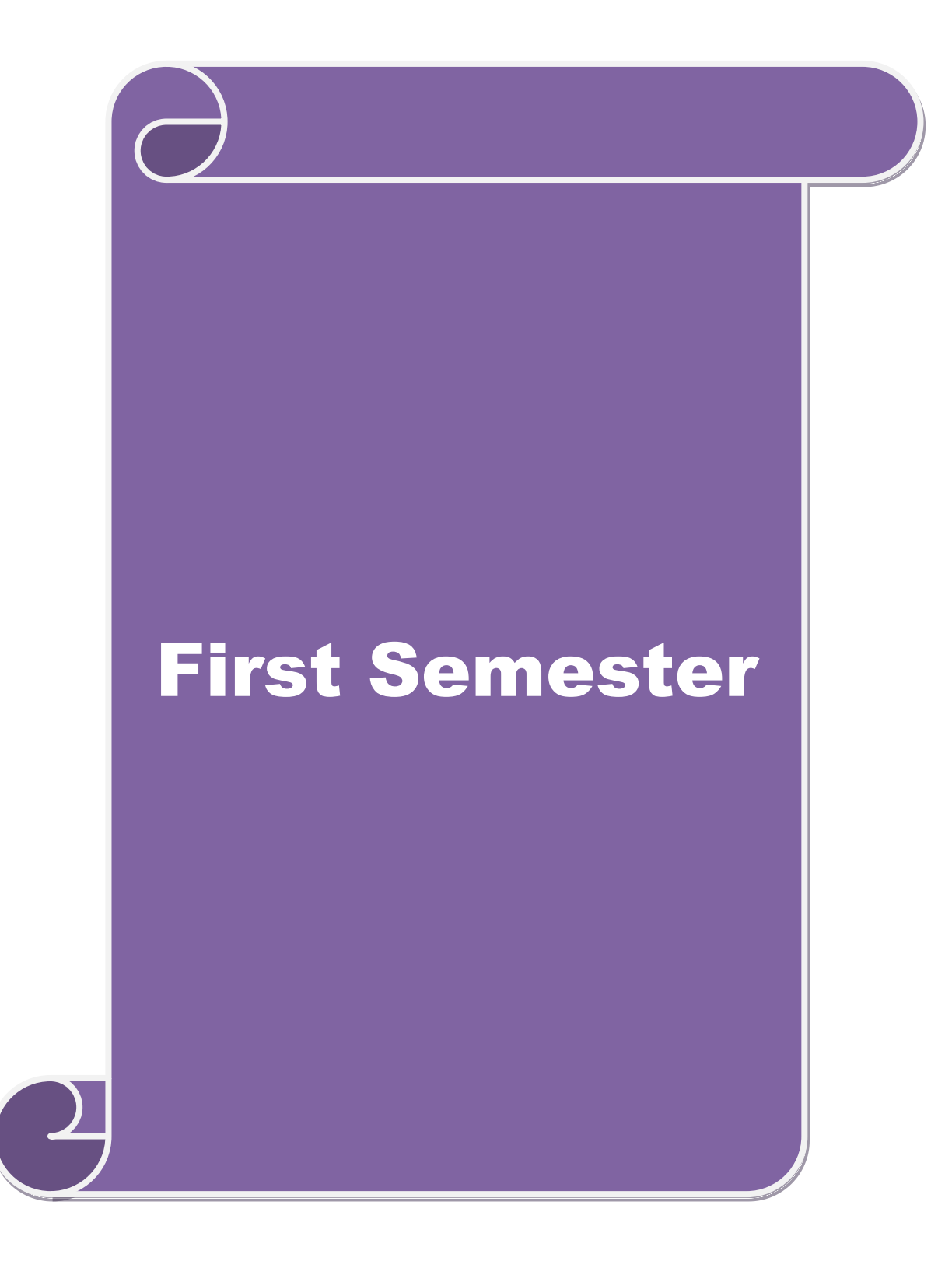

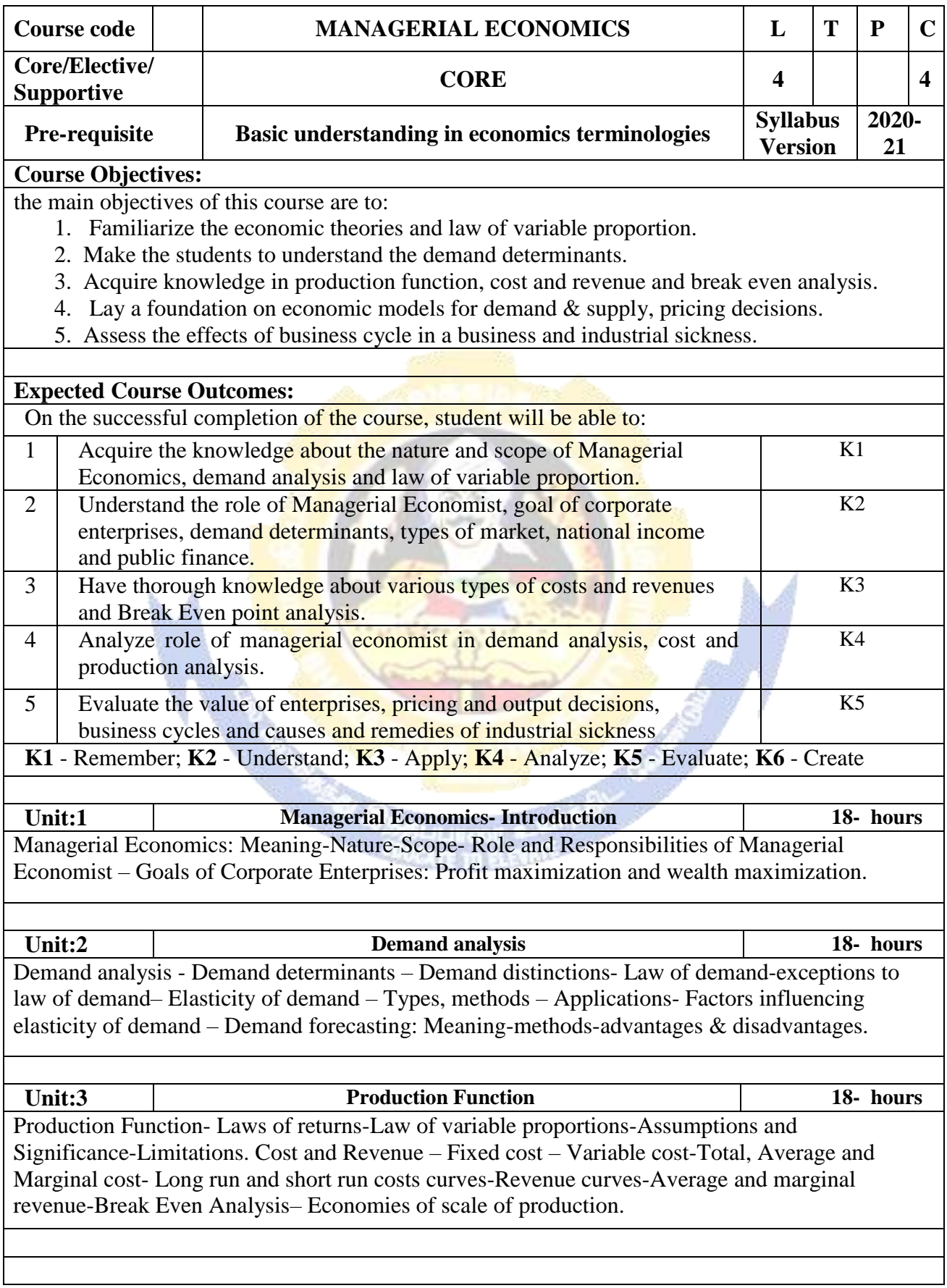

#### **M.Com. 2020-21 onwards - Affiliated Colleges - Annexure No.89A1 SCAA DATED: 23.09.2020**

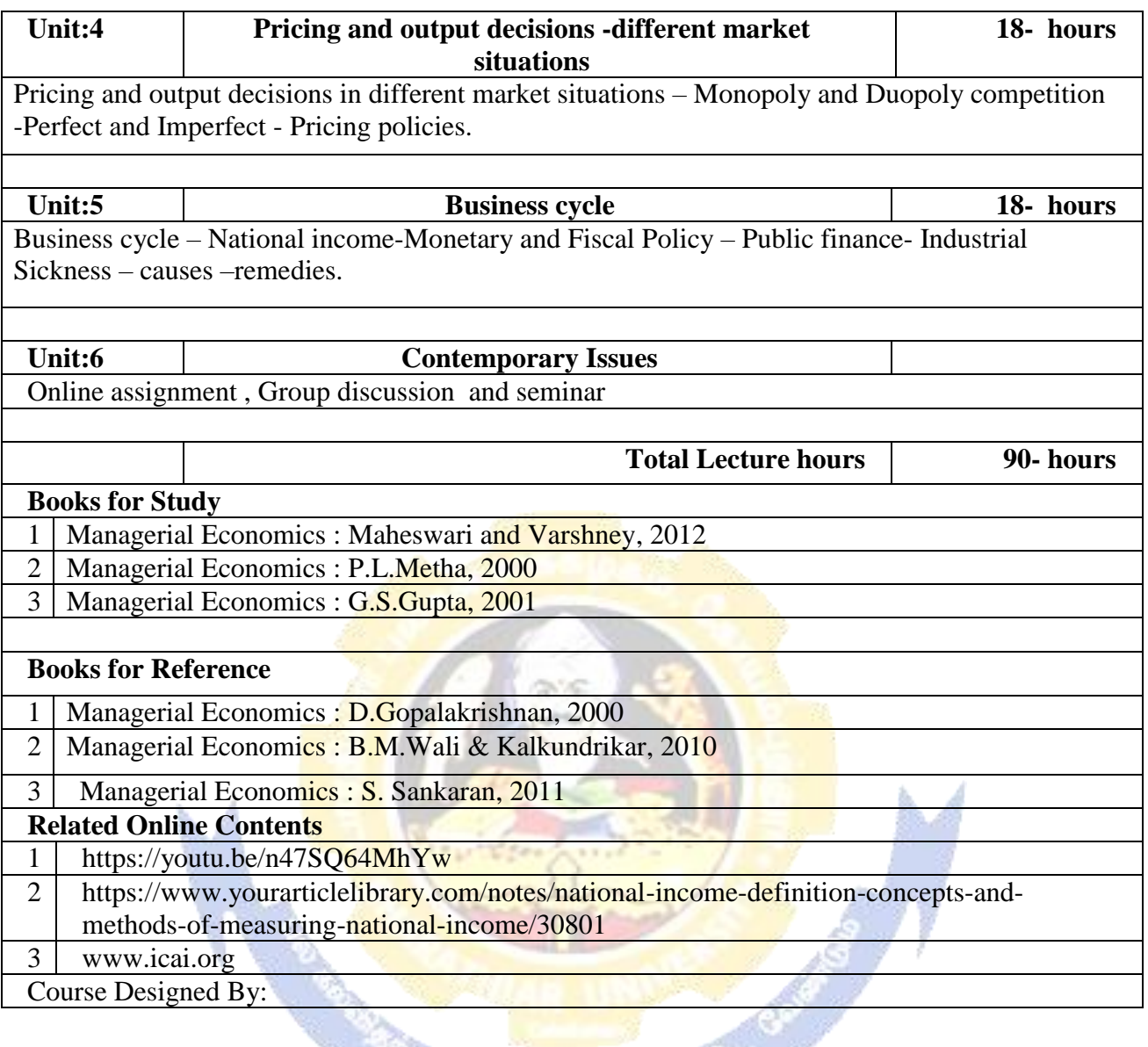

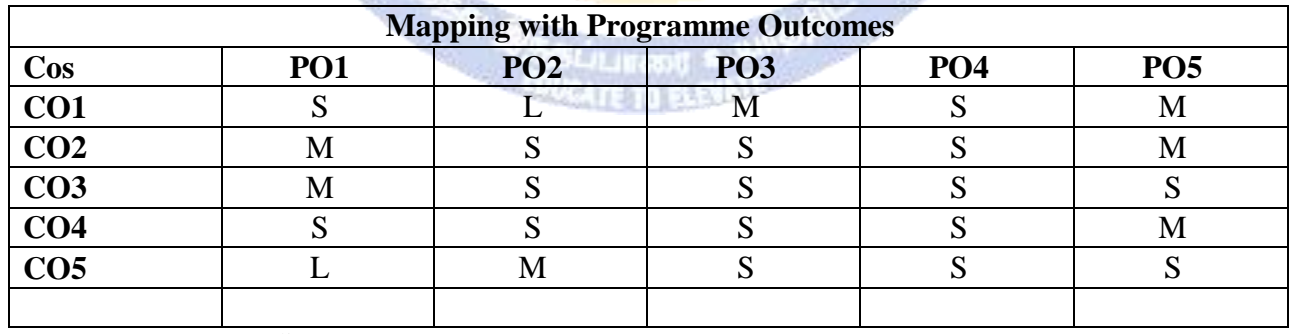

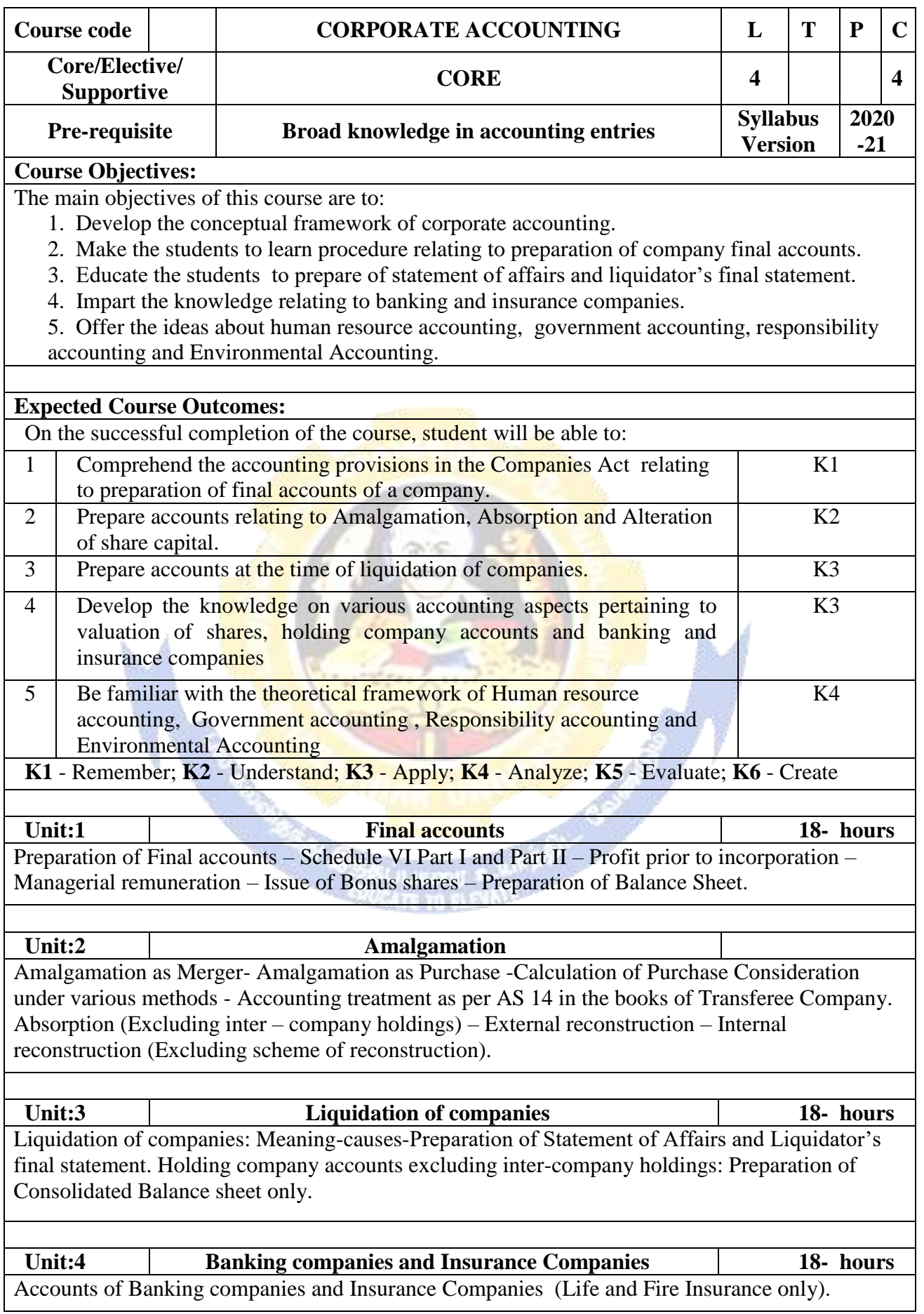

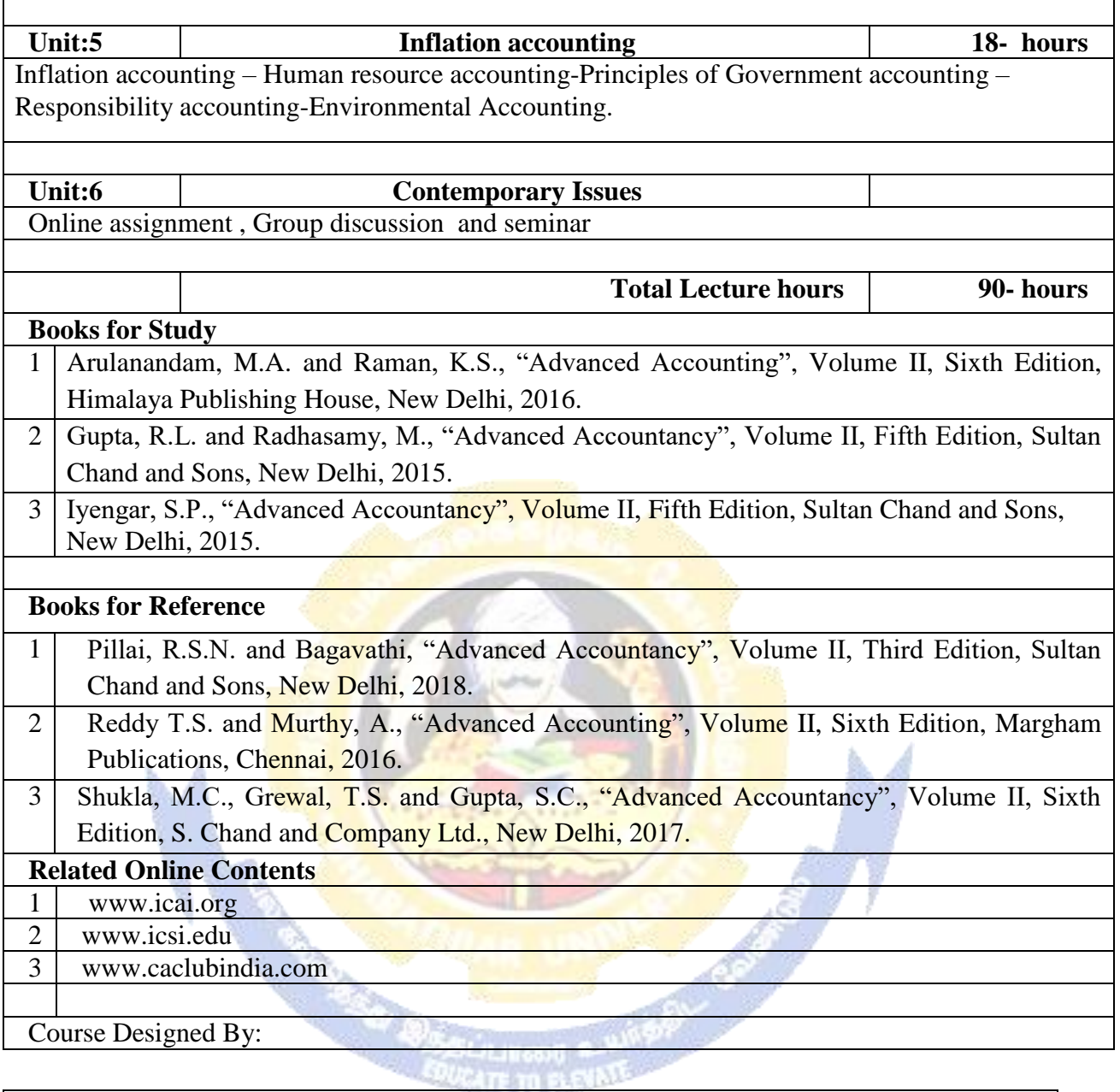

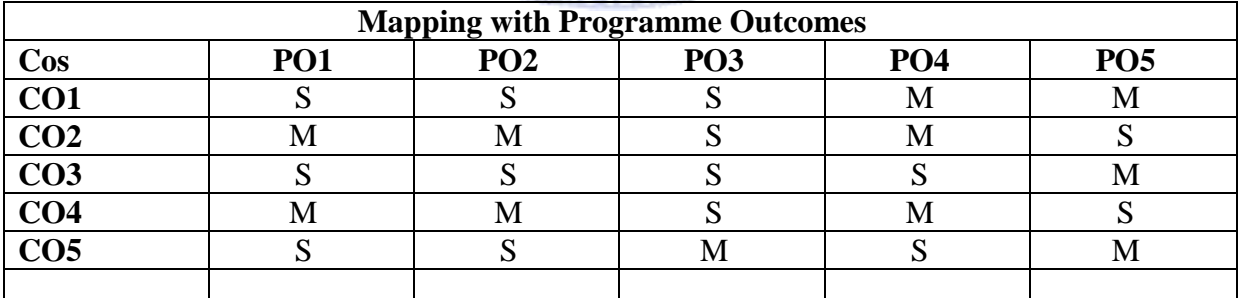

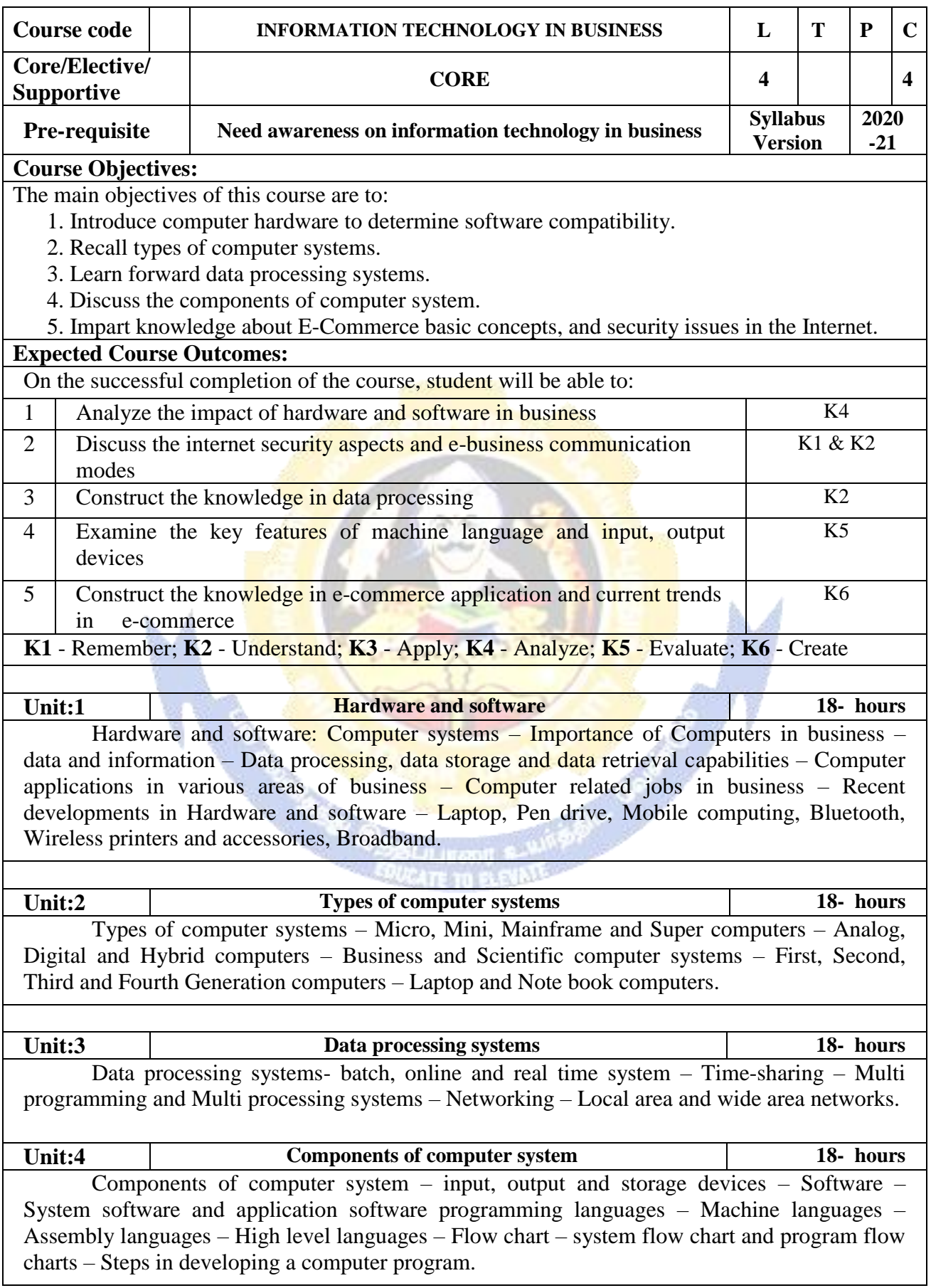

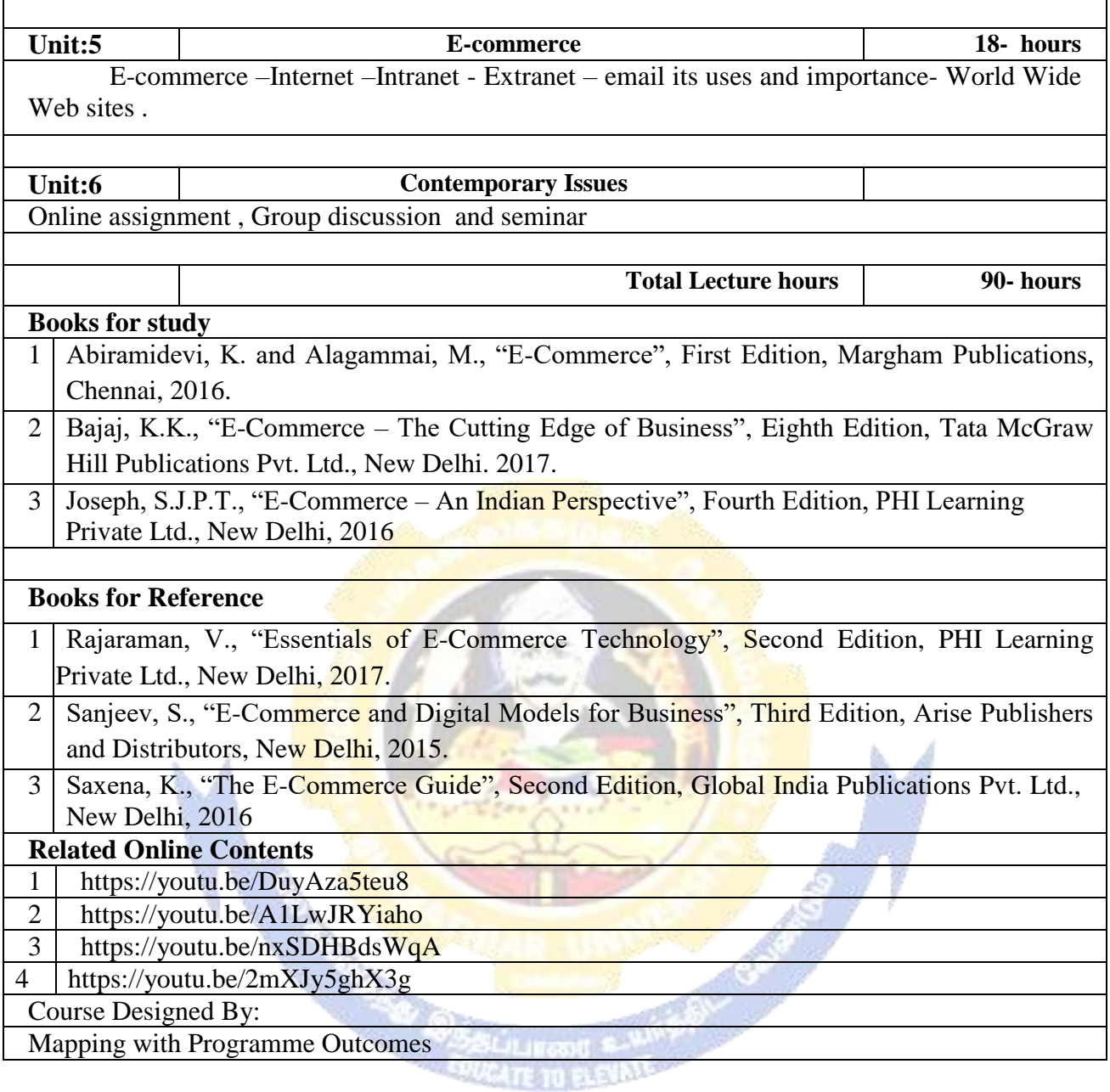

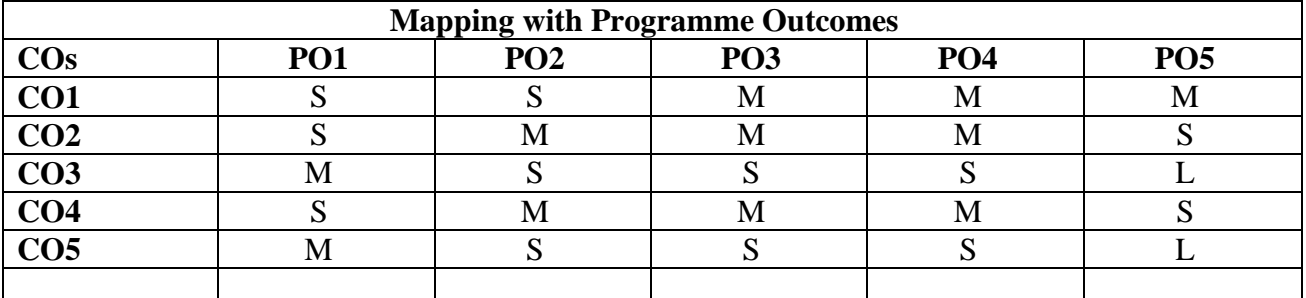

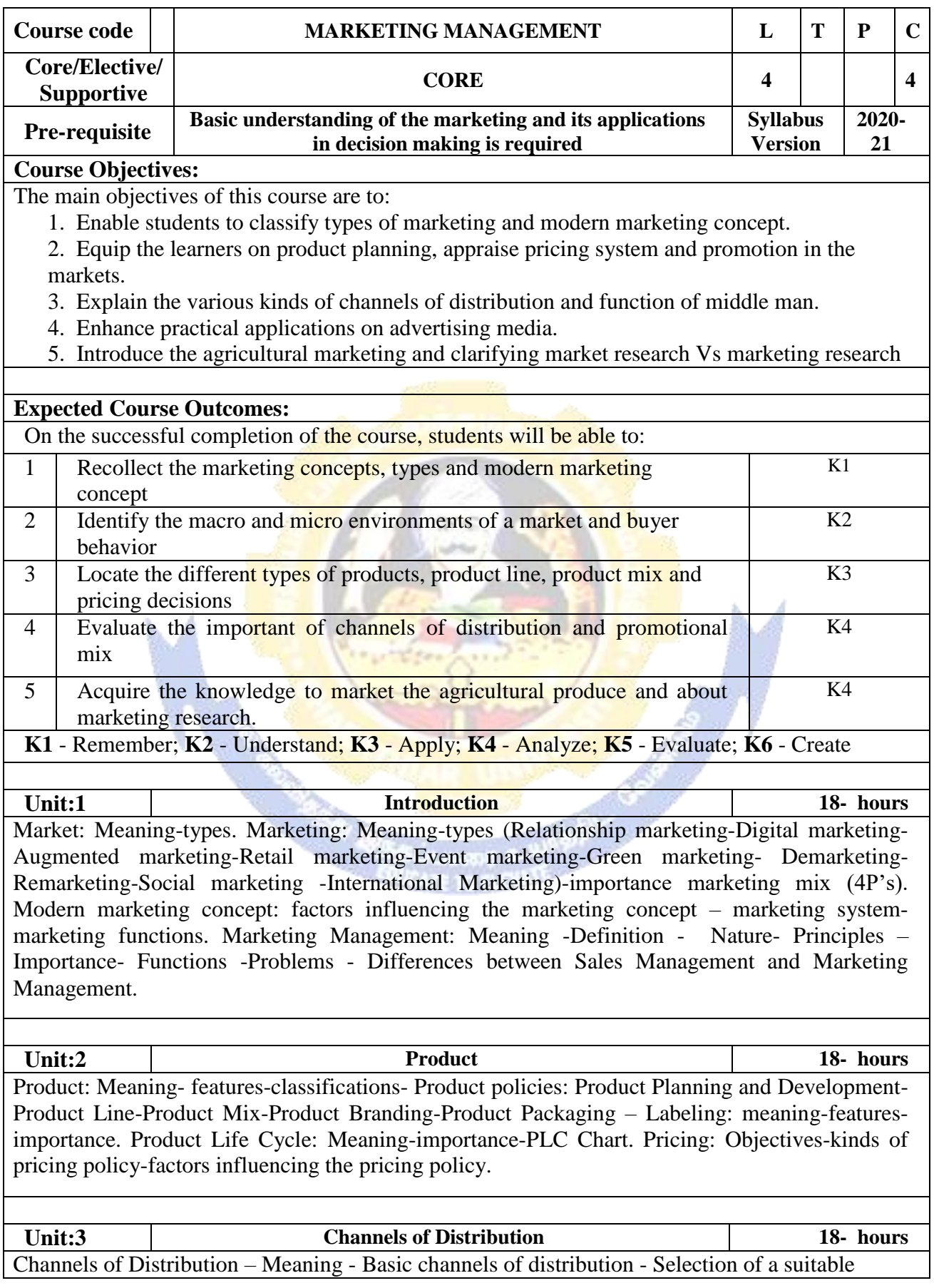

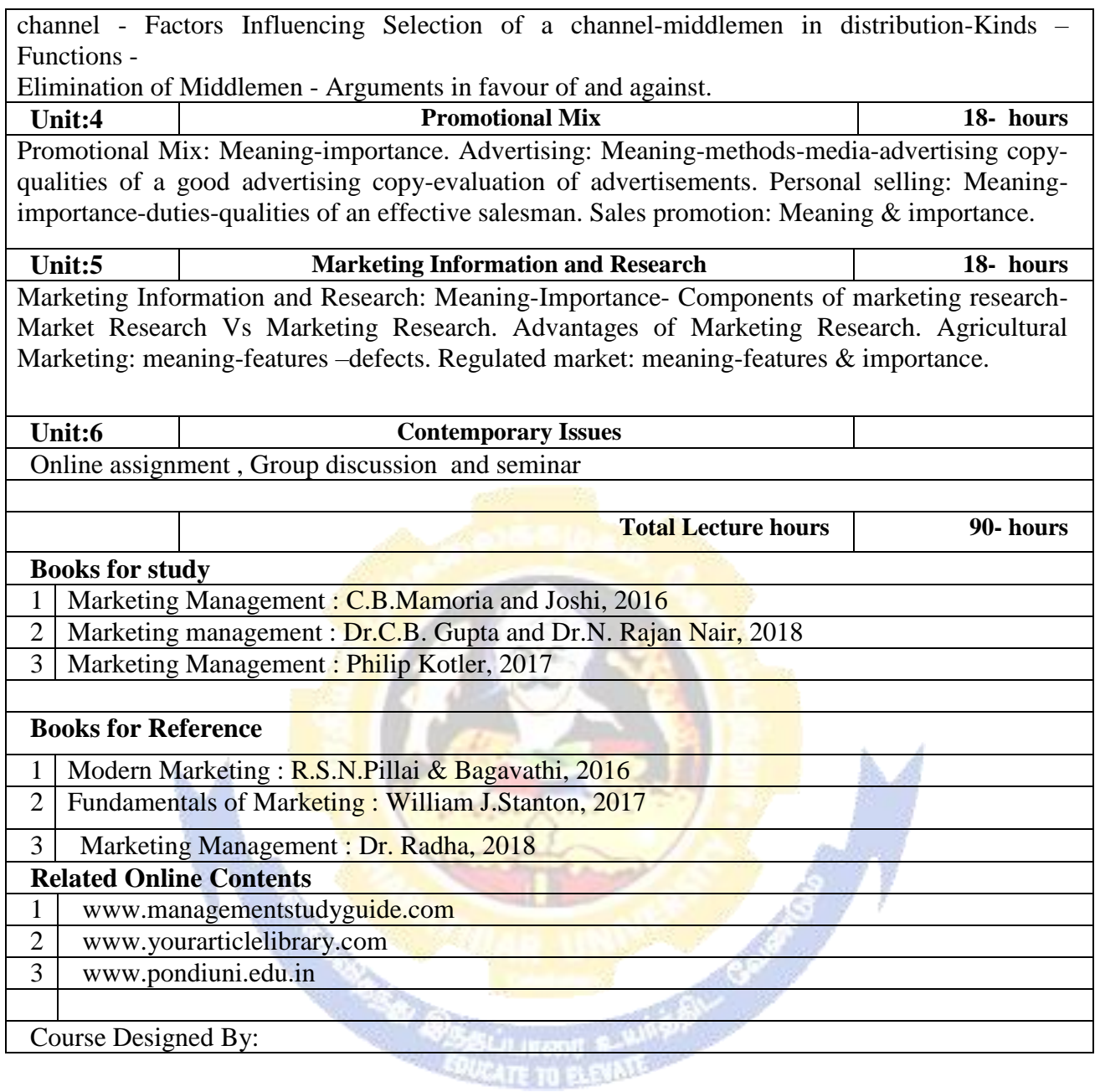

# **Mapping with Programme Outcomes Cos PO1 PO2 PO3 PO4 PO5 CO1** S M M M M M **CO2** S S S M M M M **CO3** M M M S S L **CO4** M M M M M M M  $\begin{array}{c|ccccccccc}\n\textbf{CO5} & & & \textbf{S} & & \textbf{S} & & \textbf{S} & & \textbf{S} & & \textbf{L}\n\end{array}$

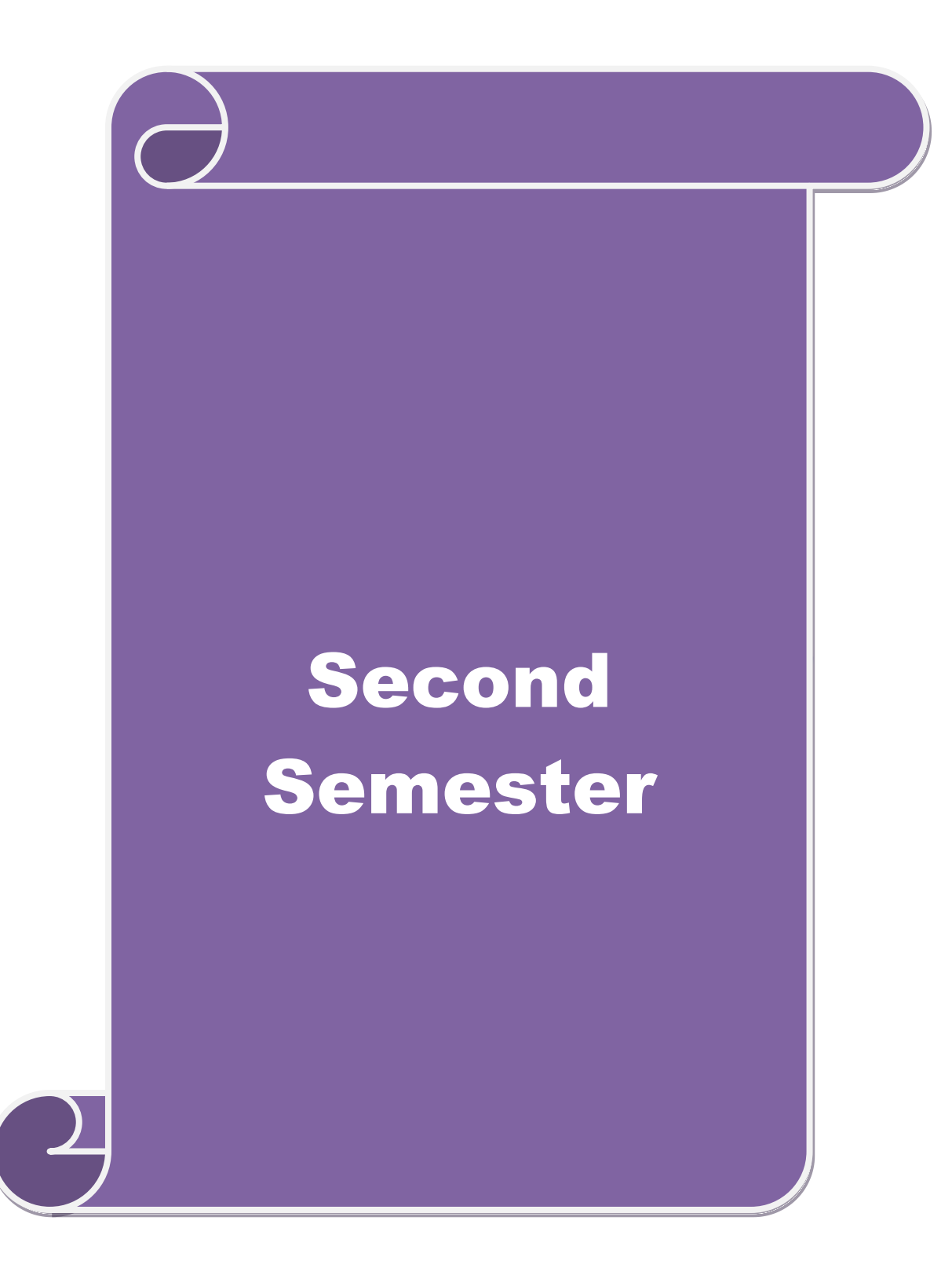

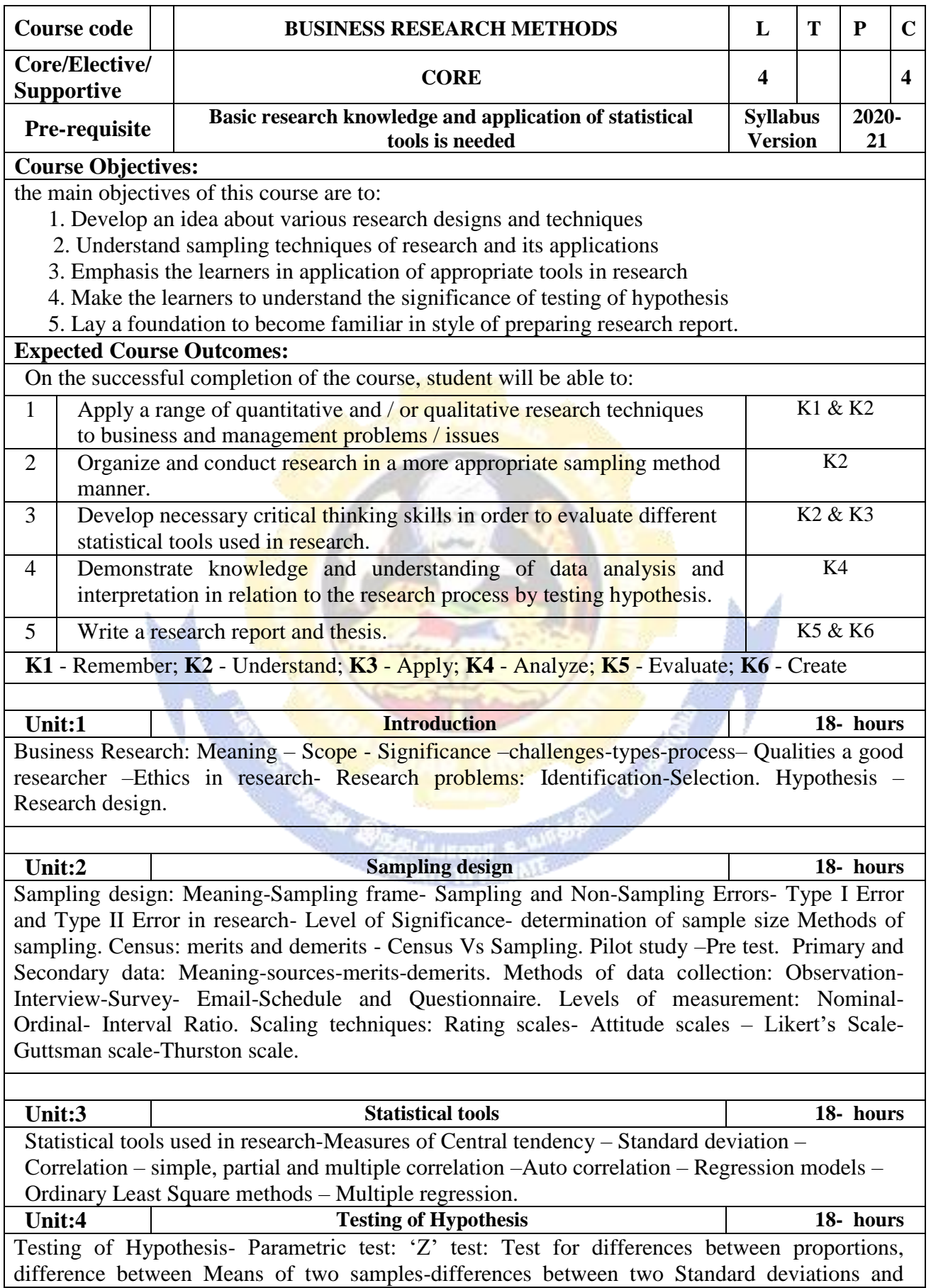

testing the correlation co-efficient -'t' test: To Test the significant of the mean of a random sample, Difference between means of two samples (Independent and paired Samples) testing. Anova: One way ANOVA -Two way ANOVA. Non-parametric test: Chi-square Test - Mann Whitney "U" Test- Kruskalwallis "H" Test.

**Unit:5 Interpretation 18- hours** Interpretation: Meaning-Significance. Report writing: Significance – Layout of research reportmechanics of writing a Research report – Precautions to be followed in Research Report- Types of reports- footnotes and bibliography writing; checking plagiarism.

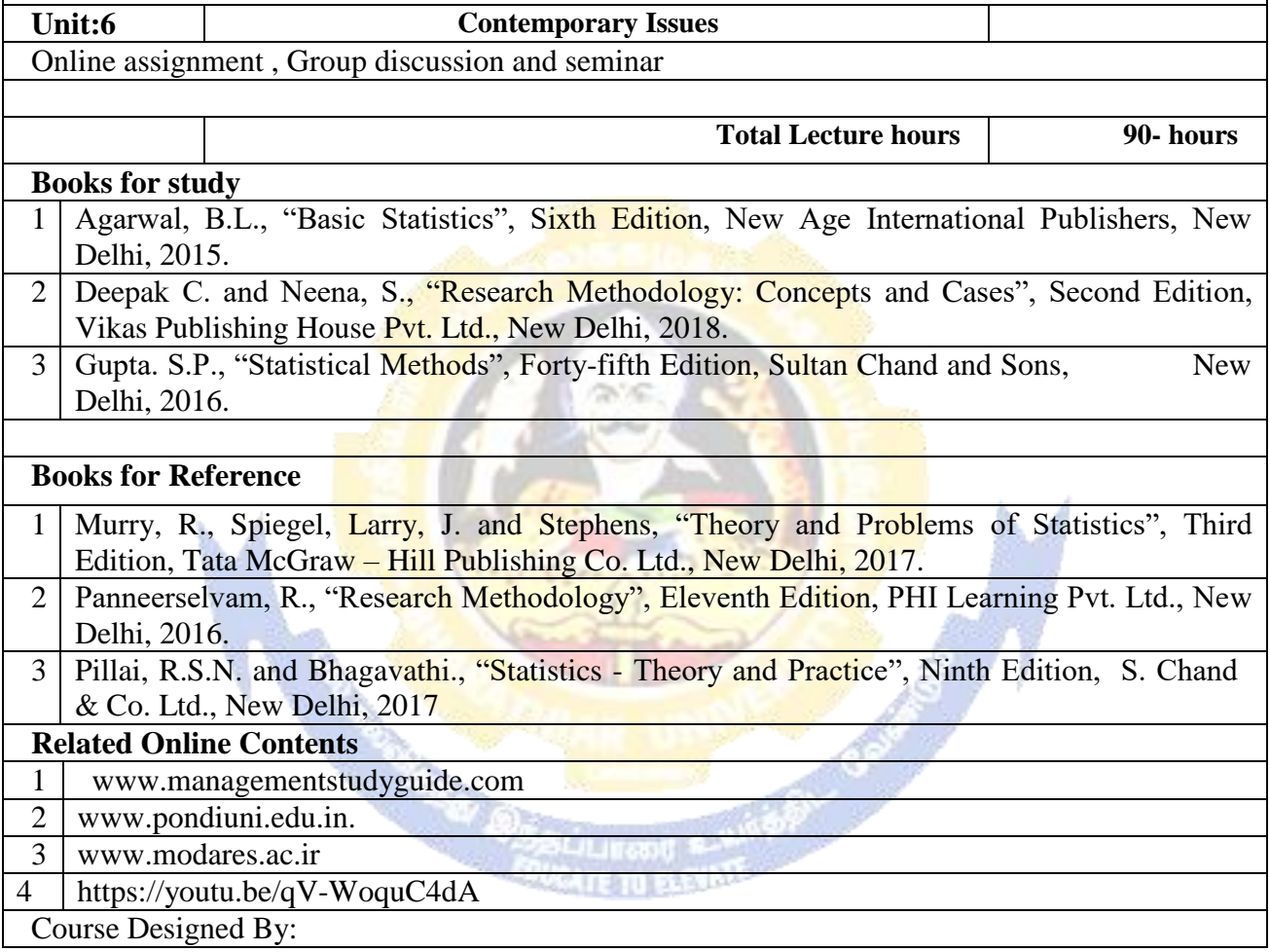

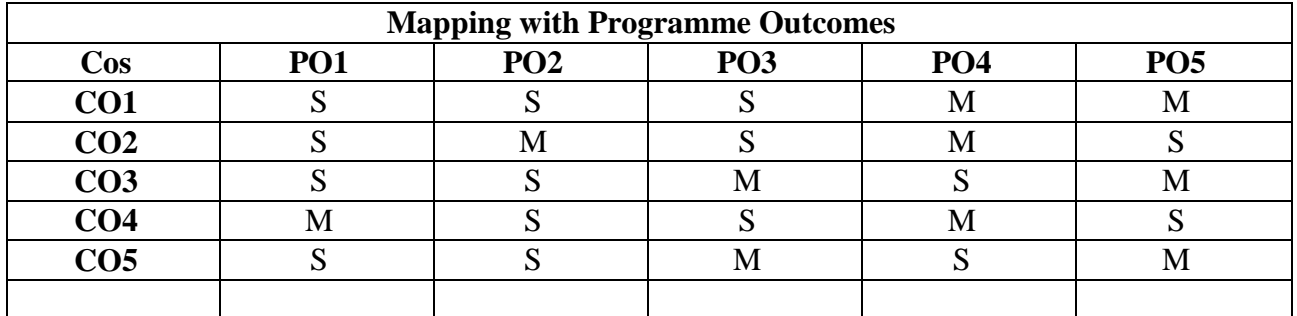

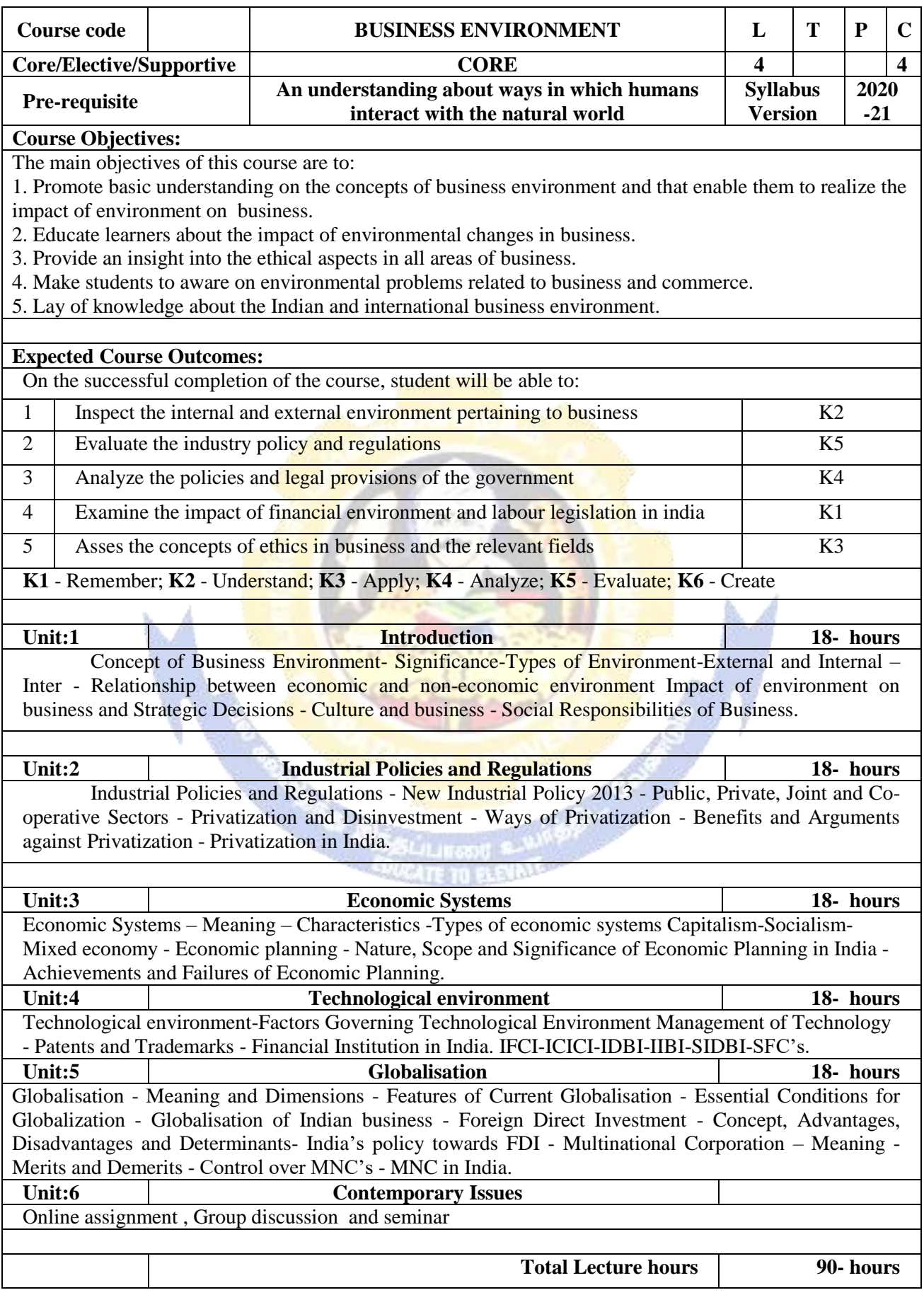

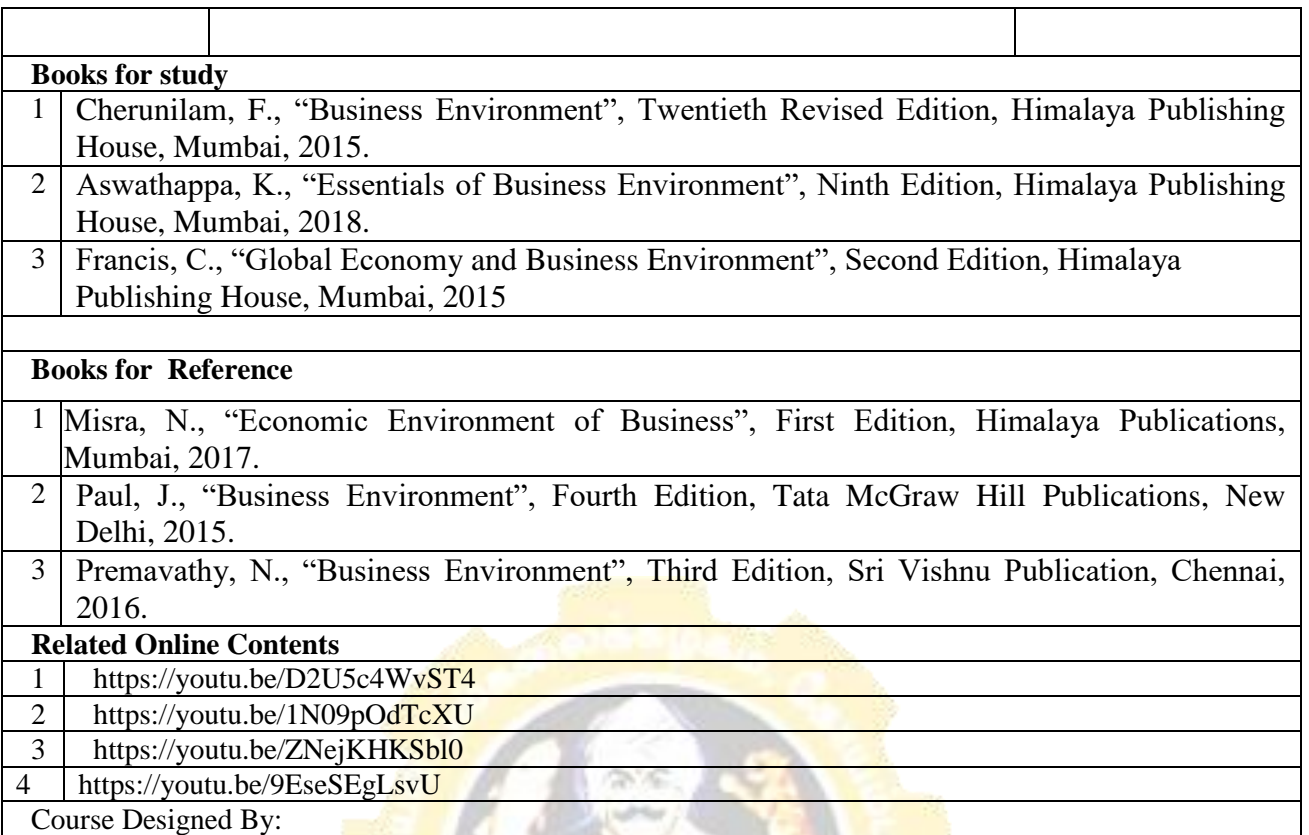

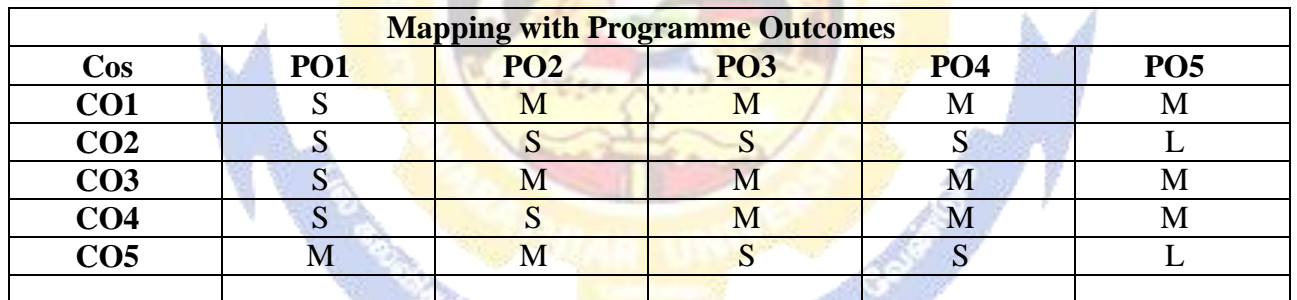

i Lit **PUCAT** 

A

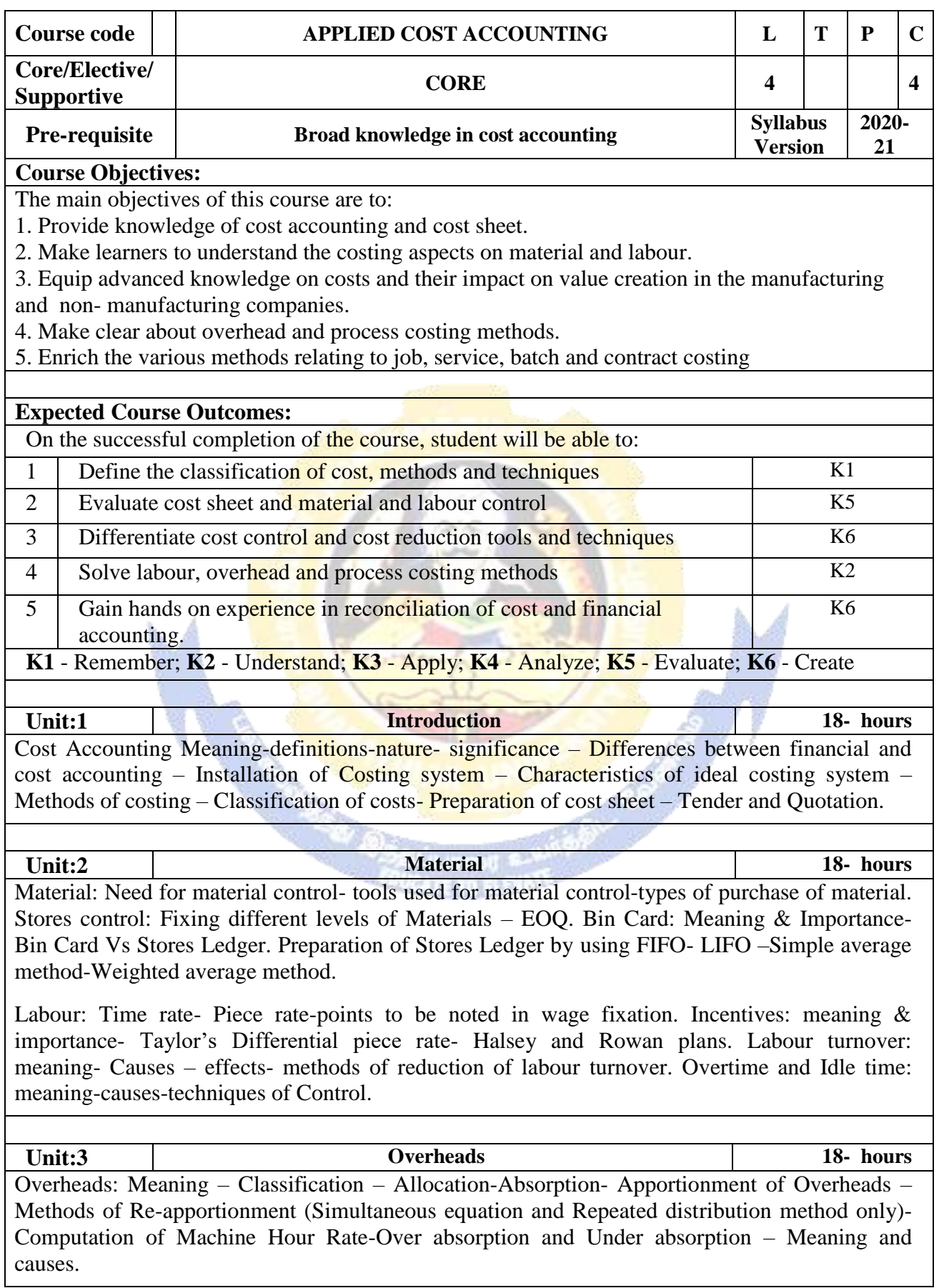

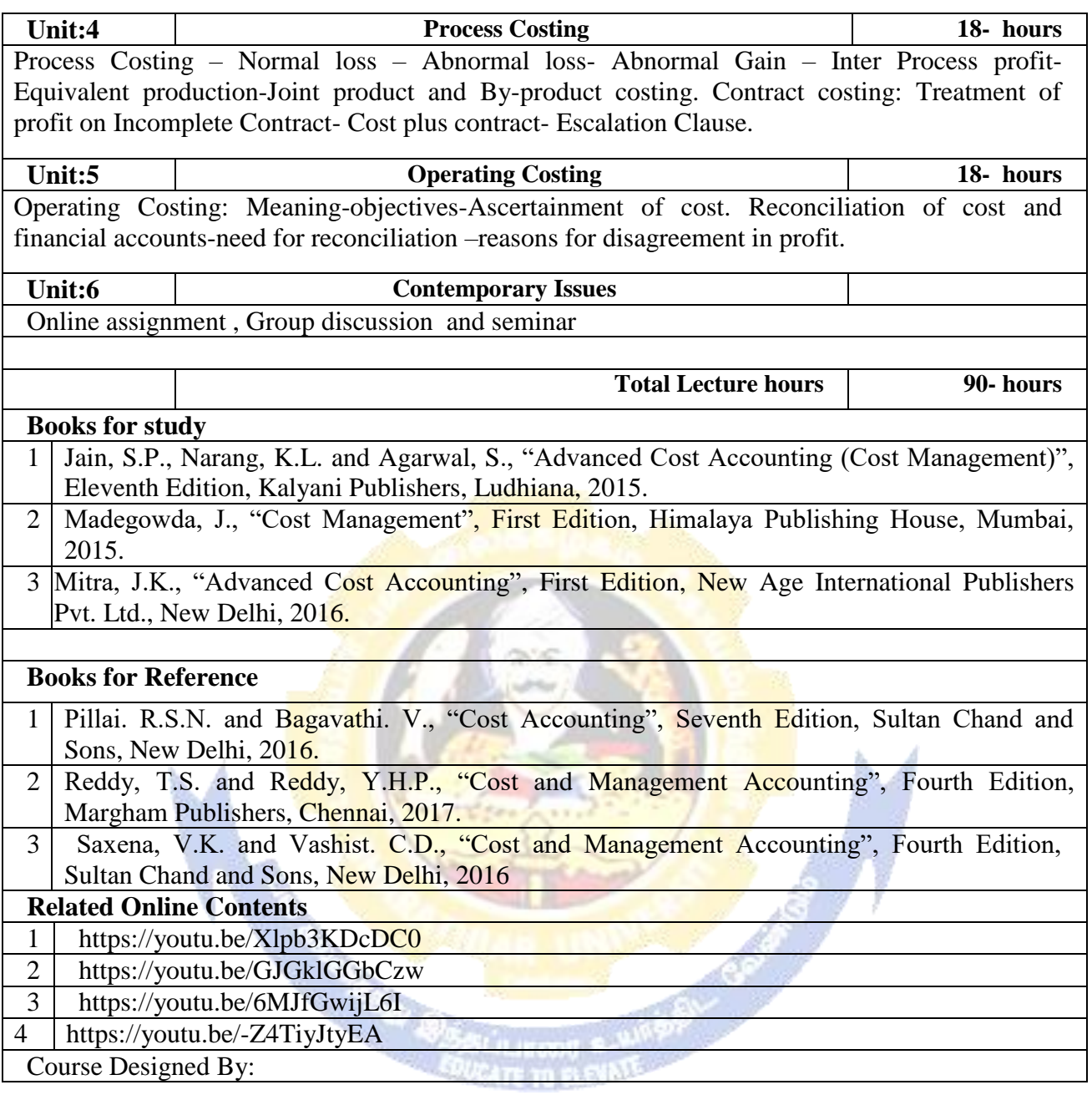

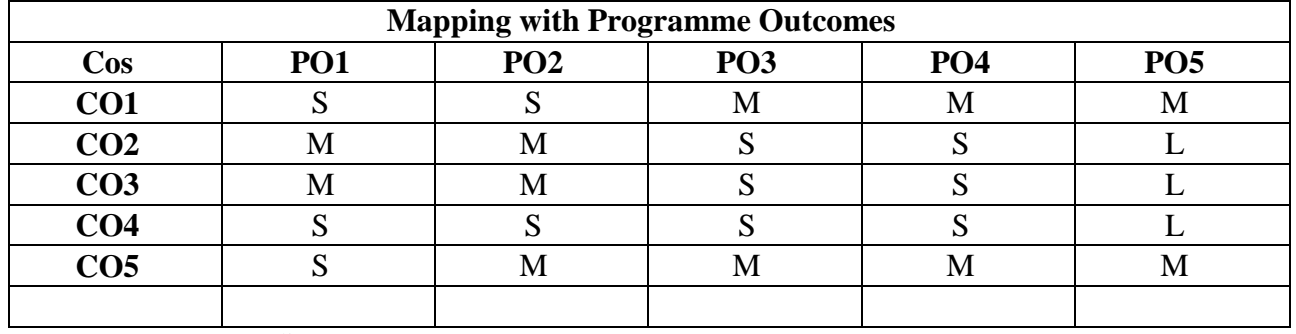

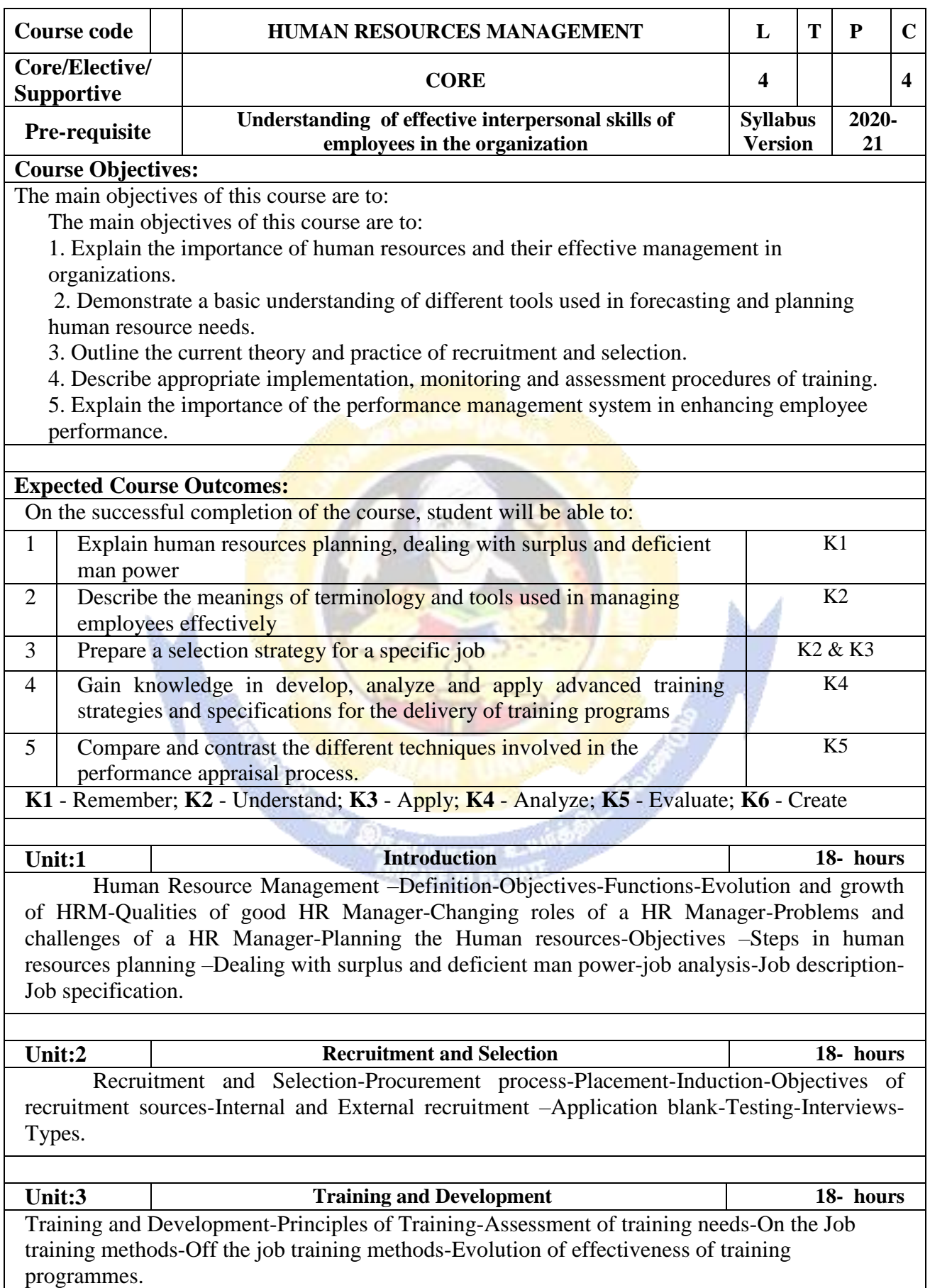

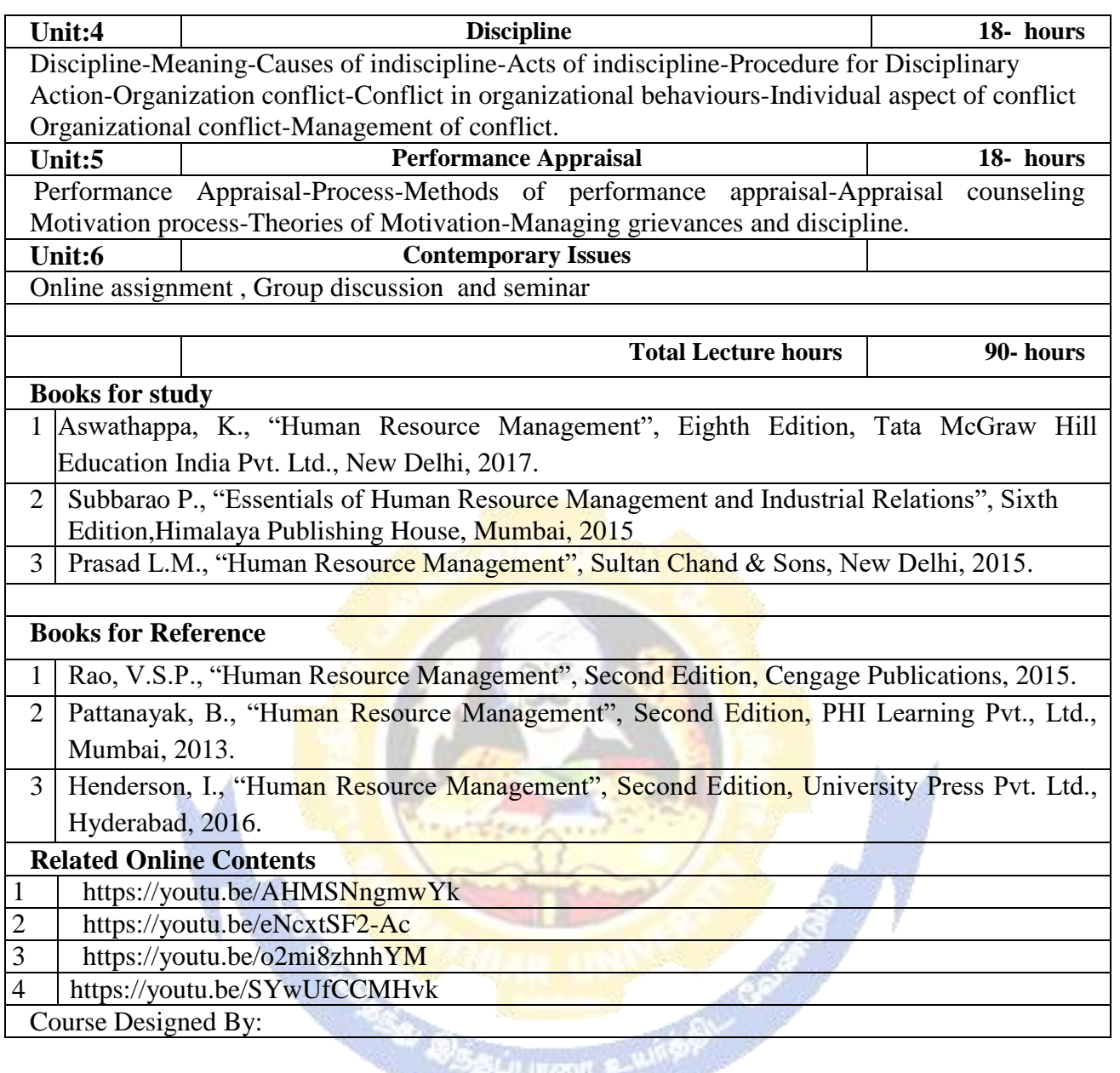

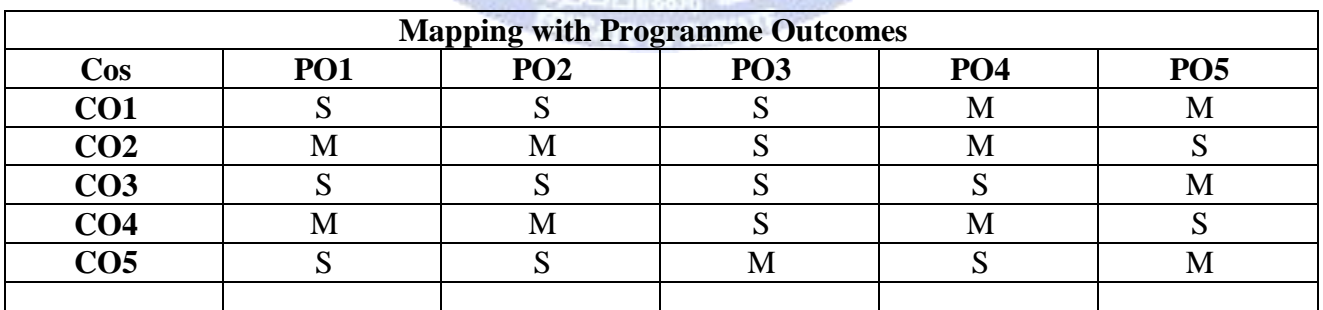

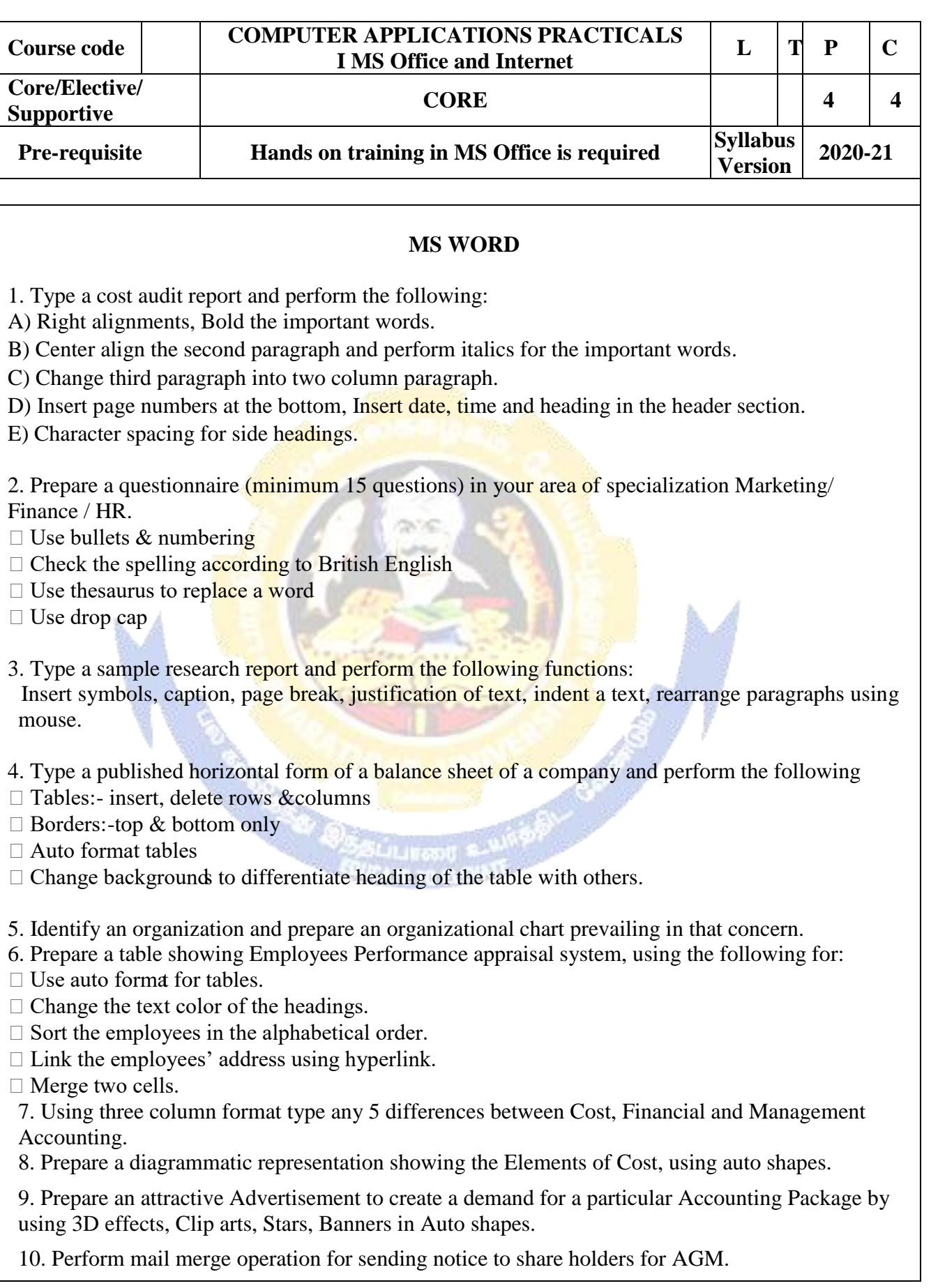

11. Type your curriculum vitae and perform Template and indent the text.

# **M.S.POWER POINT**

- 1. Draw diagrams of different packing labels in MS Word and display it in PowerPoint.
- 2. Create contents of a sample research report on your area of specialization.
- 3. Prepare a PowerPoint Presentation for the following:
- a) Product Advertisement, b)Company Advertisement

Using hyperlink to all slides, different animation effect for text  $\&$  pictures, fully automatic –  $t$ timing  $-2$  Minutes

# **MS EXCEL**

1. Prepare a table showing the customer details of a bank. [Customer name, Nature of account, Account Number, Address, E-Mail ID] and Perform the following:

- $\Box$  Delete the customer who had closed the A/c.
- Insert a row in between the 1st &  $\&$  2nd customer.
- Insert a column in between Address  $\&$  Email ID and Name it as Telephone Number
- $\Box$  Hide the column 'Address'

2. Create a table of a company with the following details [Name of the employees, Name of the department, Net Pay, City Address]

- $\Box$  Copy the production department employees in sheet number 2.
- $\Box$  Copy the details of the employees staying in Coimbatore city.

 $\Box$  Find the person who is getting a maximum salary.

3. Prepare payroll for the employees (10 employees) of an organization and count the number of employees who are getting the salary of more than Rs.10, 000/-. Calculate with the following components (DA, HRA, CCA, EPF, LIC) as a percentage of basic pay and sum the total basic pay, net pay of all employees.

4. Prepare an excel sheet under the main heading of assets & liabilities and perform the following:

- $\Box$  Select a column and change the number format to Rupees and paise (0.00) format.
- Change a particular range of cells font as bold
- $\Box$  Select a row and hide it.
- $\Box$  Use shortcut key and go to sheet 3 and select a cell.

 $\Box$  Prepare a bin card for the issues & purchases made during the particular month use Auto format wizard.

5. Prepare a demand forecasting for a new Product Life Cycle of a given product, collect the details regarding sales, and profit of a product for the past 10years, fit it in a chart, and present it in power point.

- 6. Prepare a trend analysis of a product whose year and sales figures are given (10 years).
- 7. Prepare a break-even chart using Chart Wizard.

8. Collect EPS and Market price of the shares, NAV and Turn over of 10 different companies from the leading business dailies and enter in a table. Calculate the price earnings per share. Copy it into

different sheets in the name of each company use copying, count function and statistical functions. 9. Find the correlation between demand and price of a product.

10. Create a table showing the following: 1) Years (Minimum 5 years) 2) Profit 3) Depreciation 4) Profit after Depreciation 5) Tax 6) Profit after tax 7) Cash Inflows 8) Cumulative cash inflows Of a project and find it"s **Payback Period**. 12. Prepare Final accounts of a banking company"s in the new format using excel.

# **M.S.ACCESS**

1. Create a student's database Find Total, Average, and Display list where average is greater than 60% and Retrieve the students according to the highest marks.

2. Collect and Create a database for maintaining the address of the policy holders of an Insurance company with the following constraints:

I. Policy Number should be the primary key

II. Name should not be empty

III. Maintain at least 10 records

IV. Retrieve the addresses of female policyholders whose residence is at Coimbatore

3. Create a student's database using design view for students mark details: a) Add at least 10 records. b) Sort the names in alphabetical order. c) Find Total and Average d) Display list where total is greater than 350. e) Display list where marks are greater than 90 and total greater than 400. f) Apply Sort option to display records. g) Generate reports by using the above queries.

4. Collect pamphlets for 5 products and create product strategies in the MS ACCESS.

5. Using Access ledger Accounts Wizard, prepare the following accounts in the books of State Bank of India, Coimbatore.

A) GAIL Limited B) Indian Oil Corporation C) Reliance Petro Chemicals April 1 Opening balance in current account

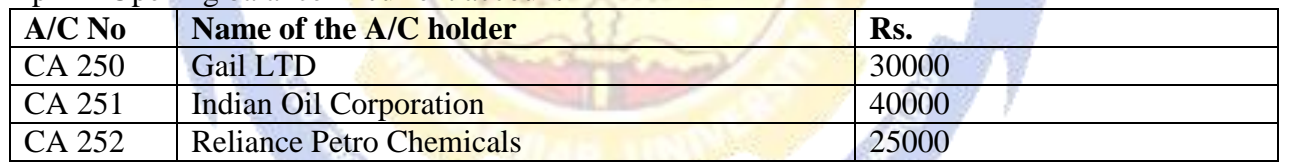

April 2. Deposits received form GAIL Ltd Rs. 4000

April 2. With drawls by Indian Oil Corpn. Rs. 10000

April 3 Reliance Petro Chemicals deposited a cheque issued by Hindustan oils Rs.10000.

April 3. GAIL issued a cheque for Rs 20,000 to Indian Oil Corpn.

April 4. IOC encashed the Cheque

April 4. Insurance premium paid for Rs. 4000 as per standing instruction given by IOC.

April 5. Reliance Petro Chemicals withdrawn Rs. 5000

April 6. GAIL issued a cheque to IOC Rs.4000.

April 6. IOC deposited the cheque issued by GAIL.

April 7. Reliance deposited a cheque received from XYZ traders Rs. 5000.

You are required to prepare the general ledger of the bank and View individual accounts, Create accounts summary.

# **INTERNET**

1. Connect the Internet through a browser.

2. Create an E-mail ID.

3. Send an email to your friend and check mail inbox and other facilities in your mailbox.

4. Learn how to use search engines and list some of your search results.

5. Visit any of the stock exchanges website and collect the information regarding share price.

6. Visit www.rbi.com and download some information.

7. Visit the website of Commerce & Industries Ministry and collect some information about the trade policy.

- 8. Visit a website for an online marketing and write the procedures to place an order
- 9. Discussion forums and E-groups.

10. Visit the website of National Informatics Centre, Go to the ministry of Finance and

Collect information regarding Economic Survey & Union Budget.

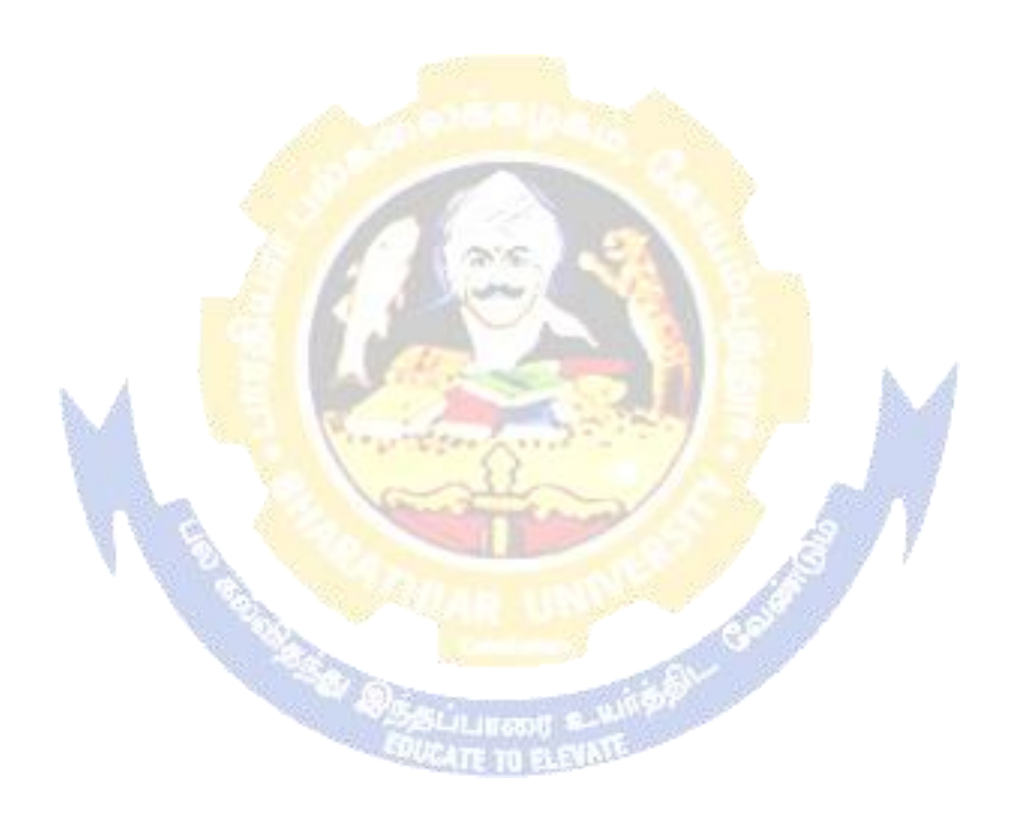

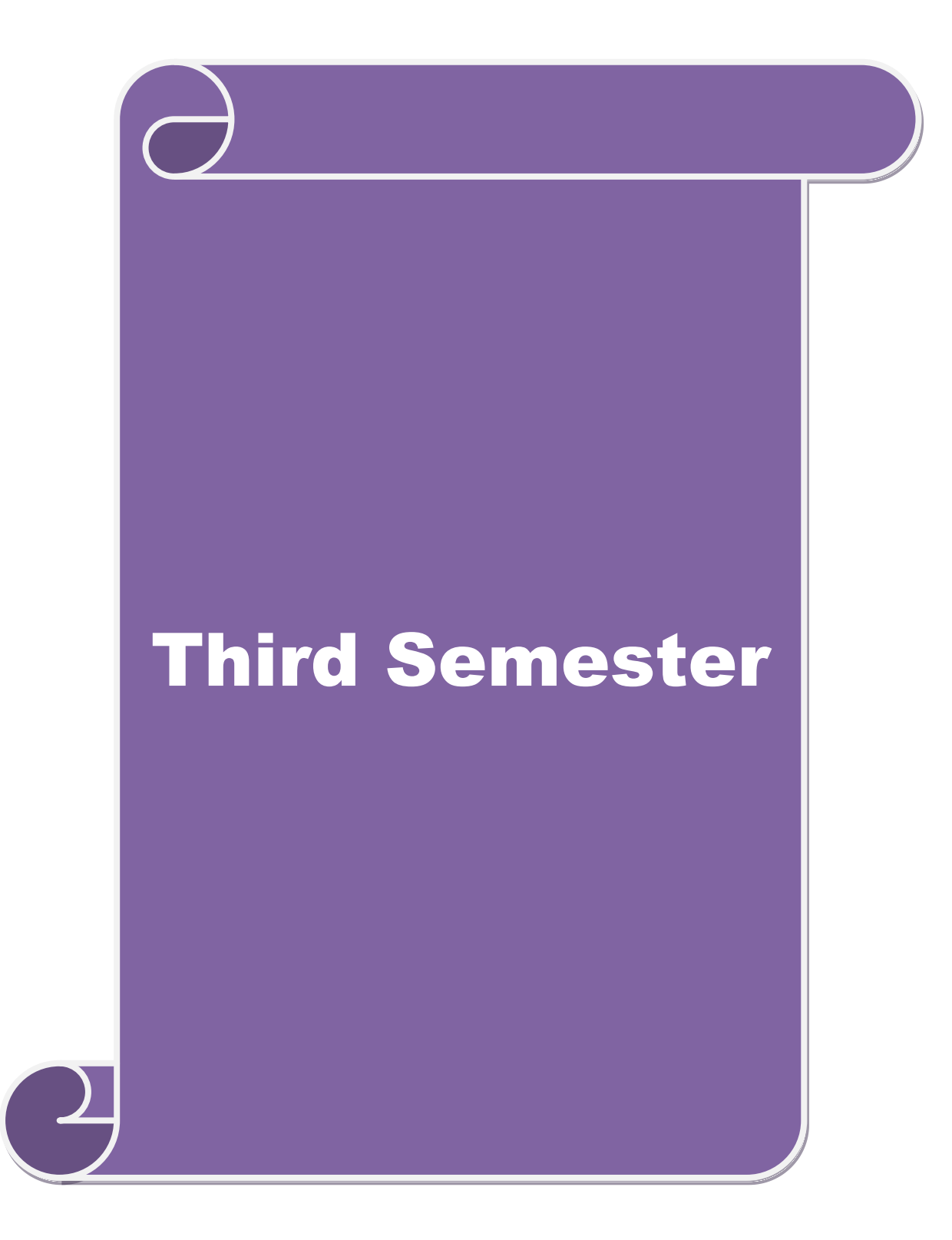

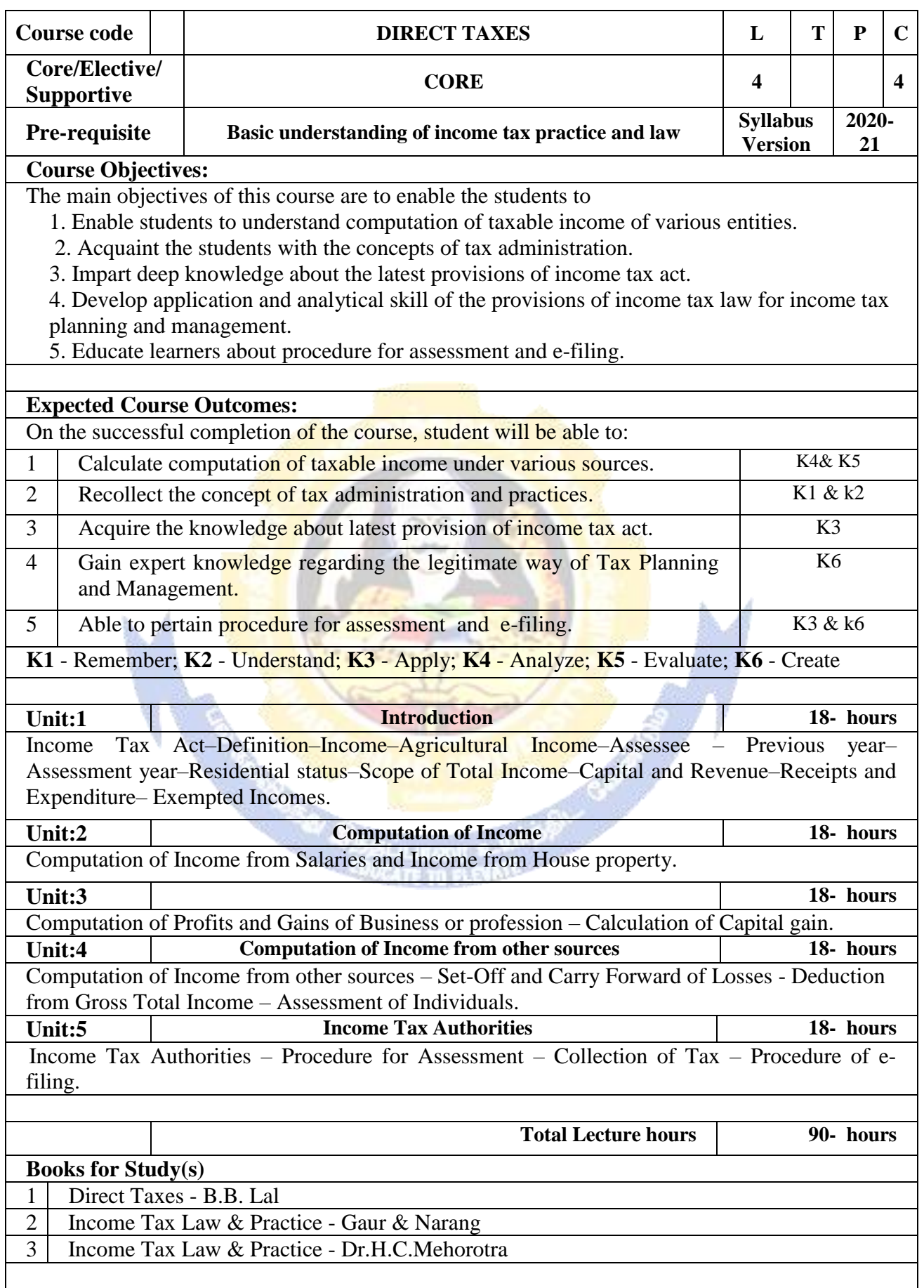

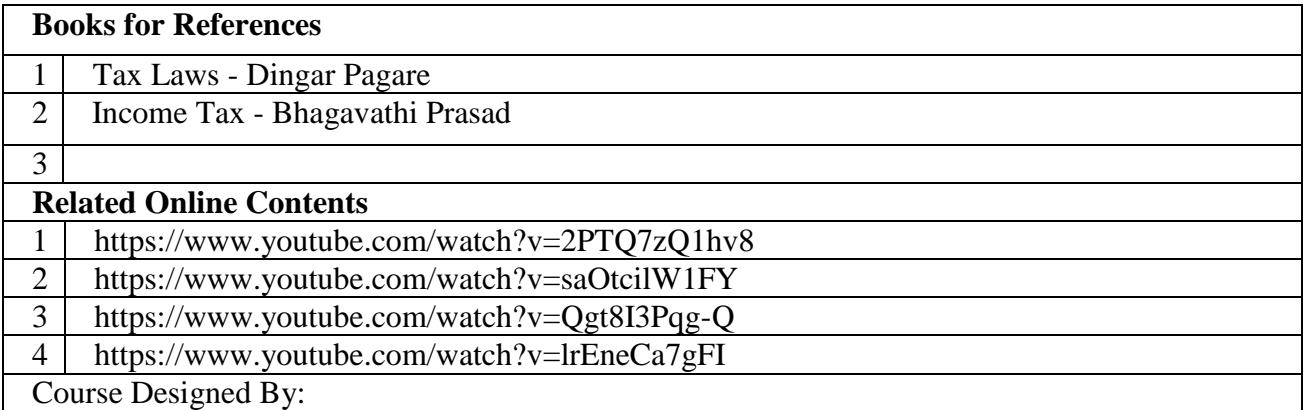

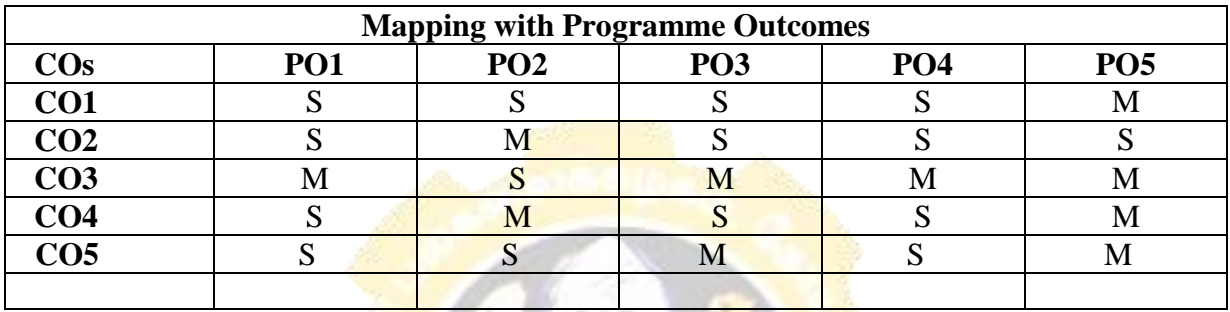

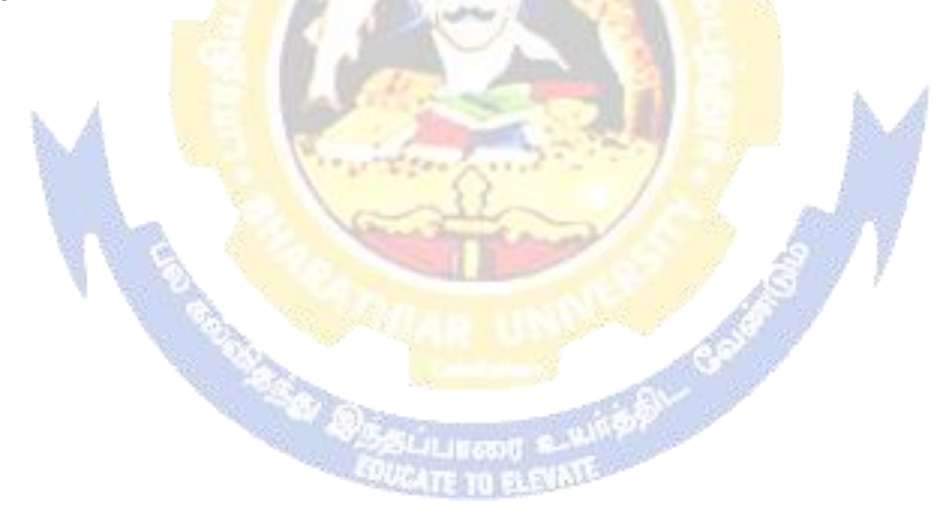

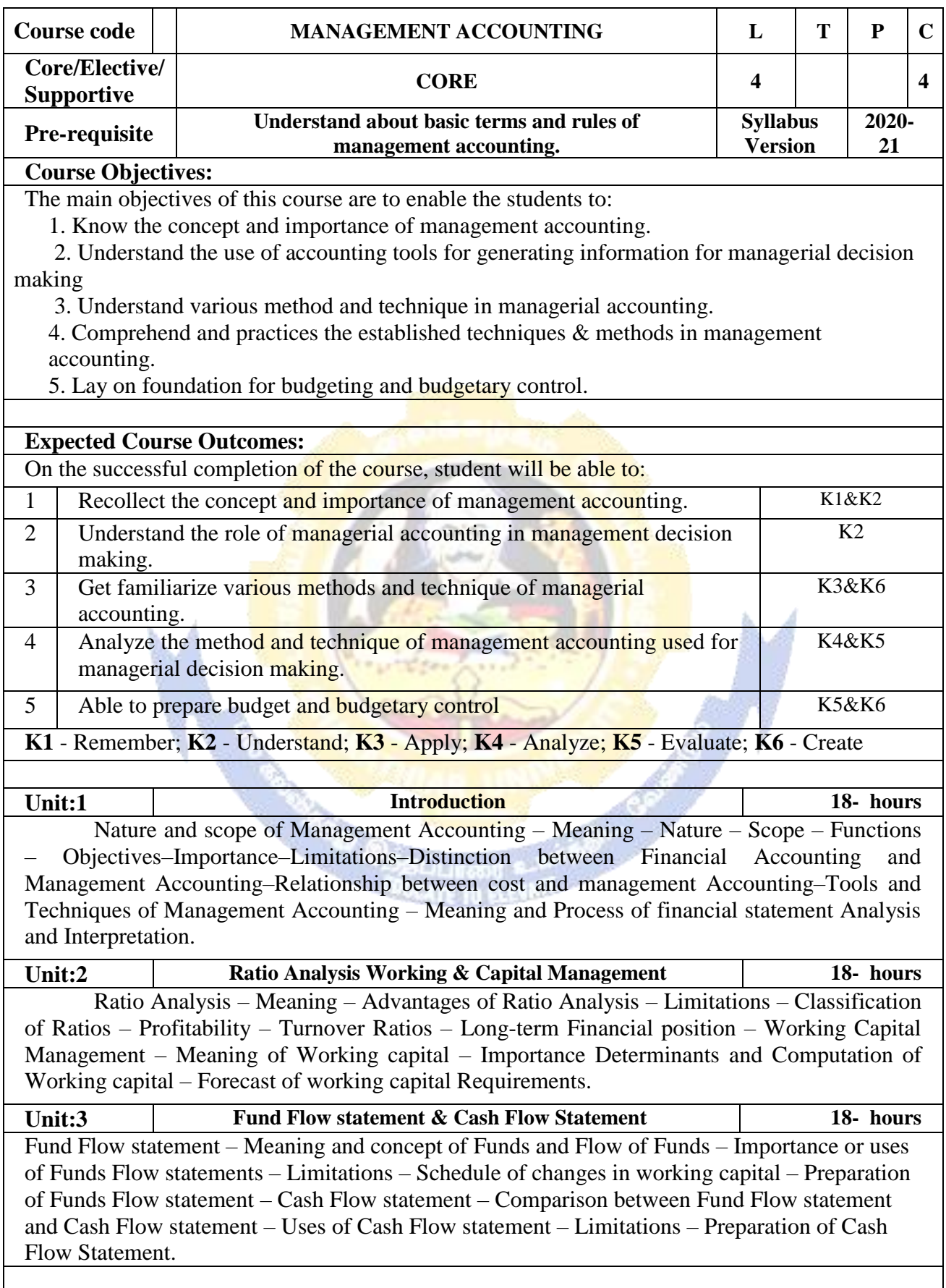

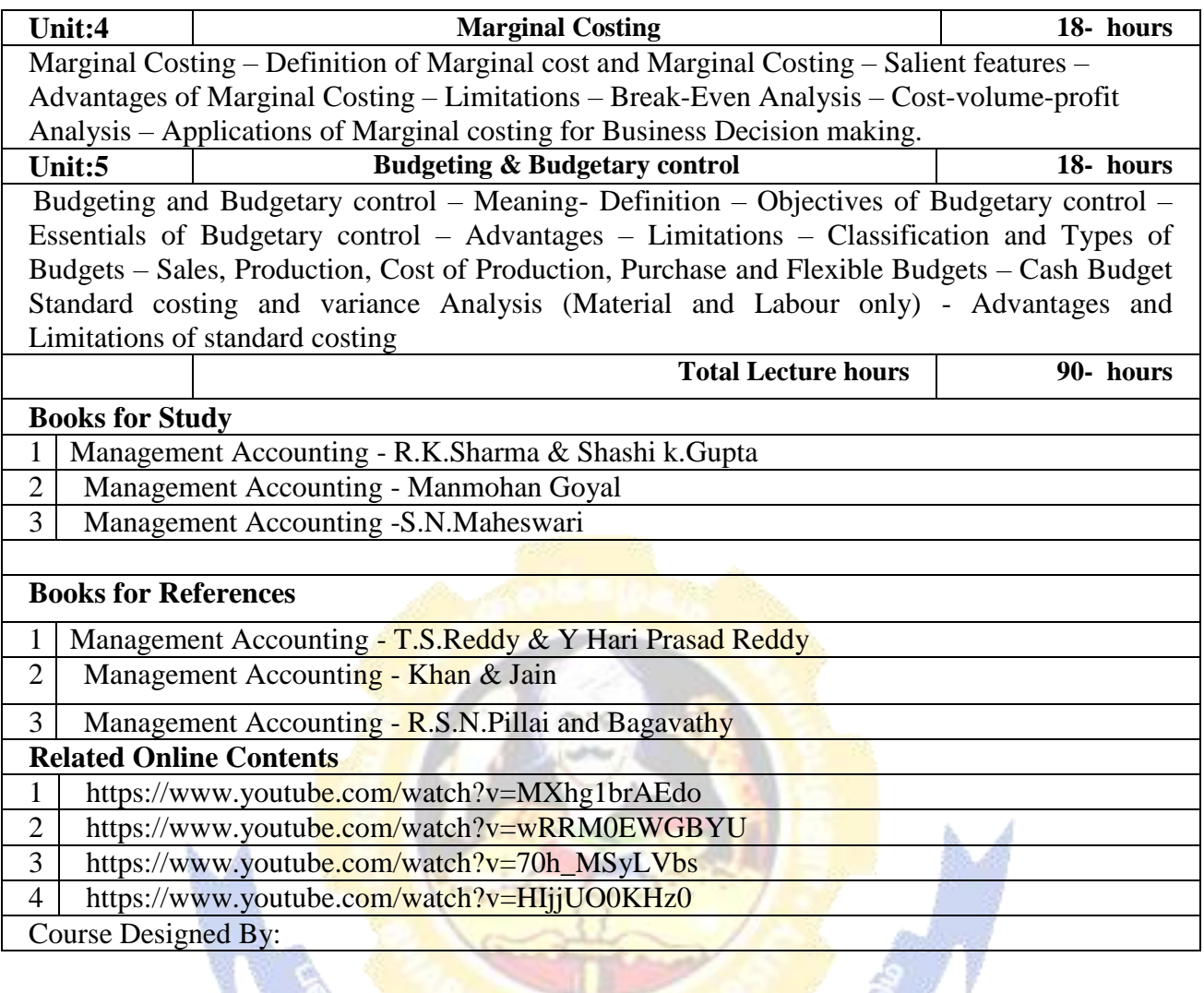

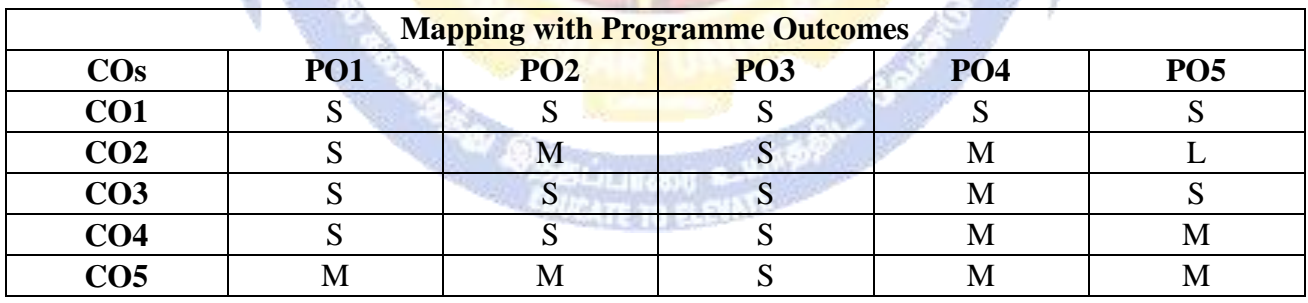

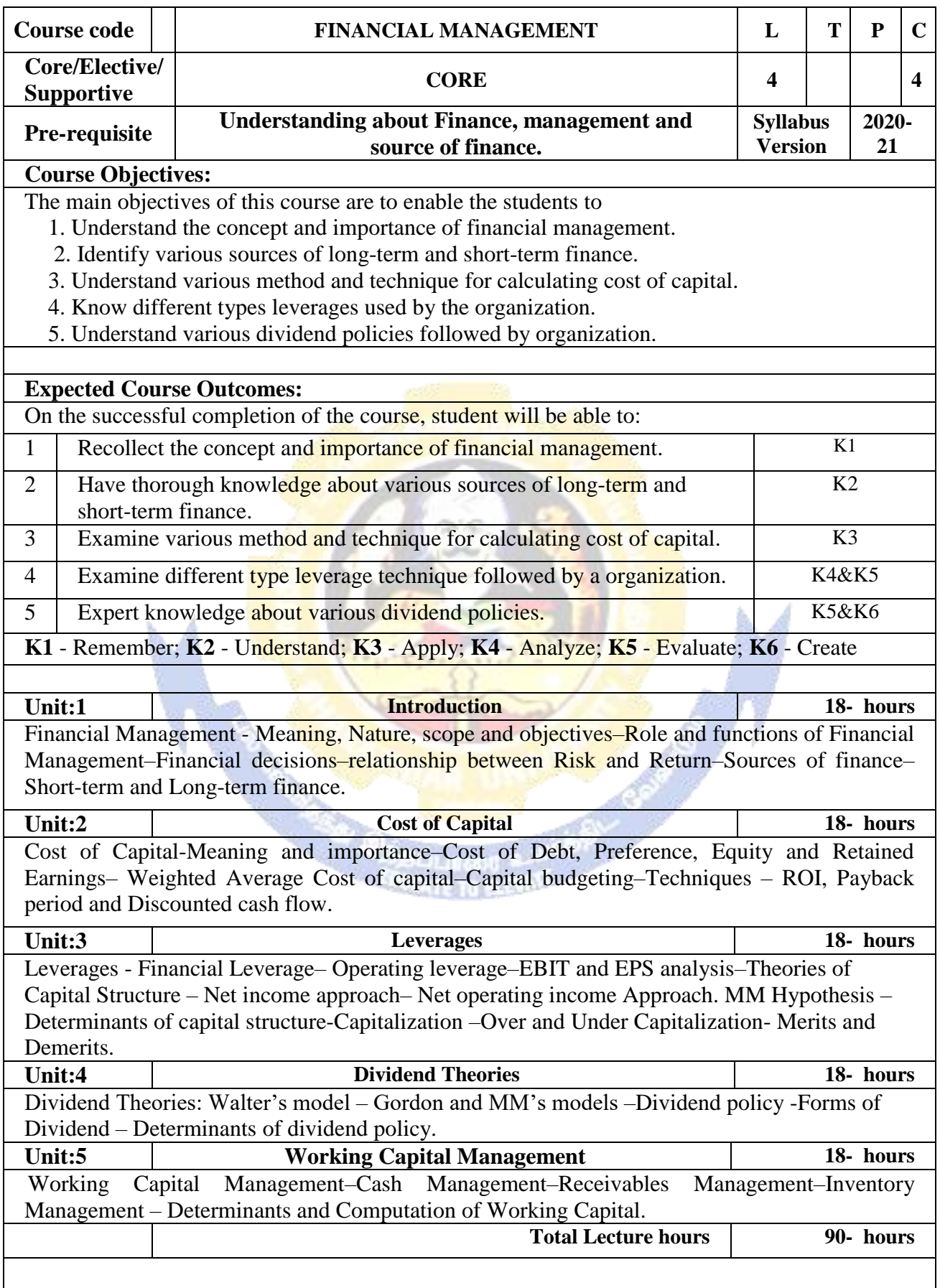

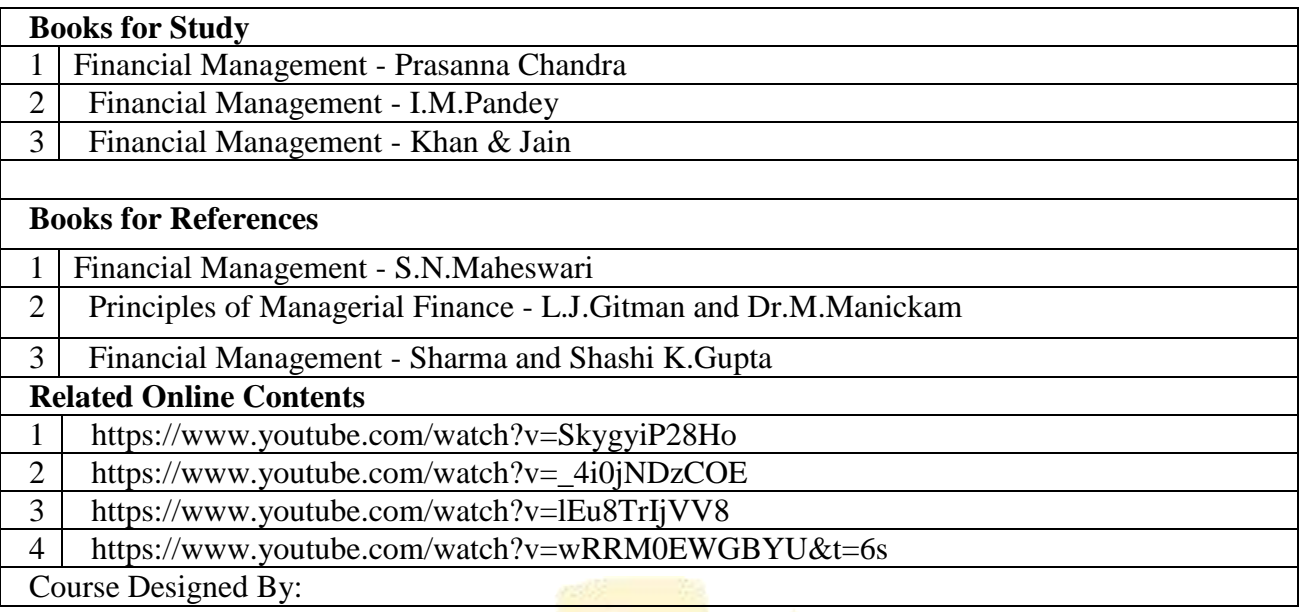

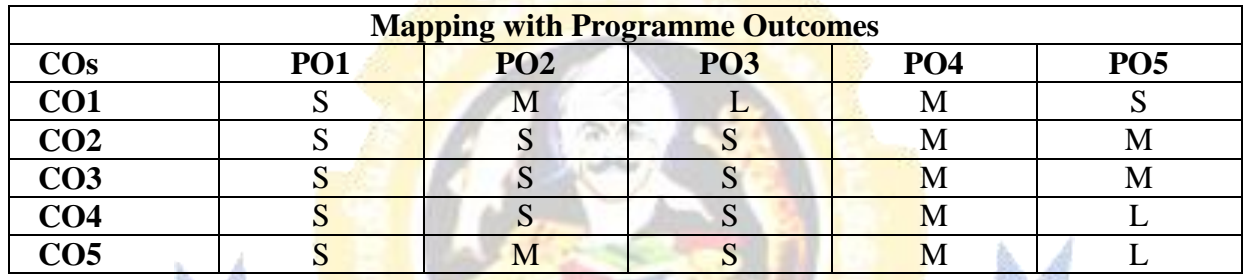
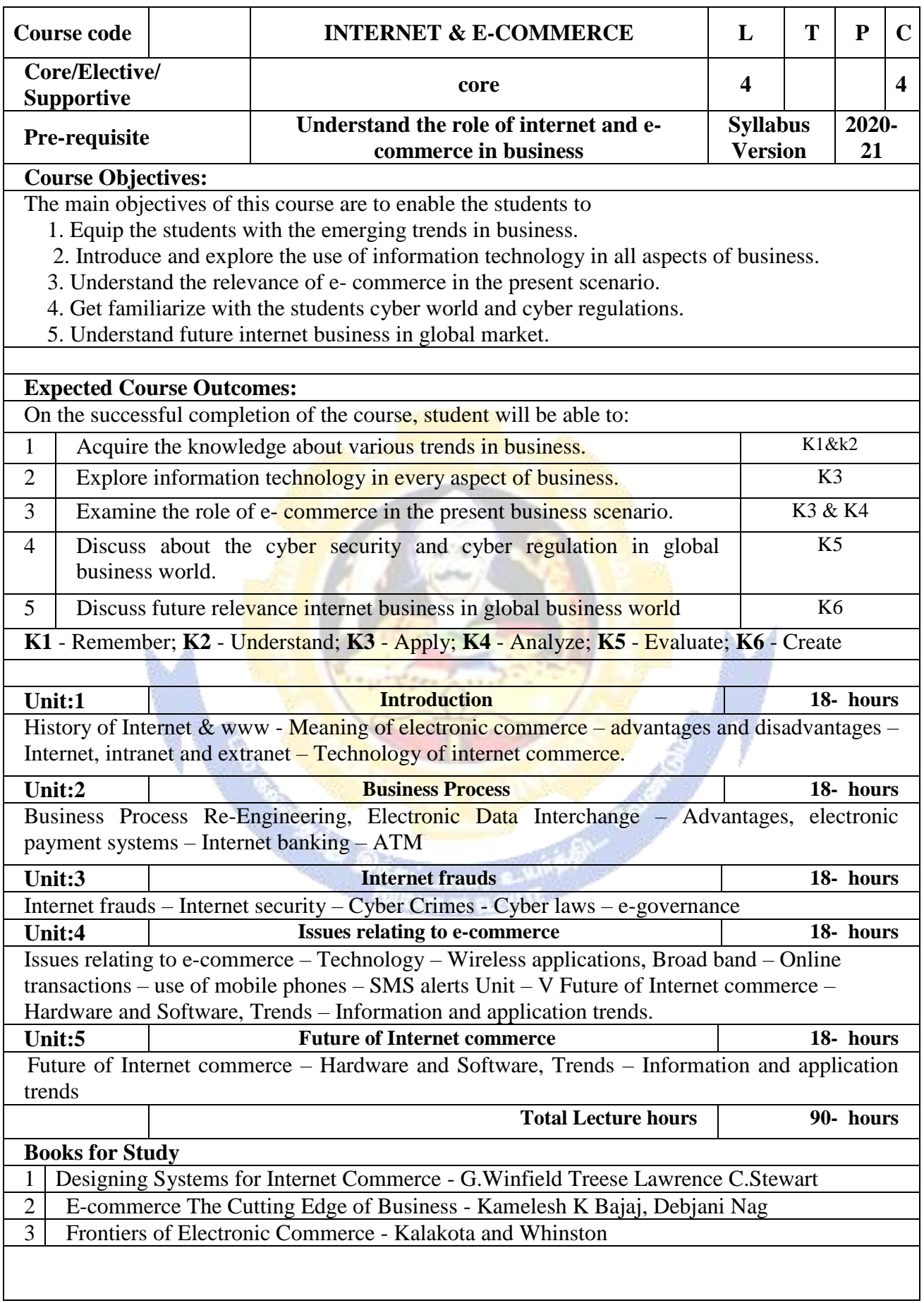

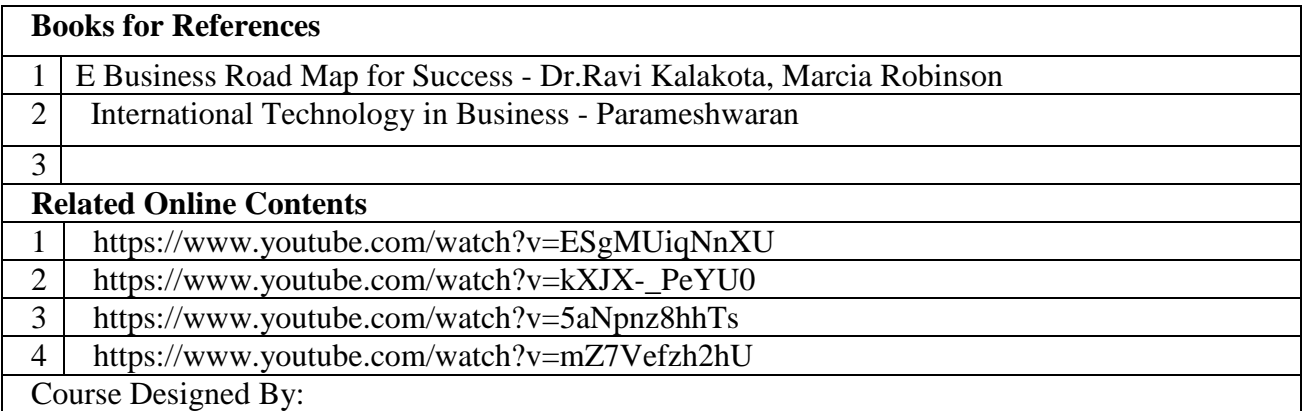

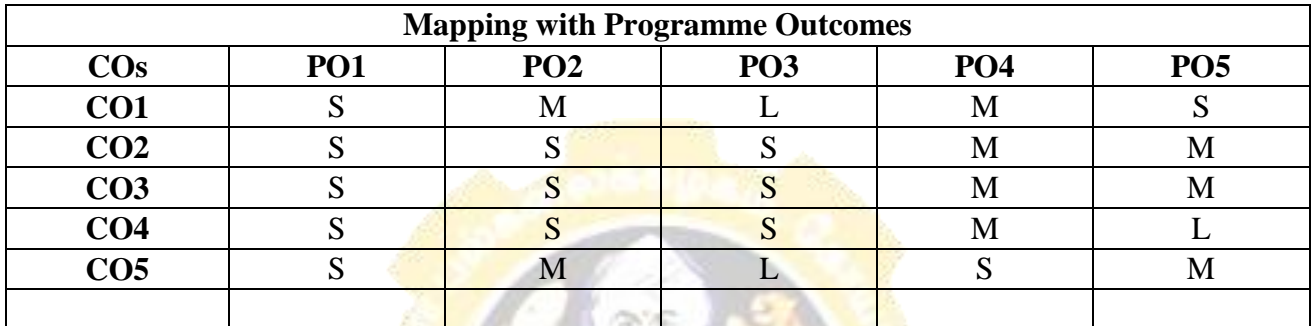

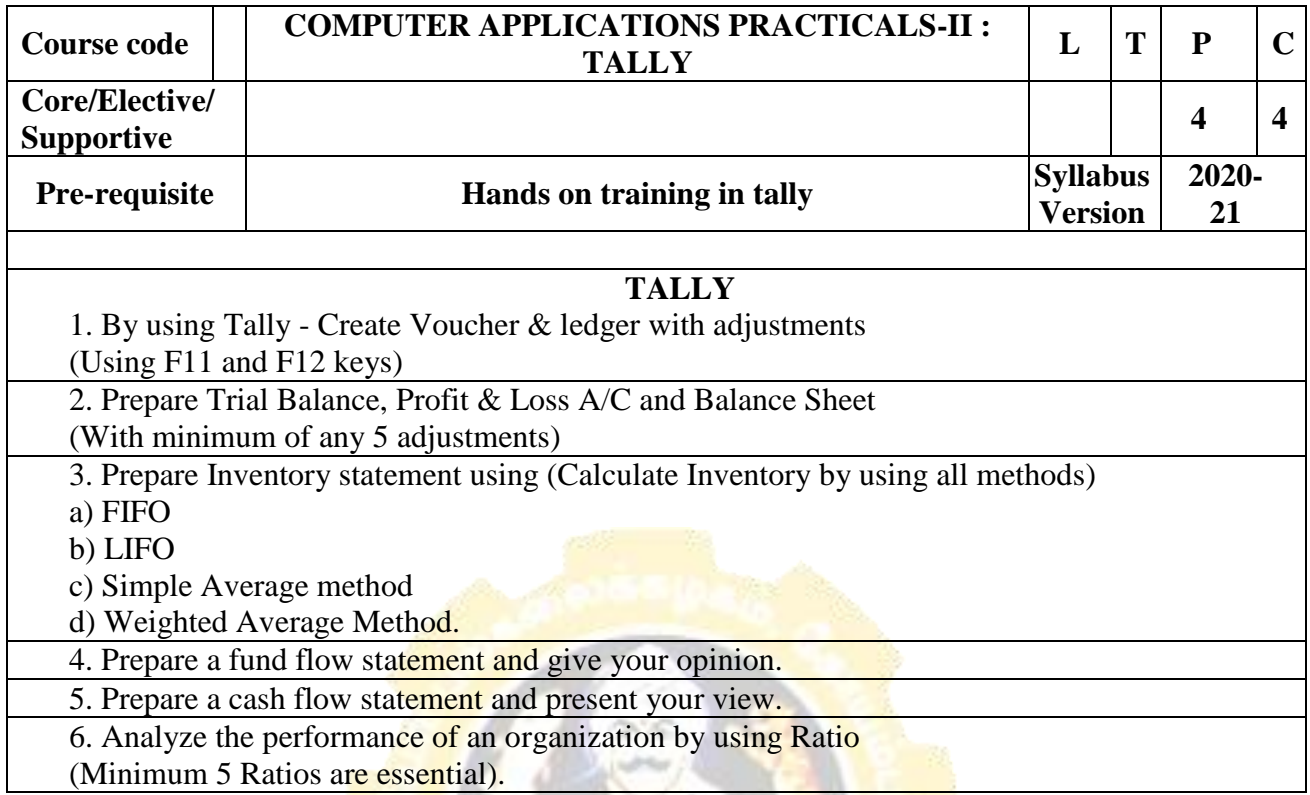

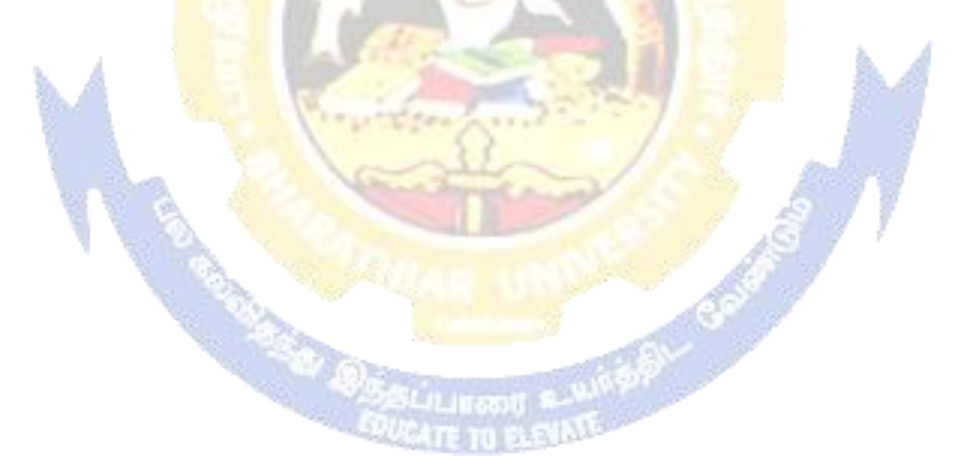

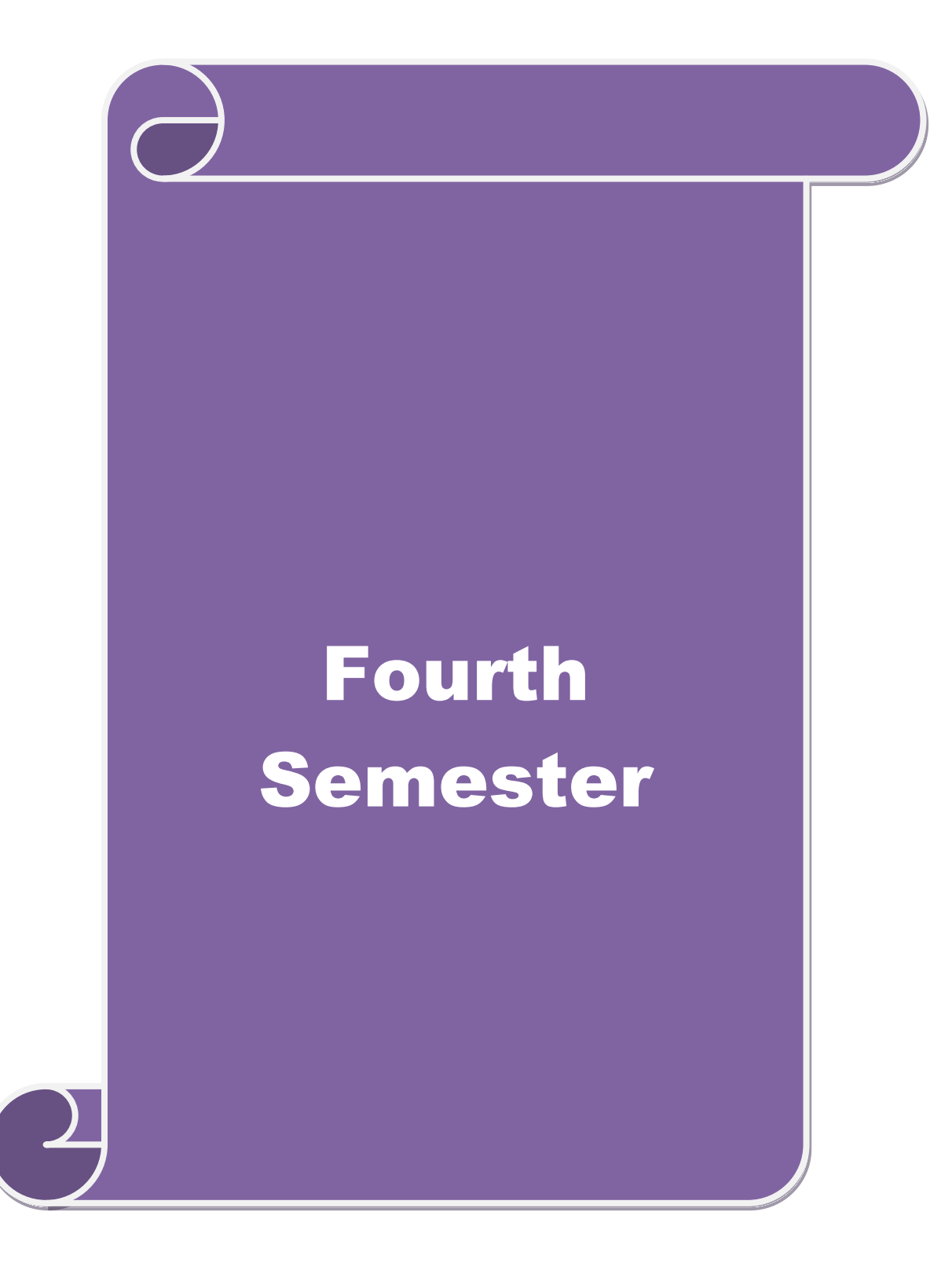

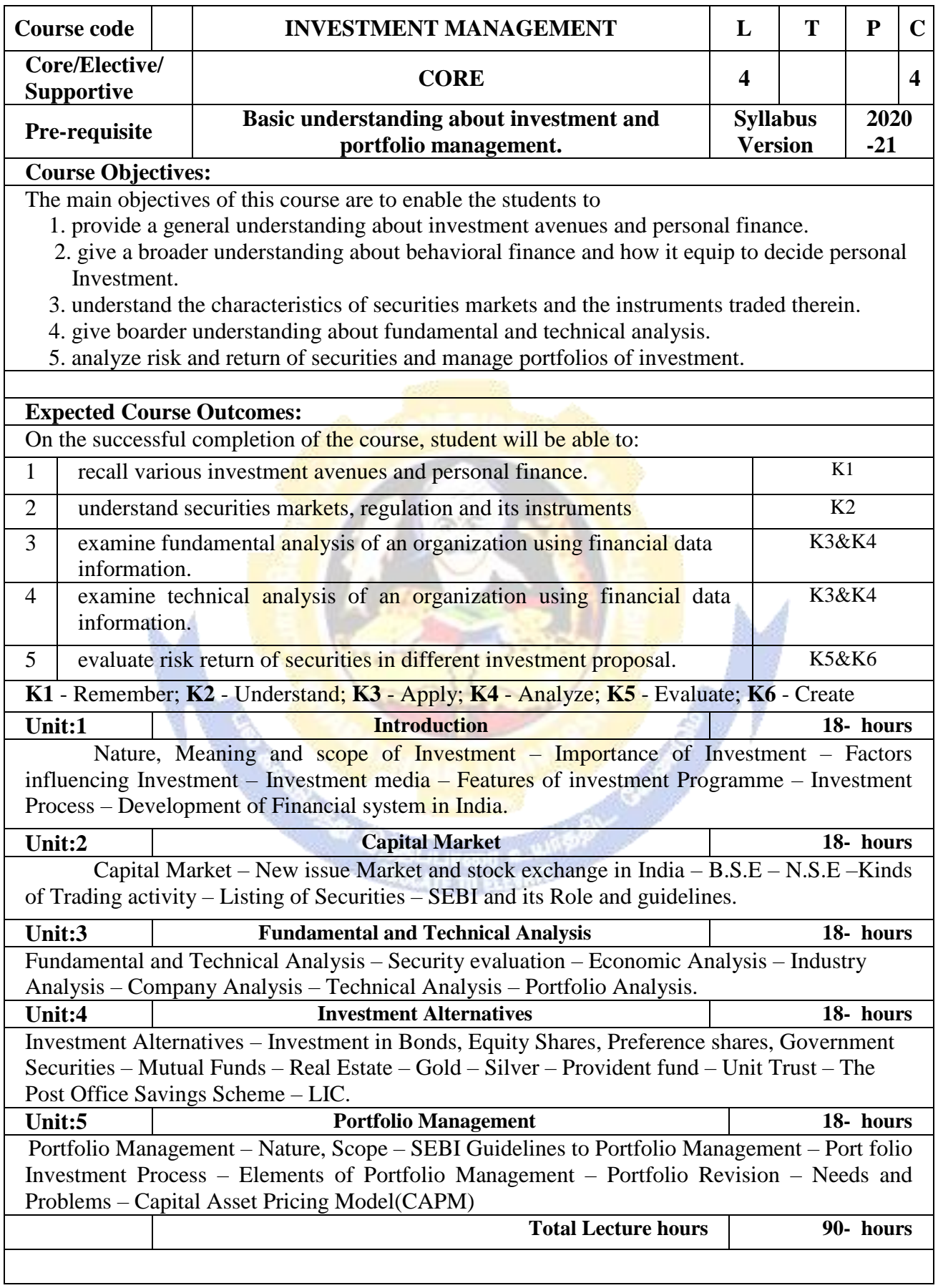

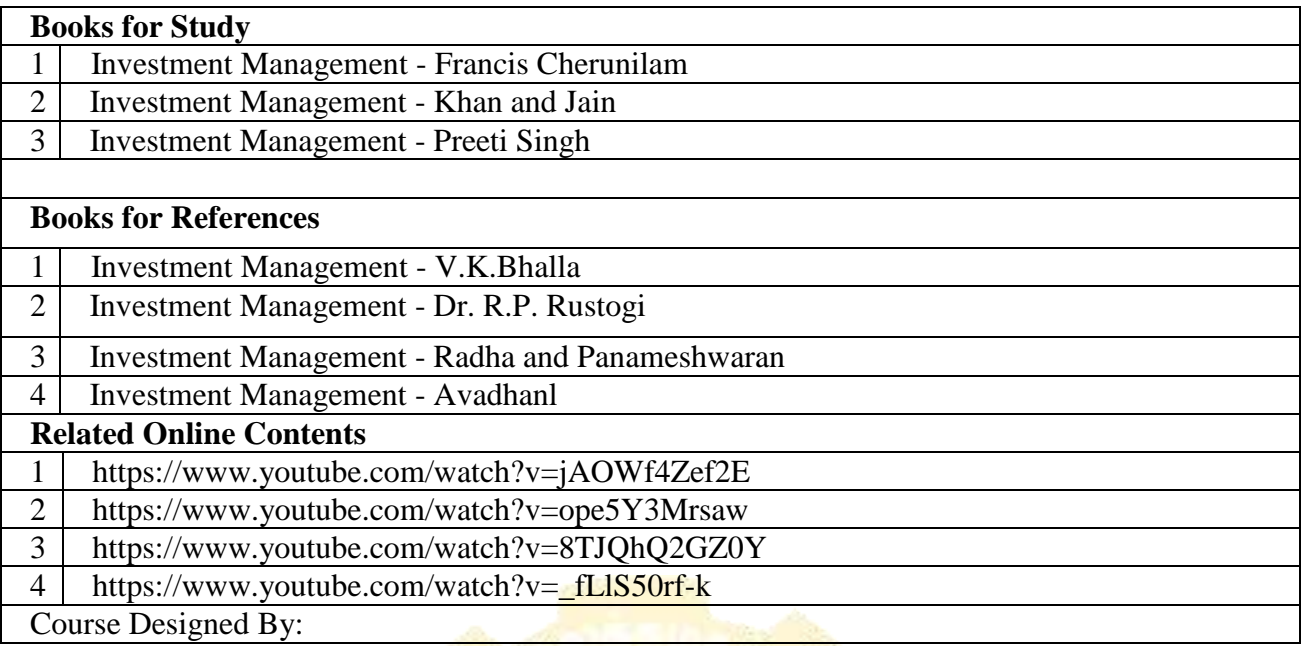

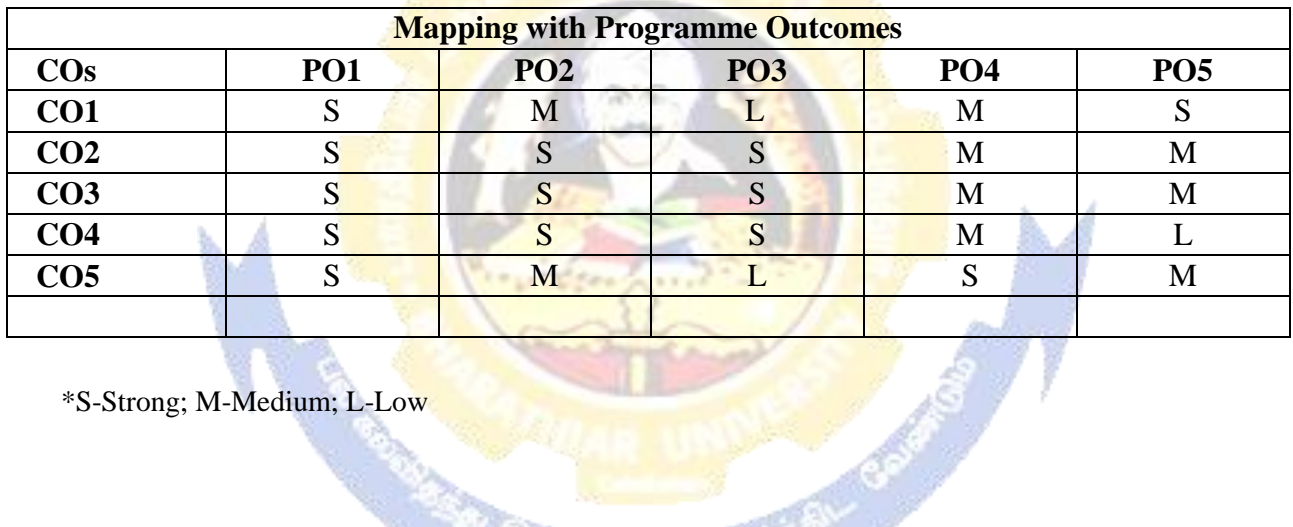

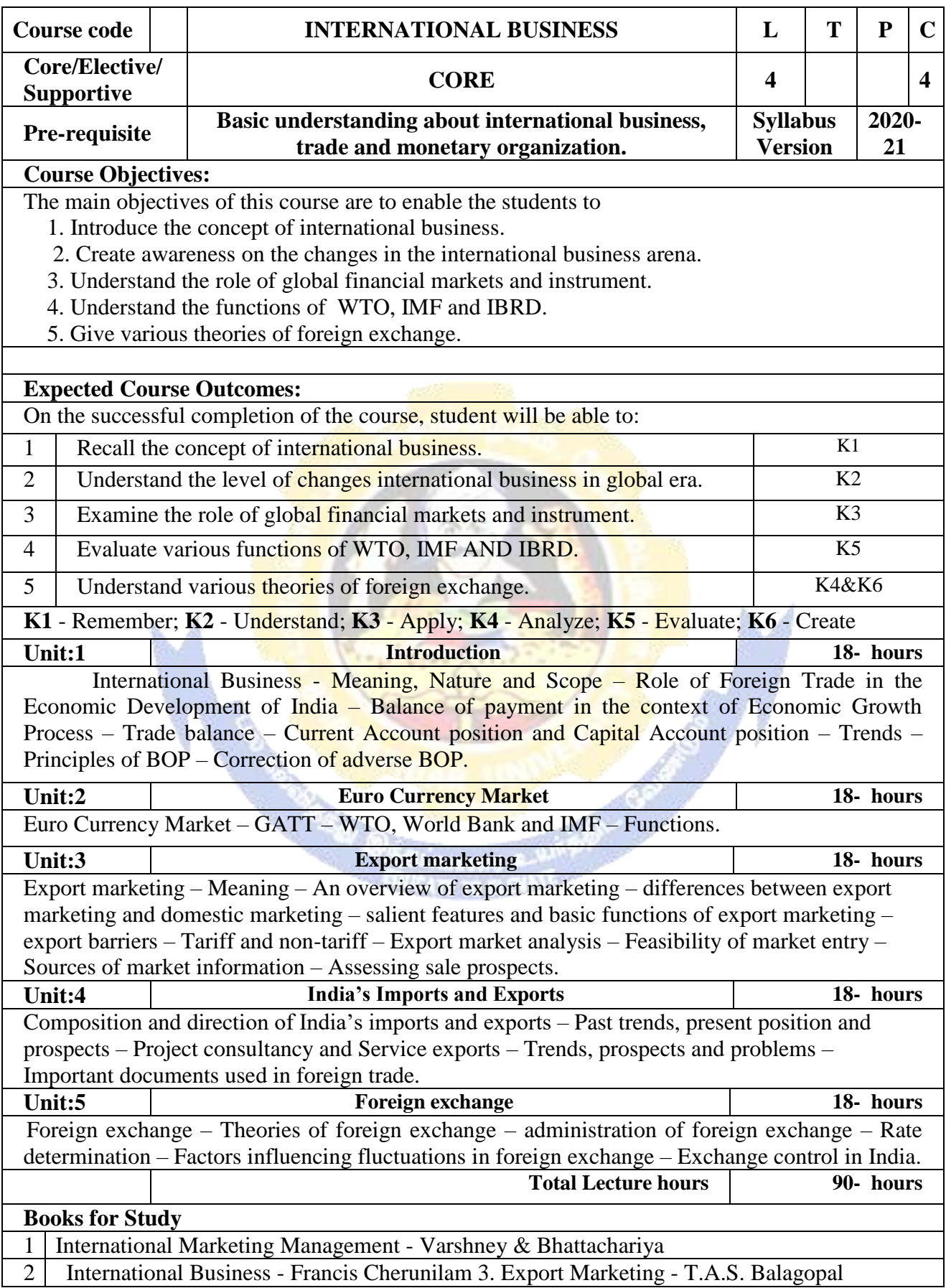

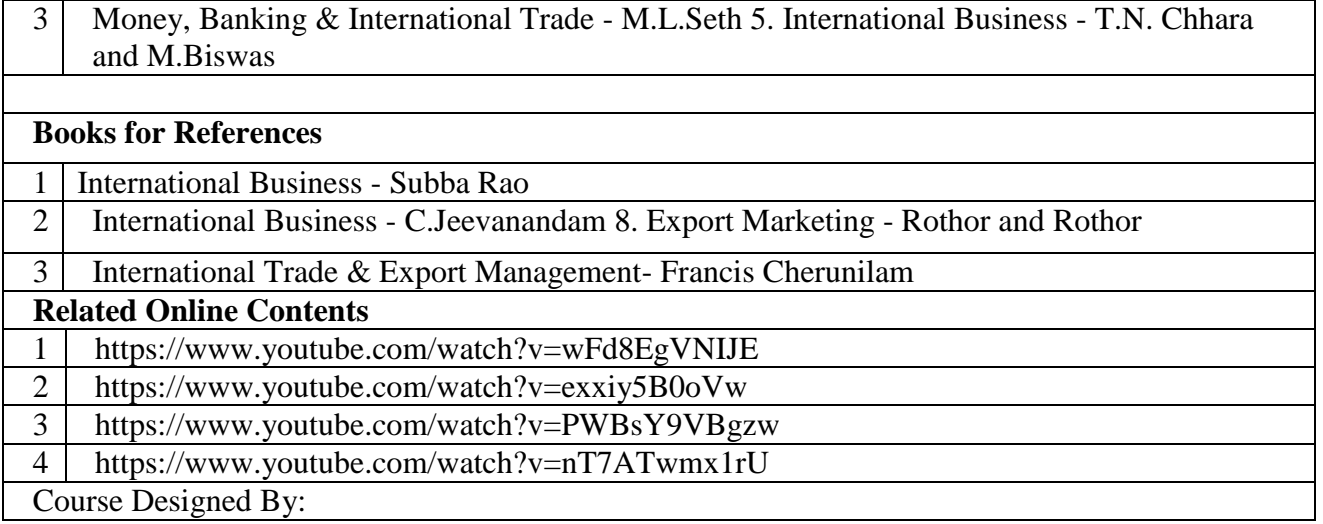

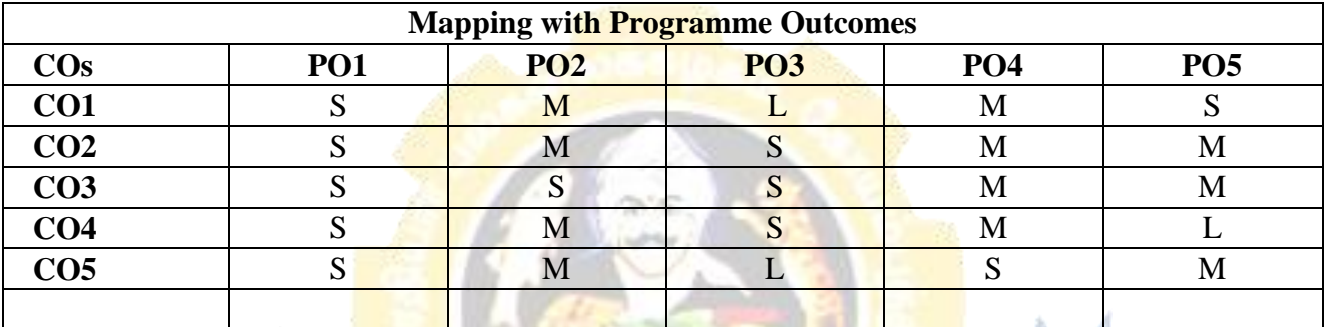

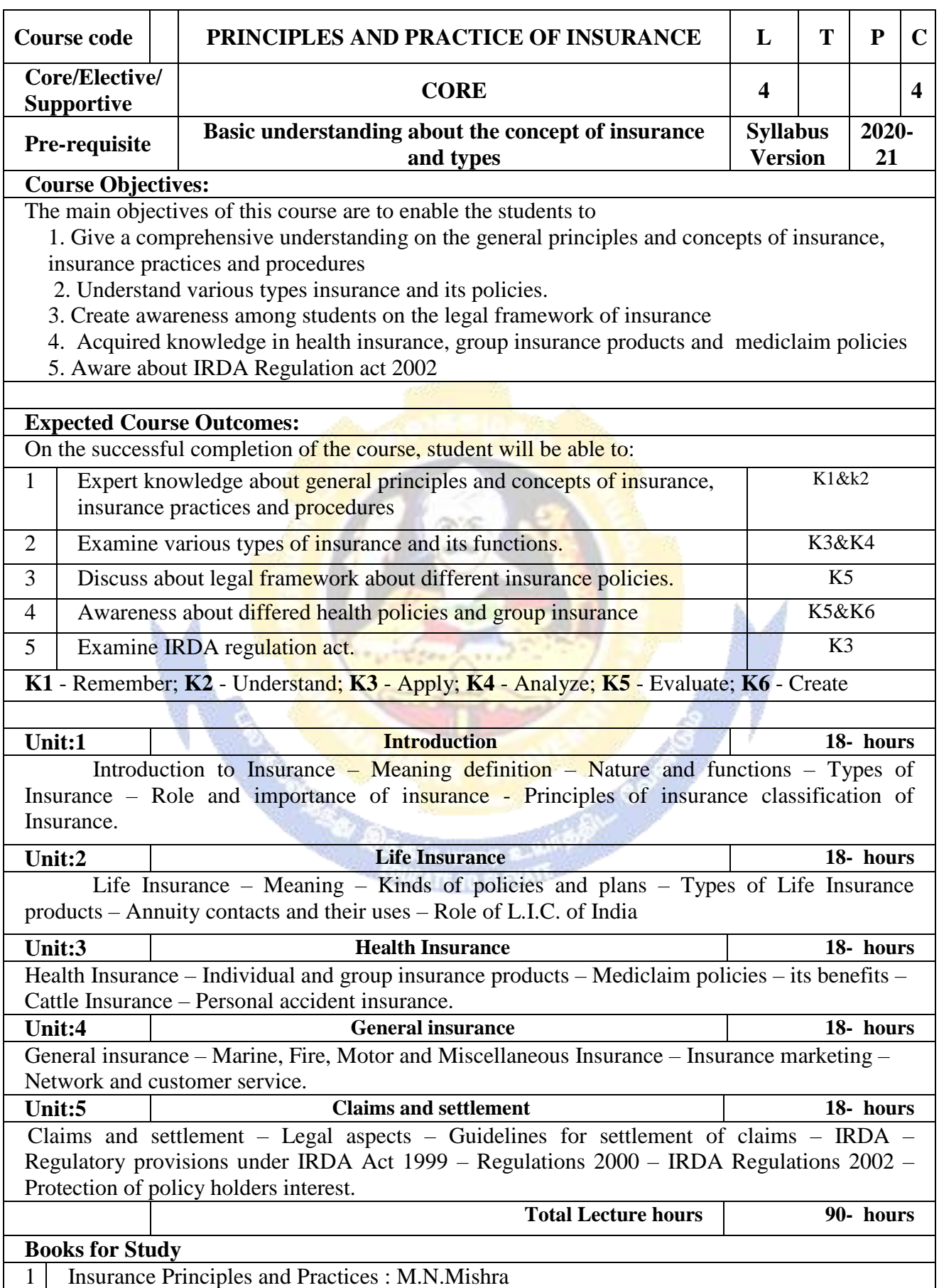

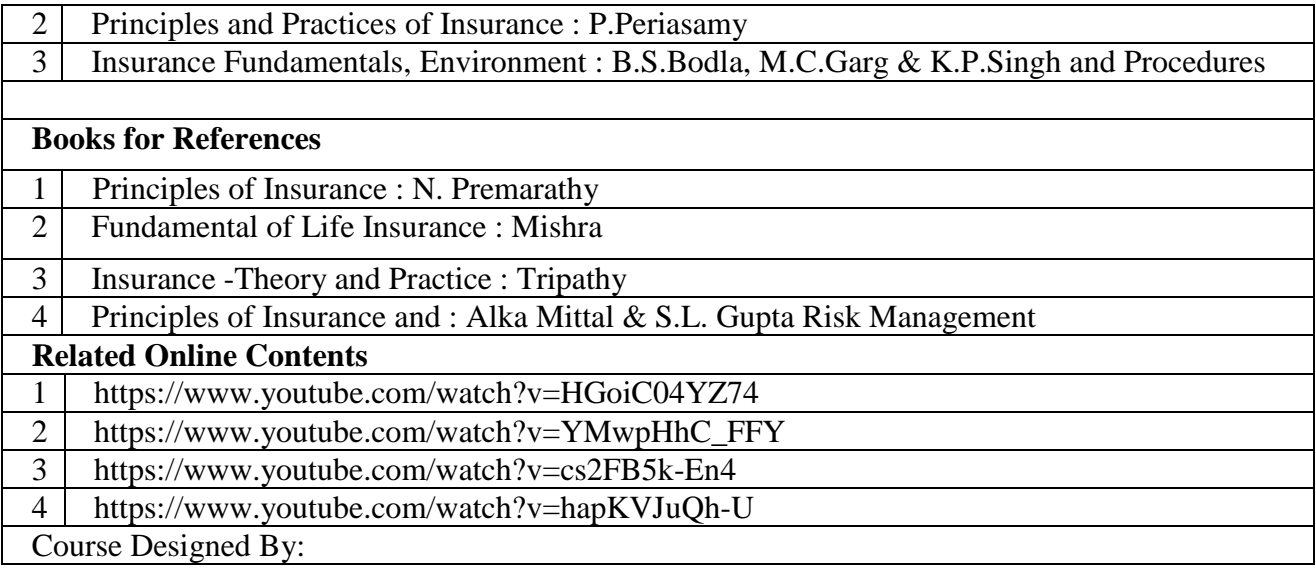

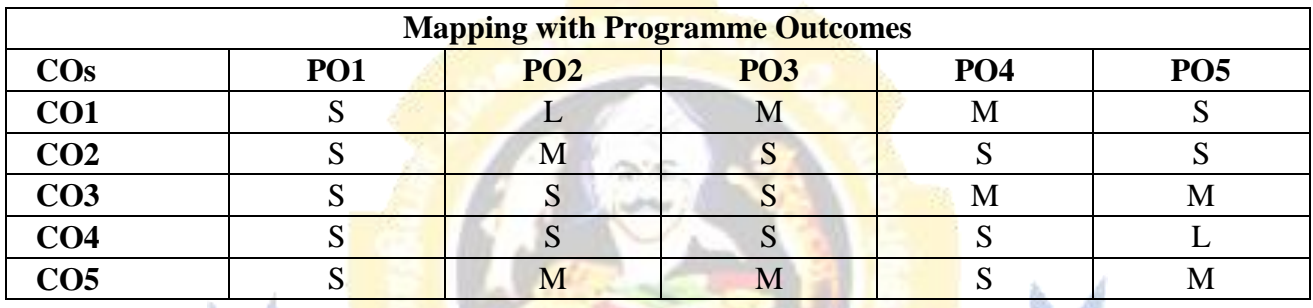

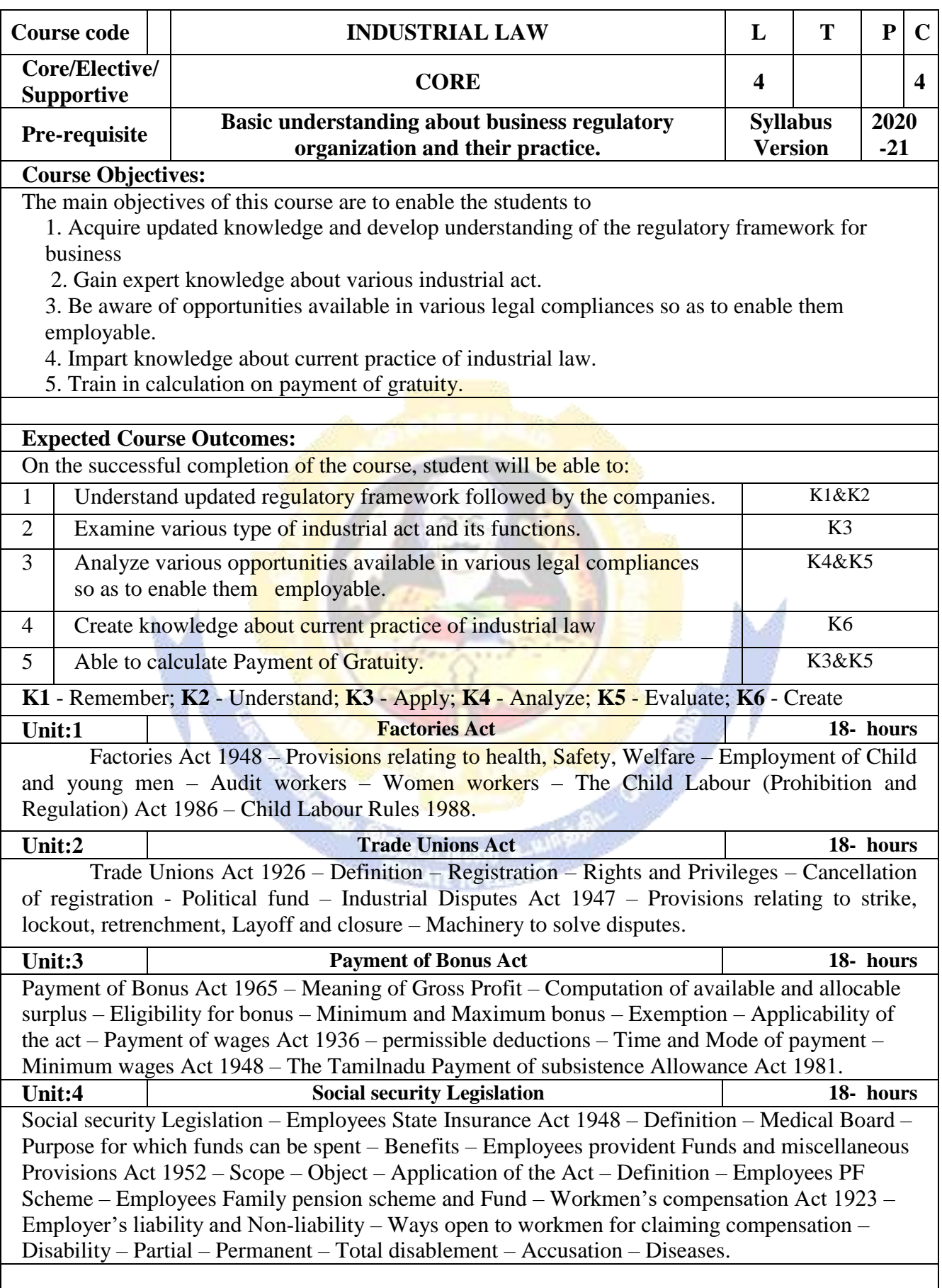

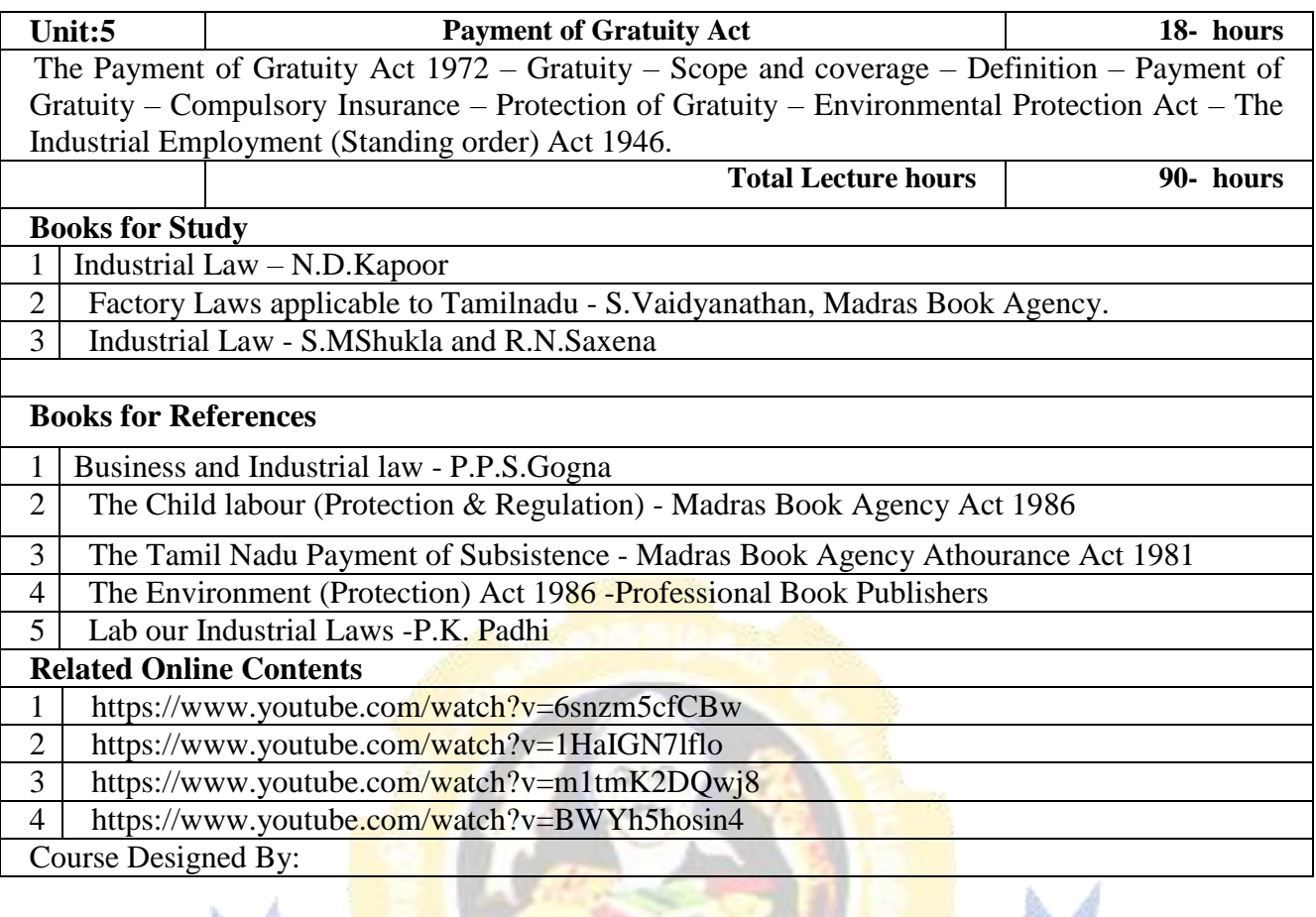

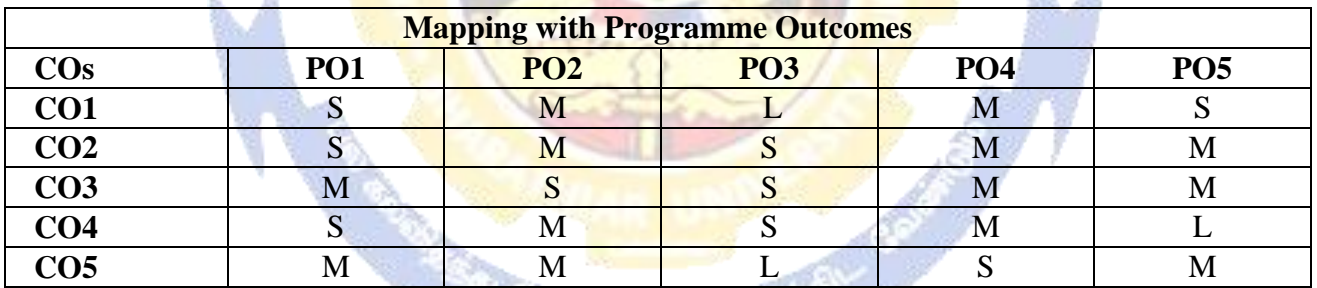

a stal

\*S-Strong; M-Medium; L-Low

 $\bar{a}$ 

Page 47 of 76

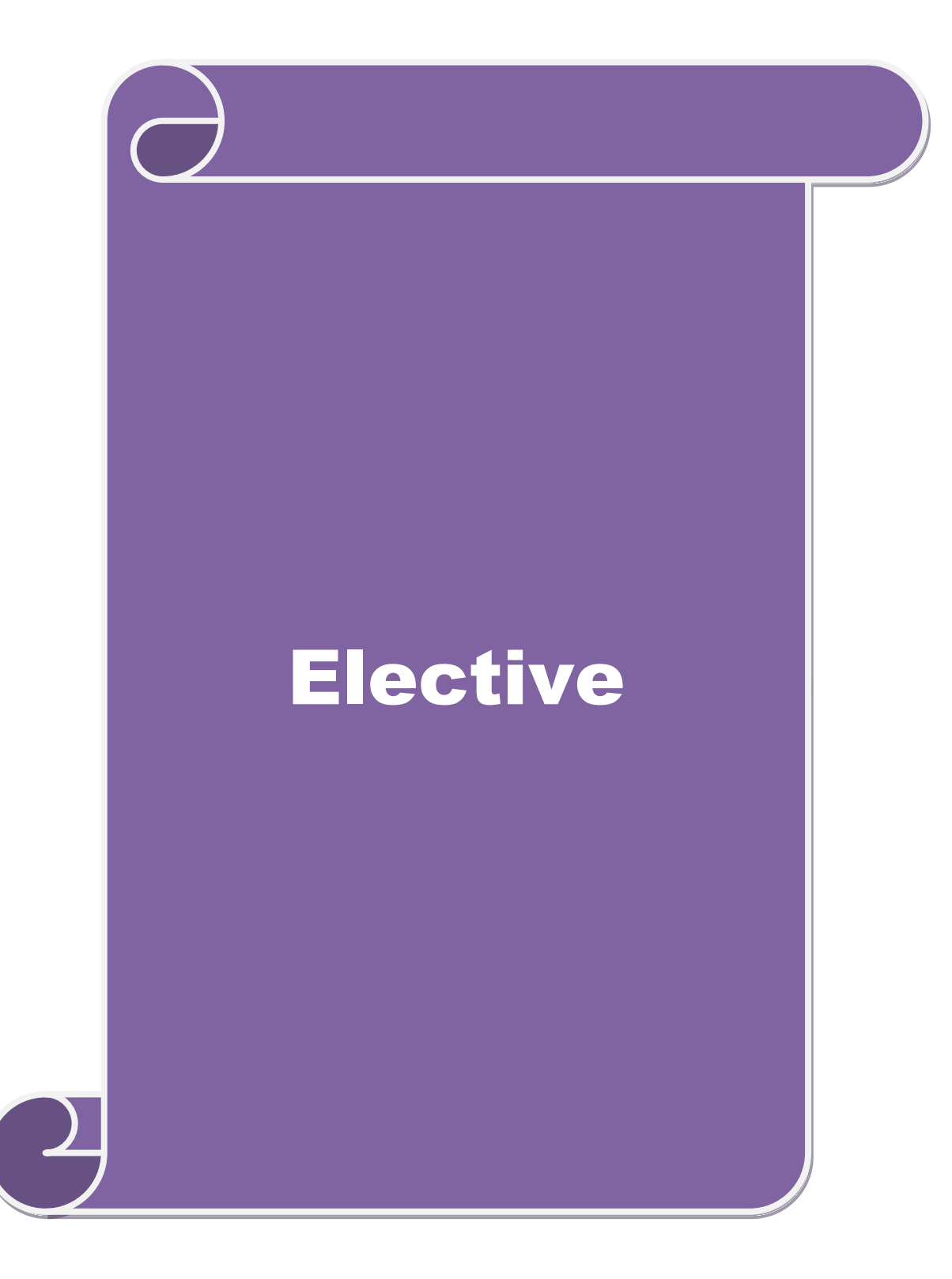

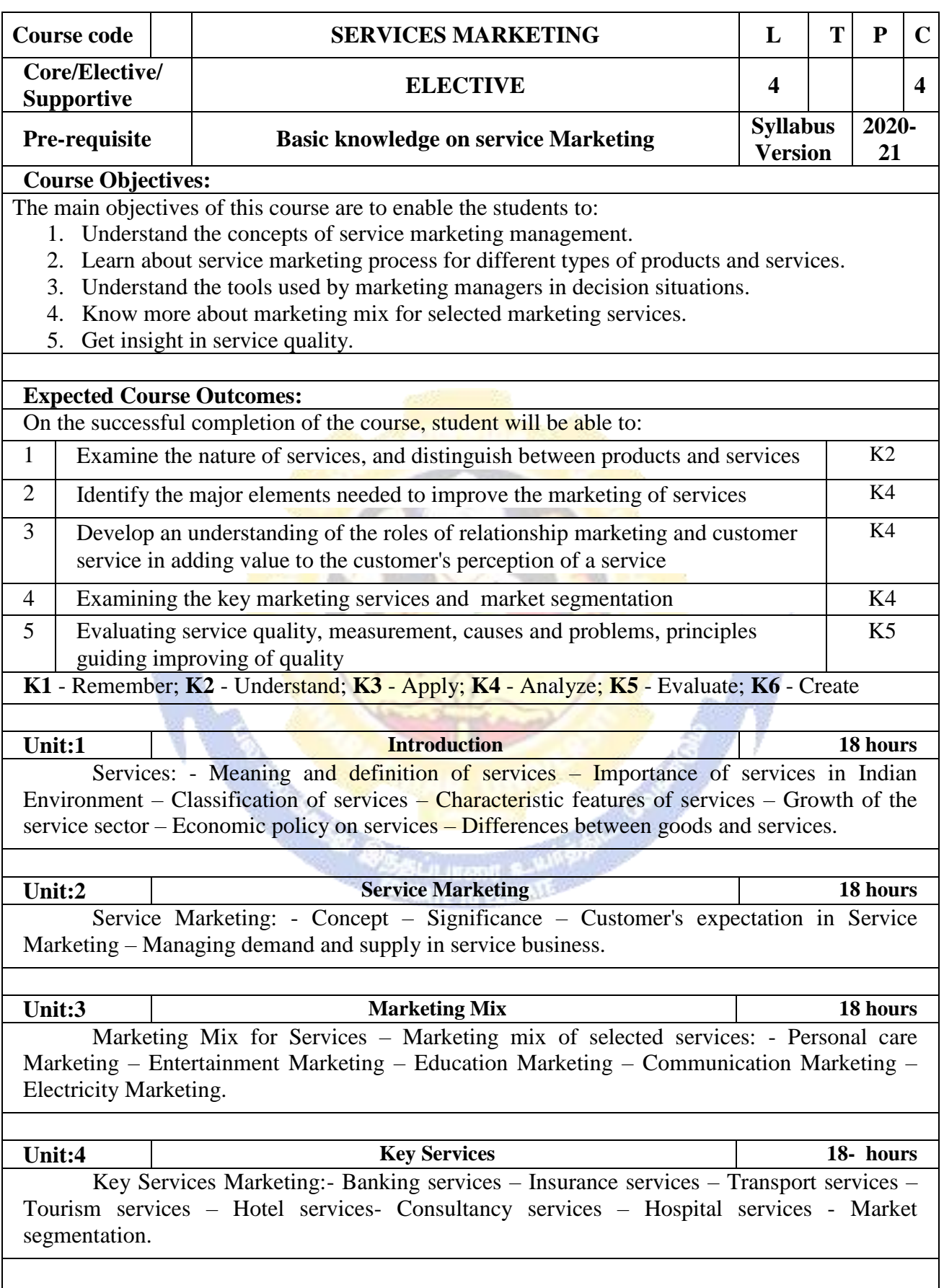

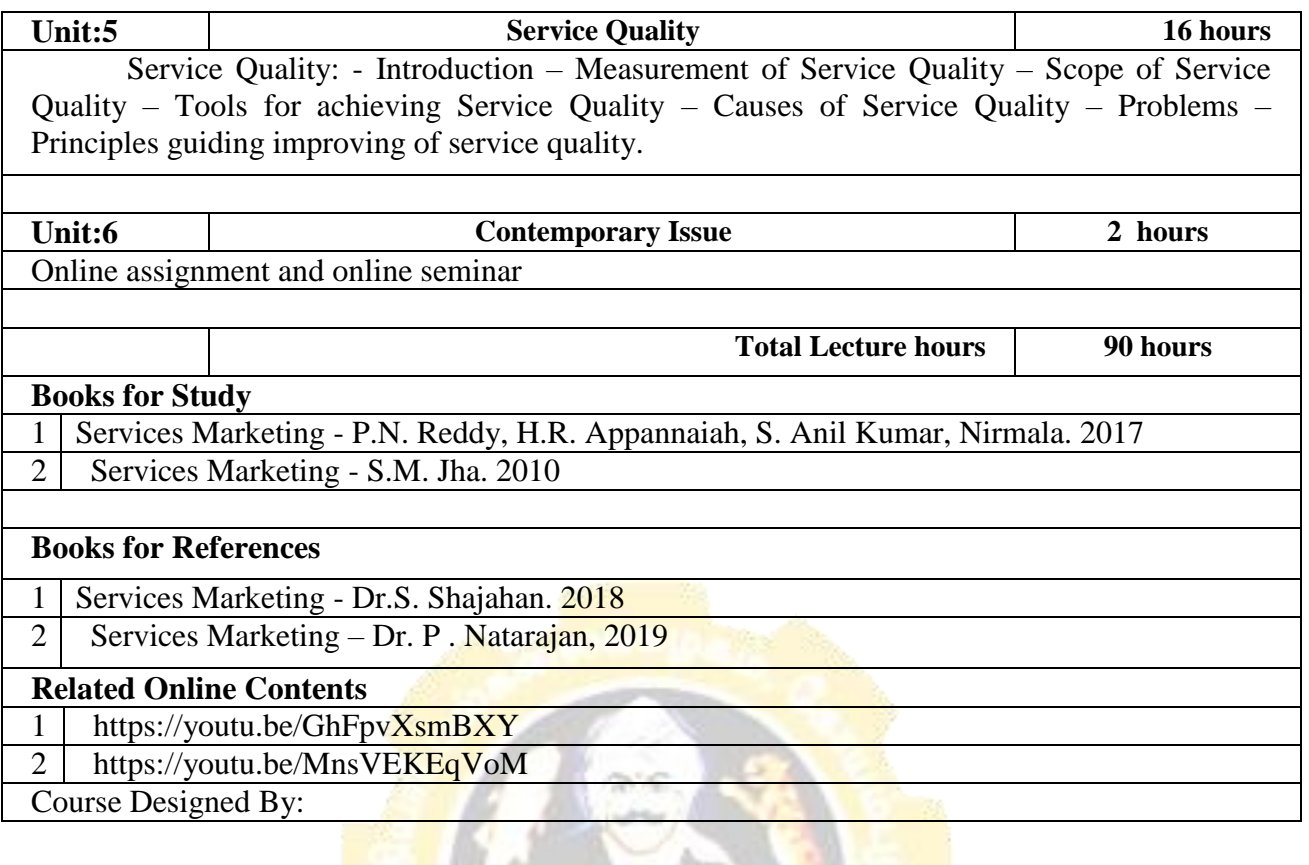

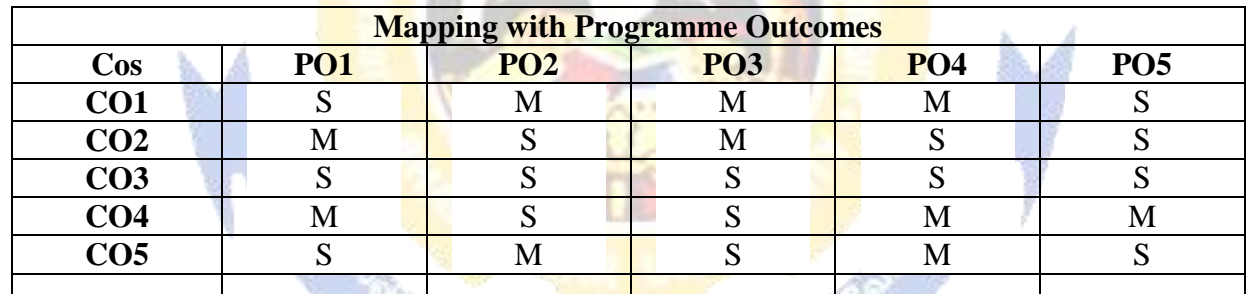

 $\mathsf{l}$ 

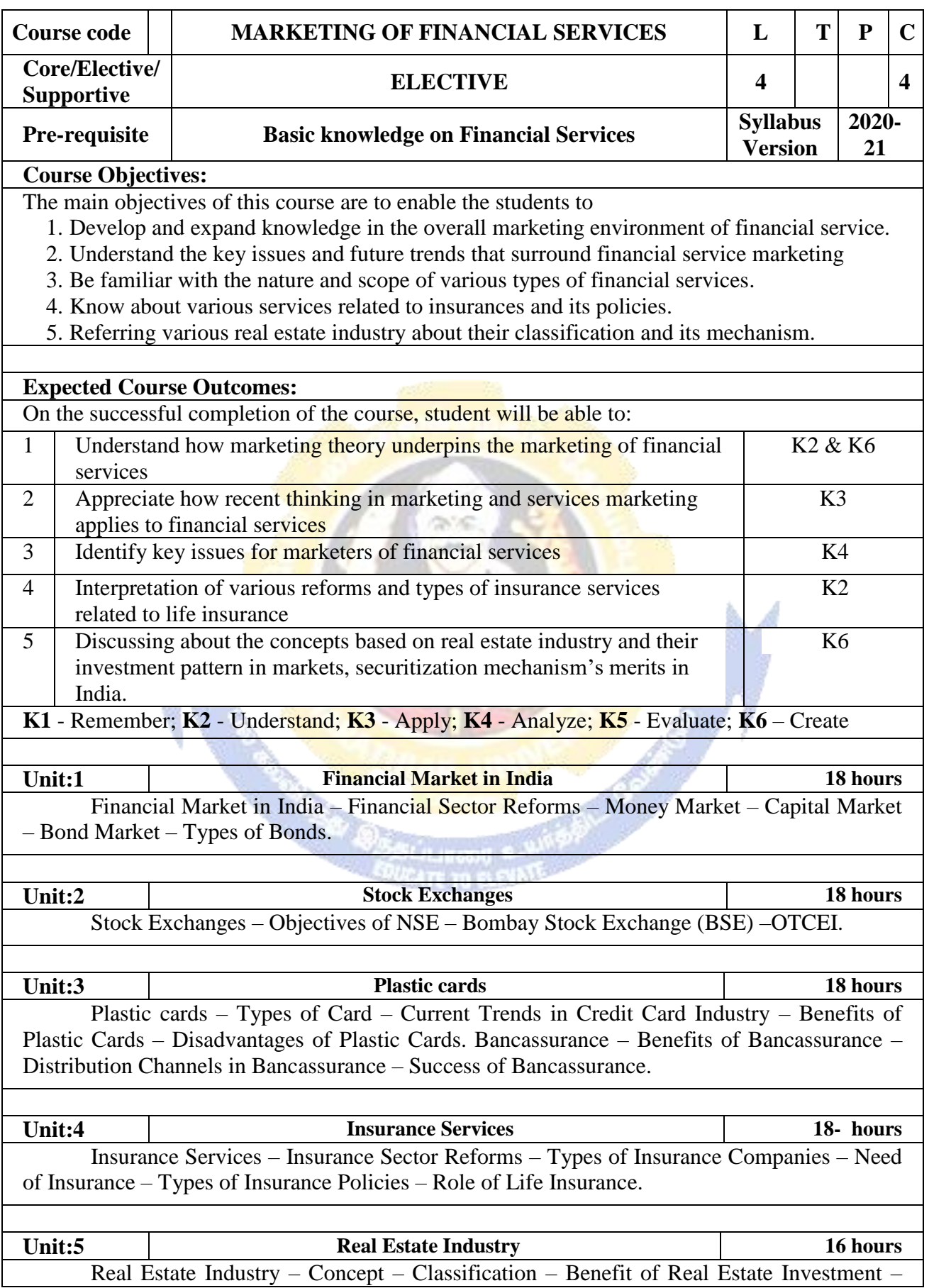

## **M.Com. 2020-21 onwards - Affiliated Colleges - Annexure No.89A1 SCAA DATED: 23.09.2020**

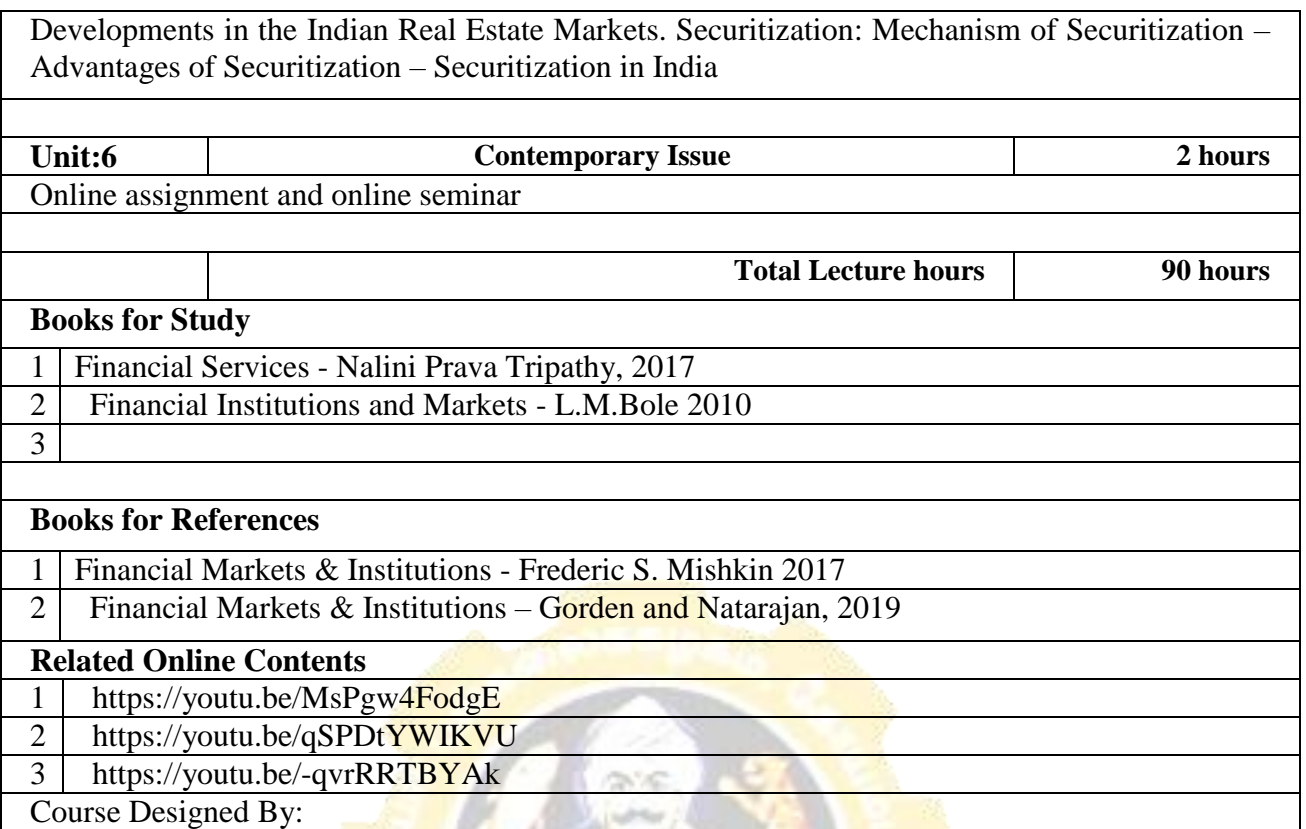

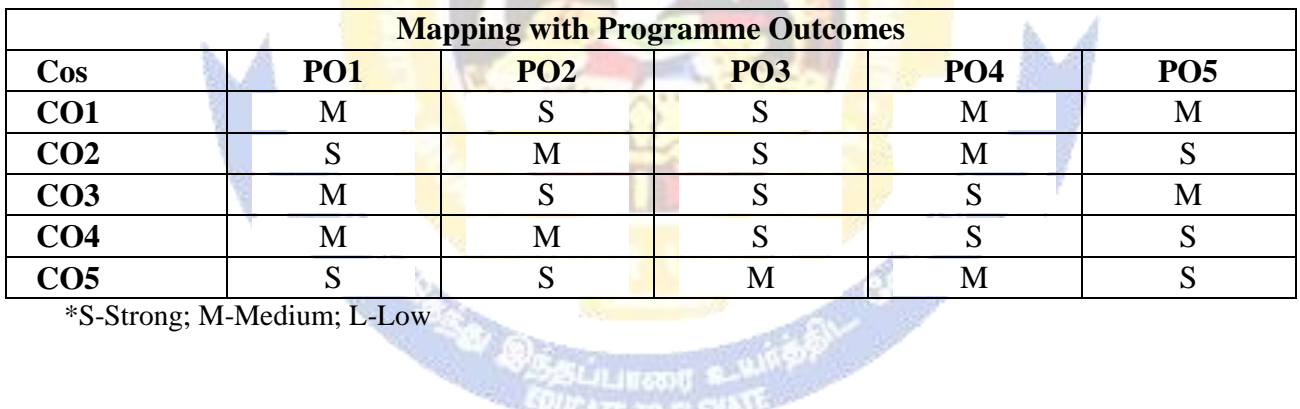

ய்பாக

 $\mathbb{Q}_\mathbb{Z}$ 

**MANUAL PROPERTY** 

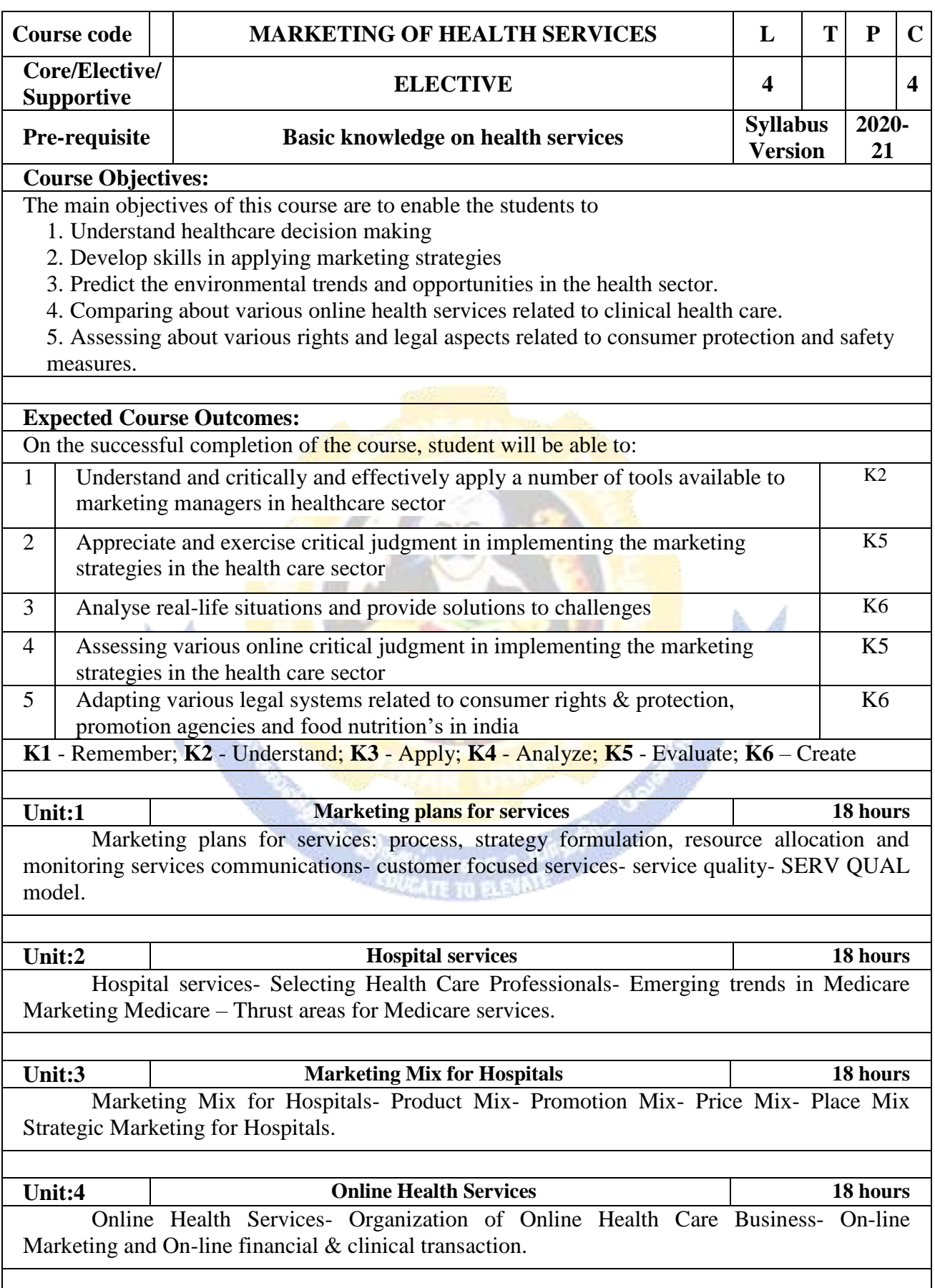

## **M.Com. 2020-21 onwards - Affiliated Colleges - Annexure No.89A1 SCAA DATED: 23.09.2020**

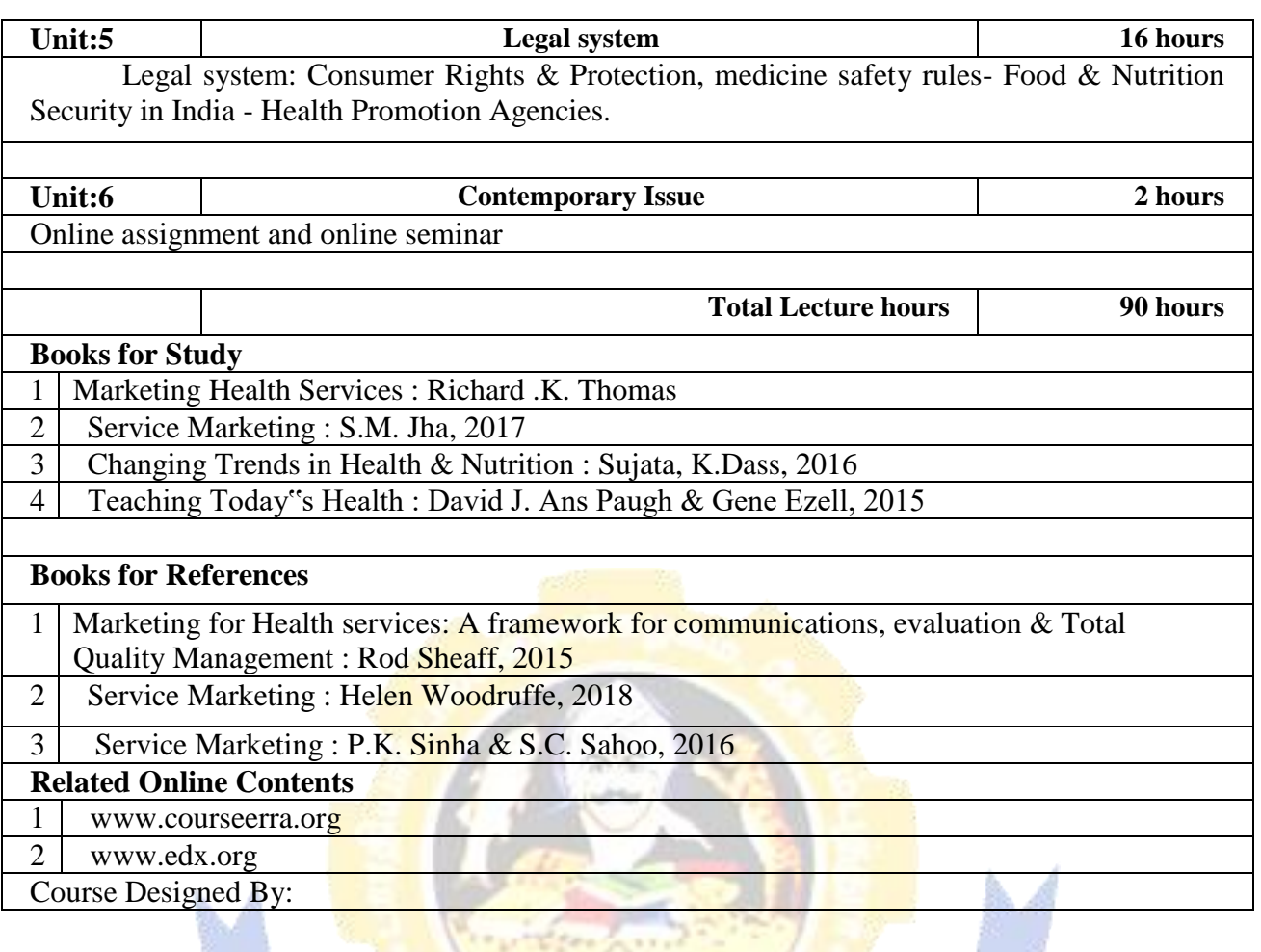

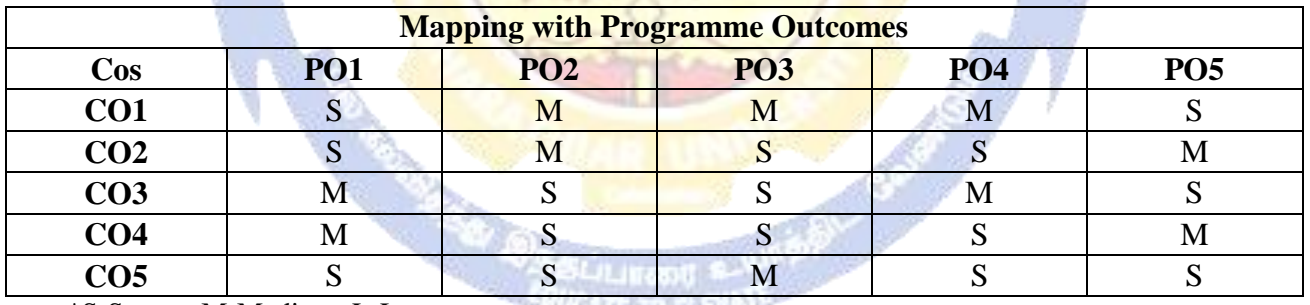

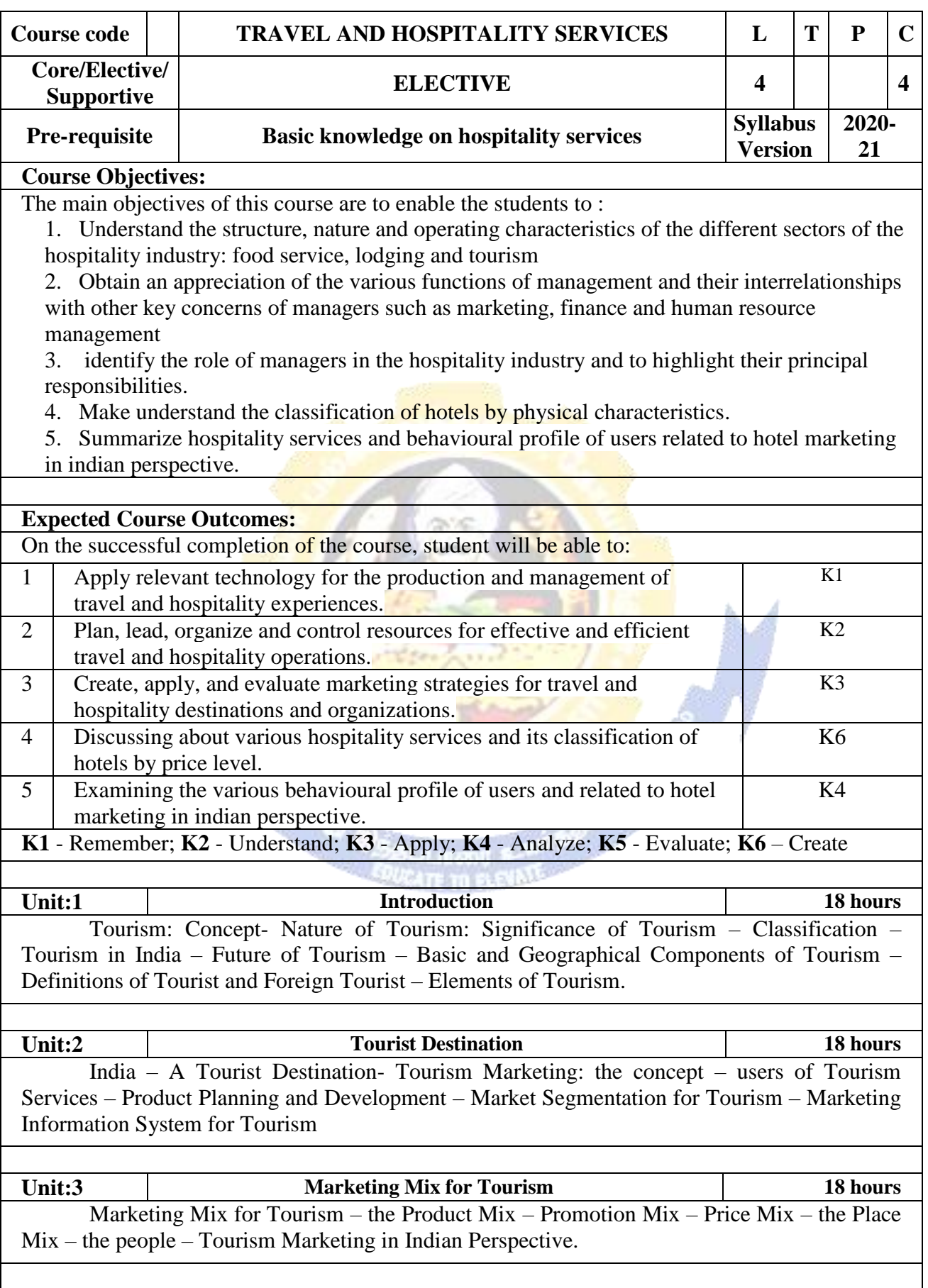

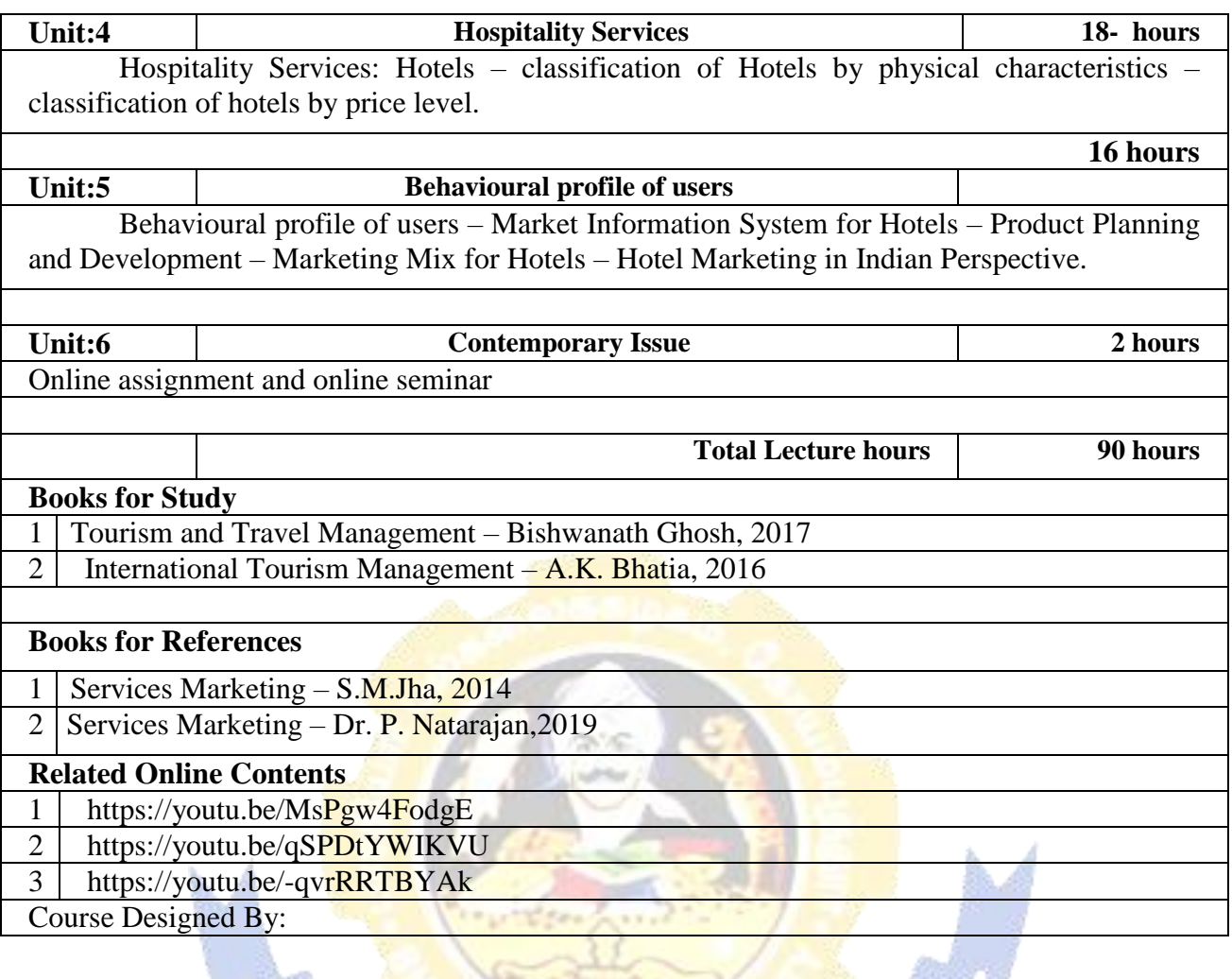

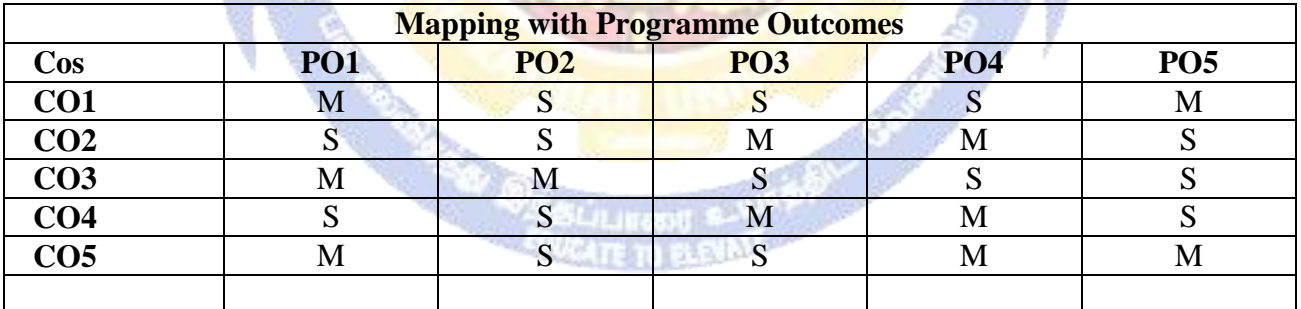

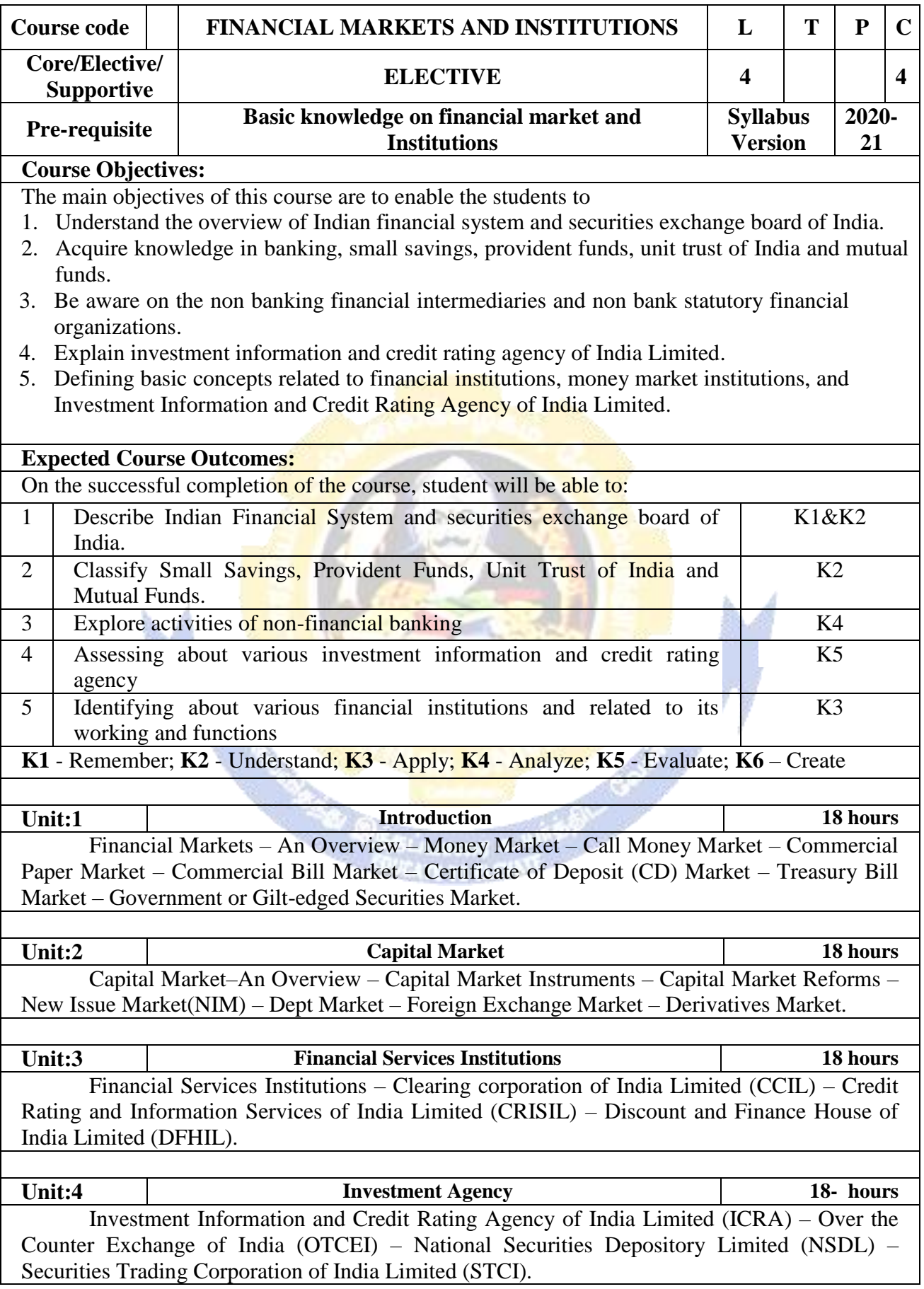

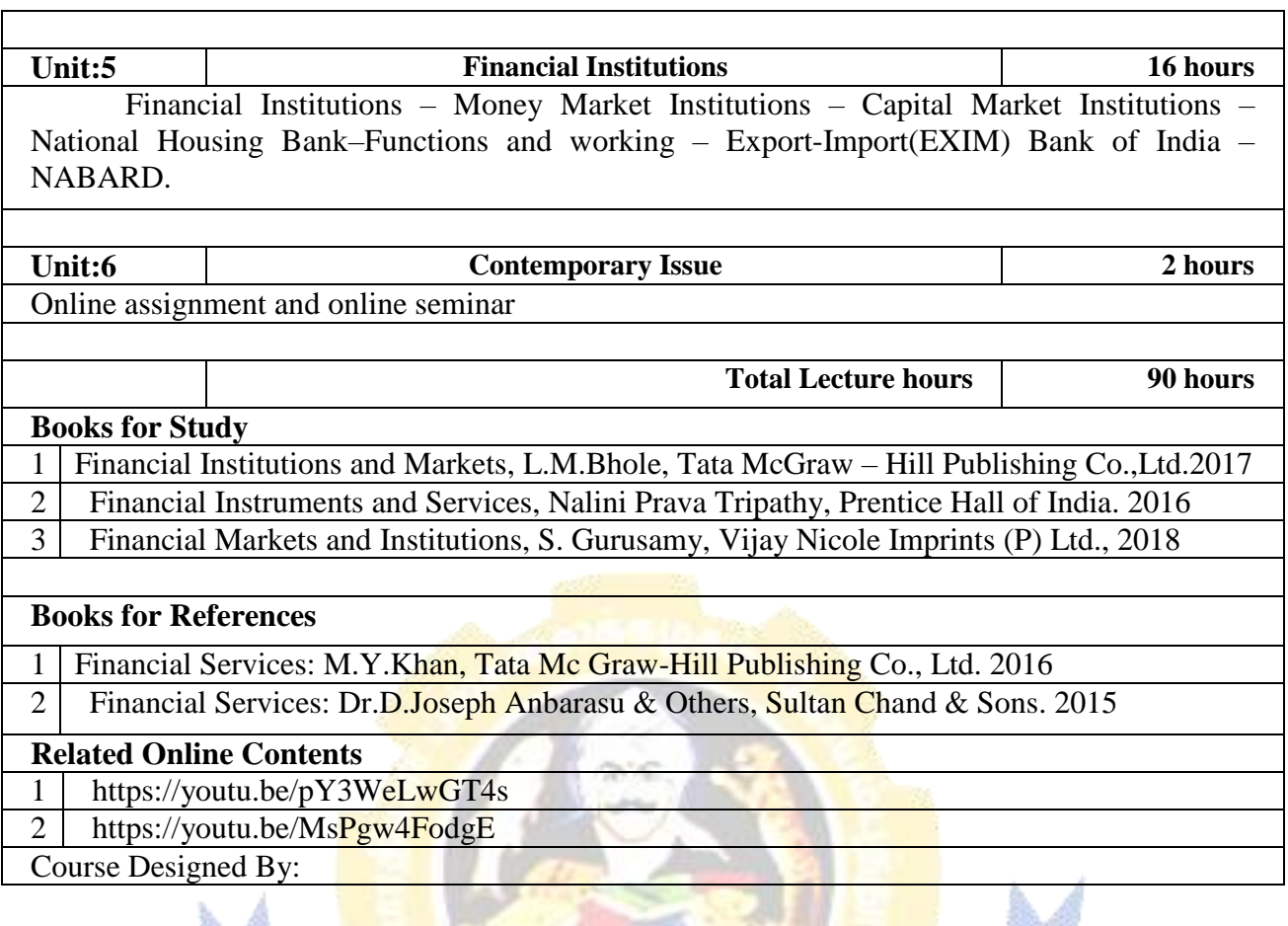

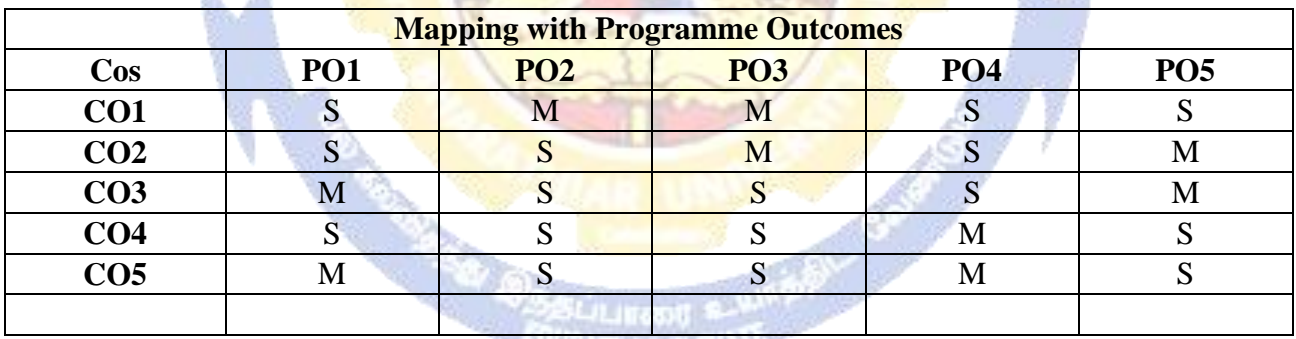

 $\mathbf{r}$ 

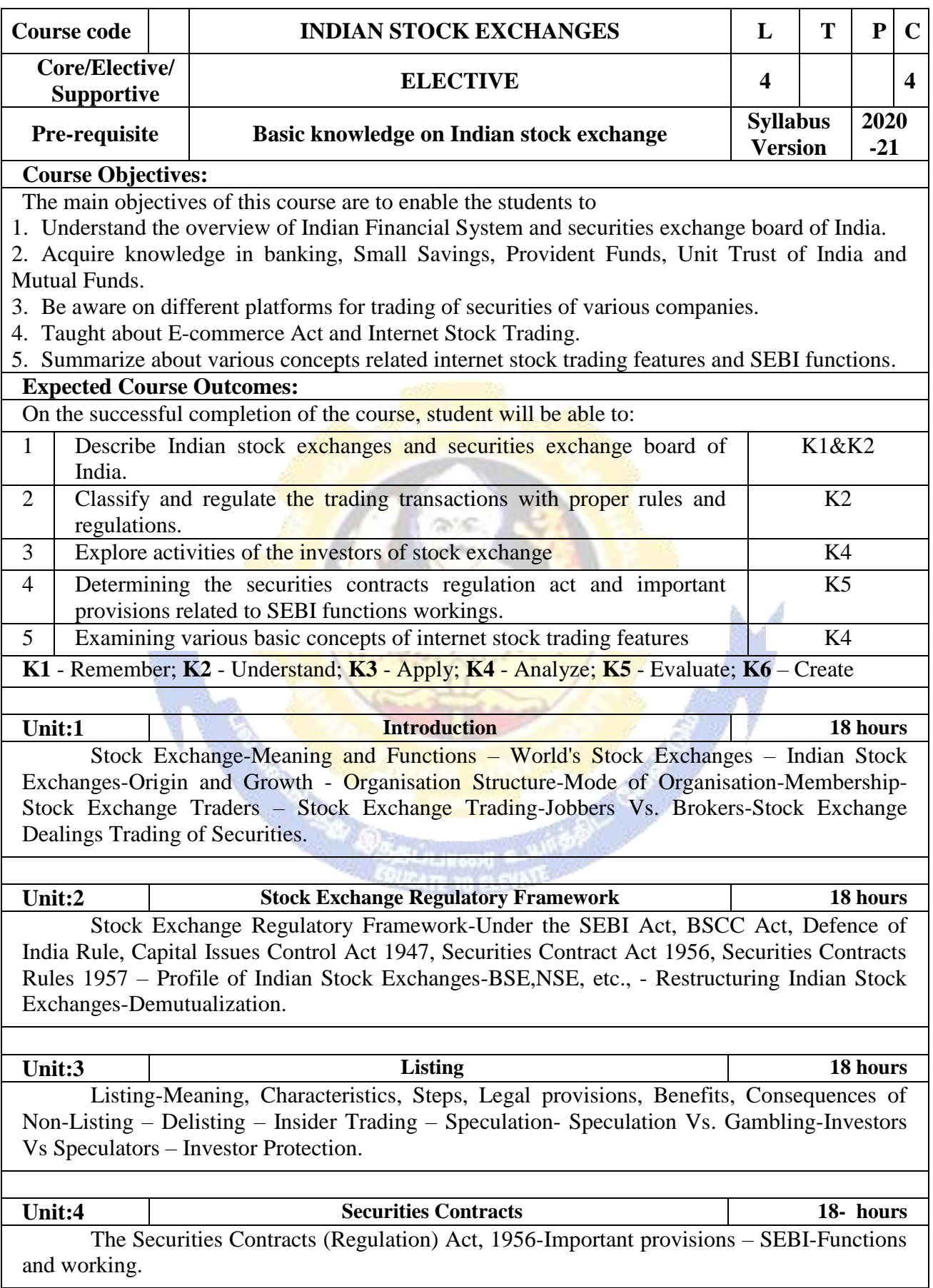

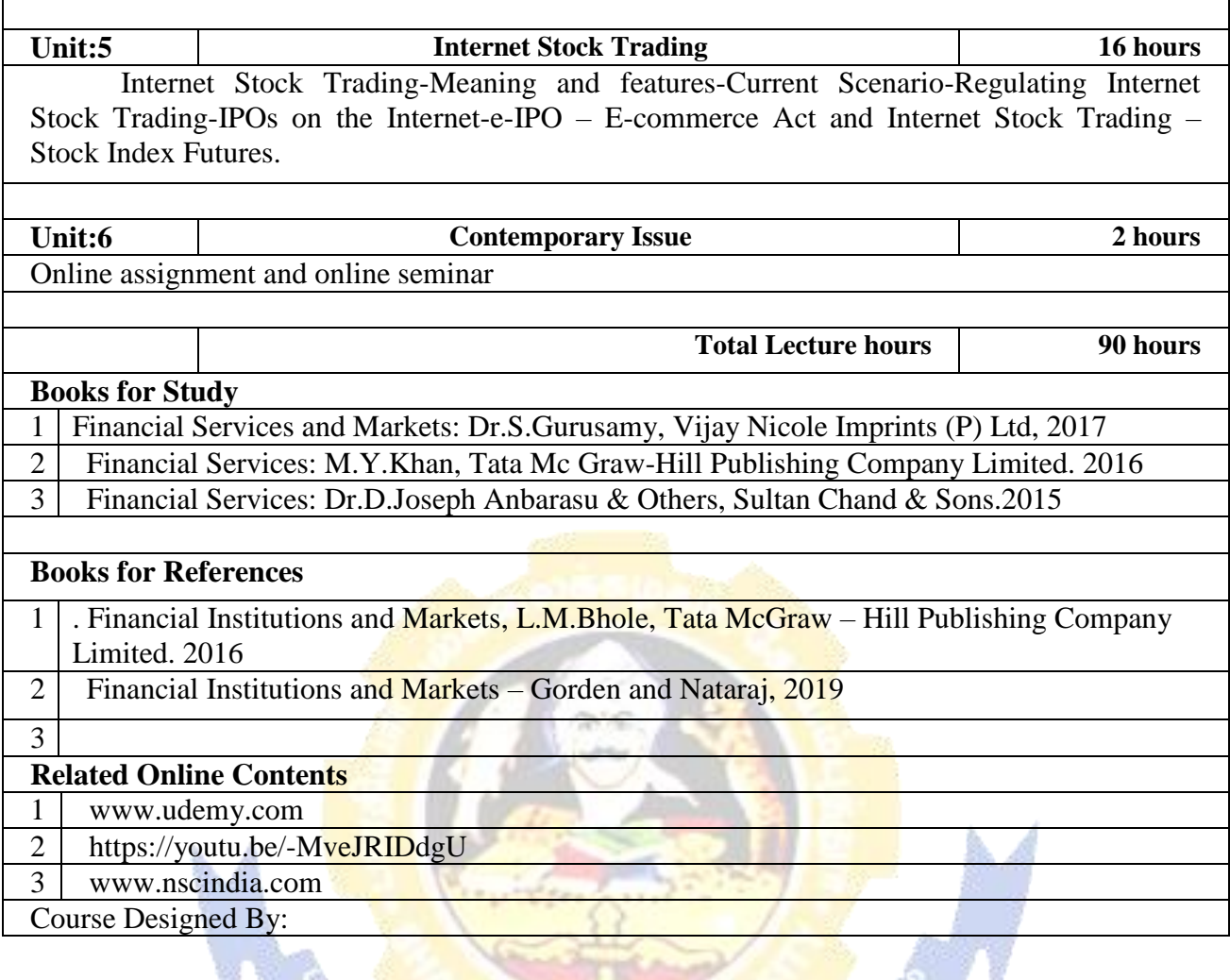

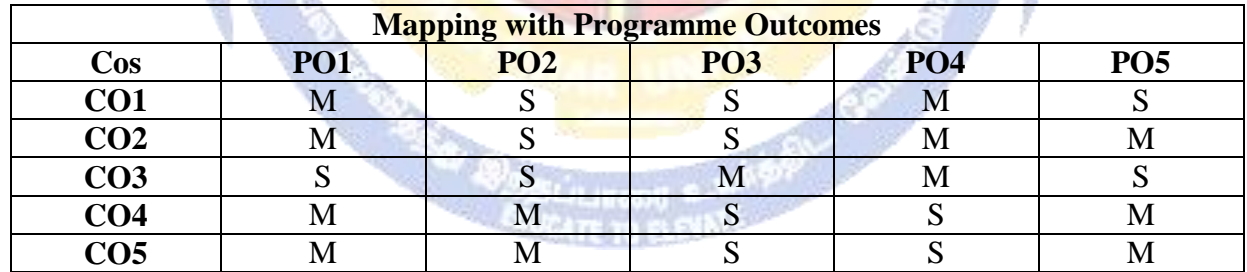

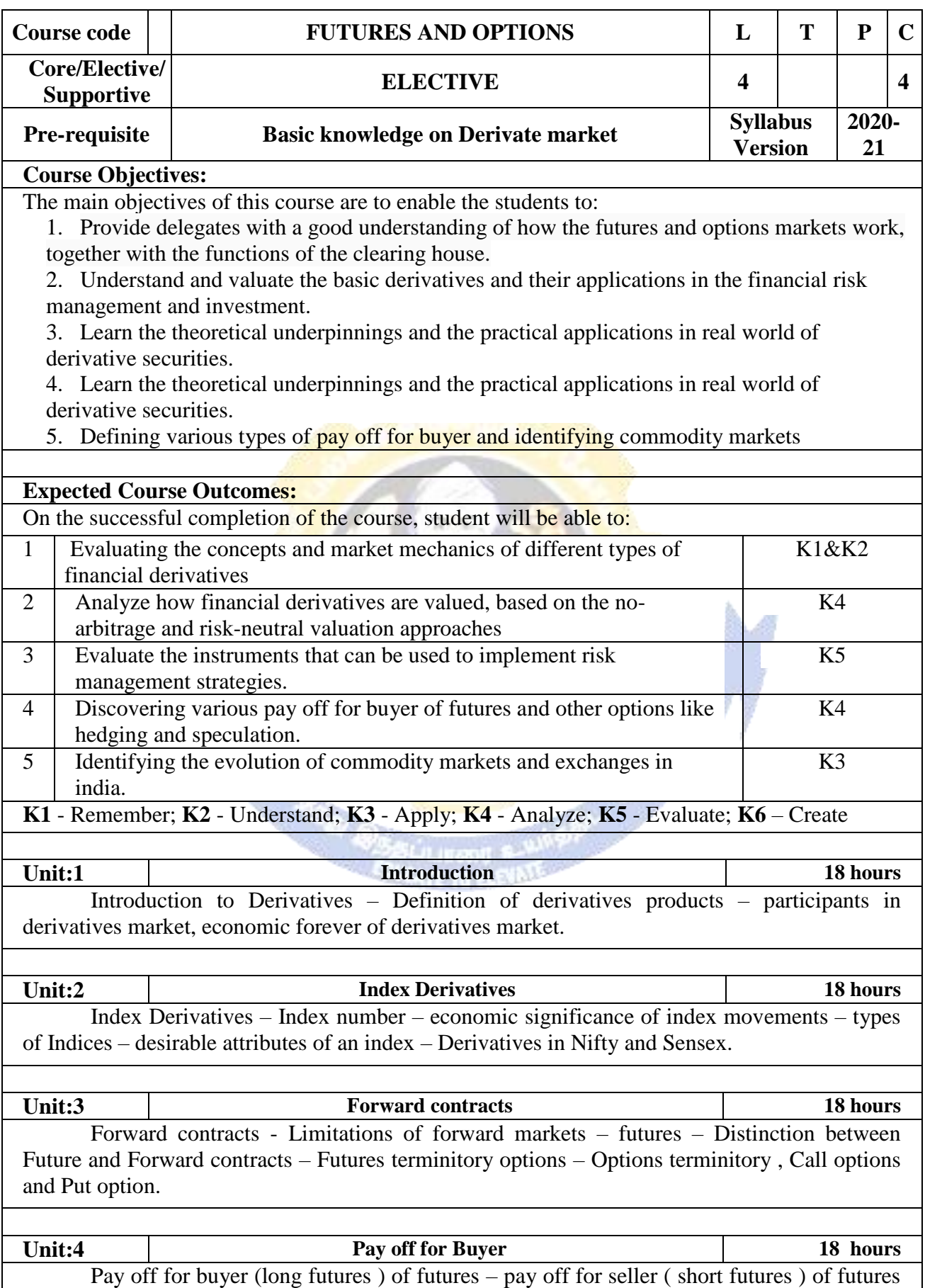

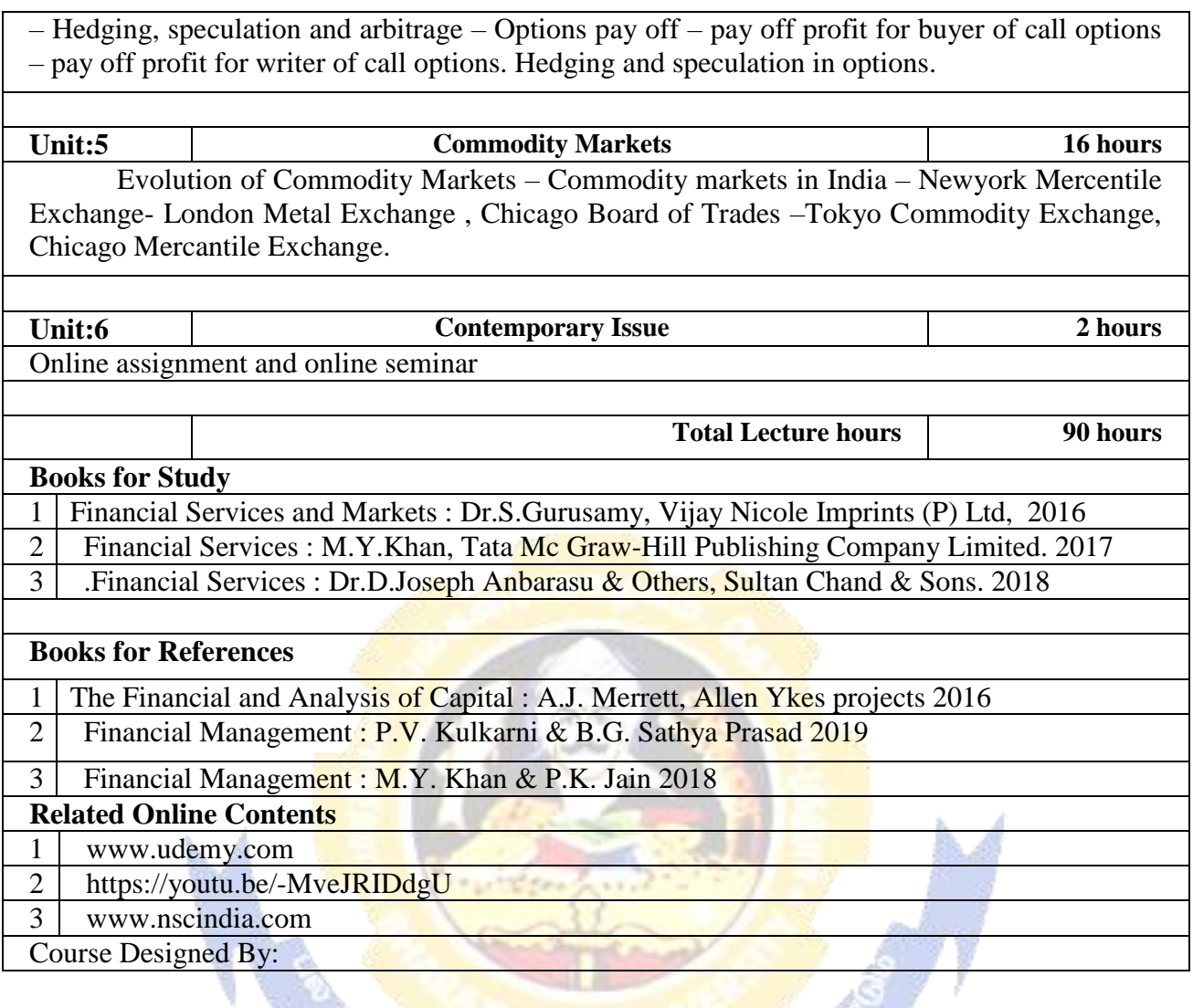

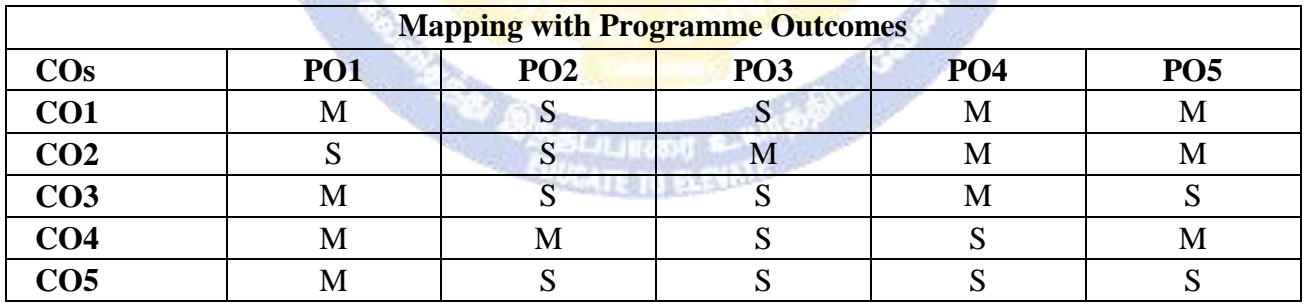

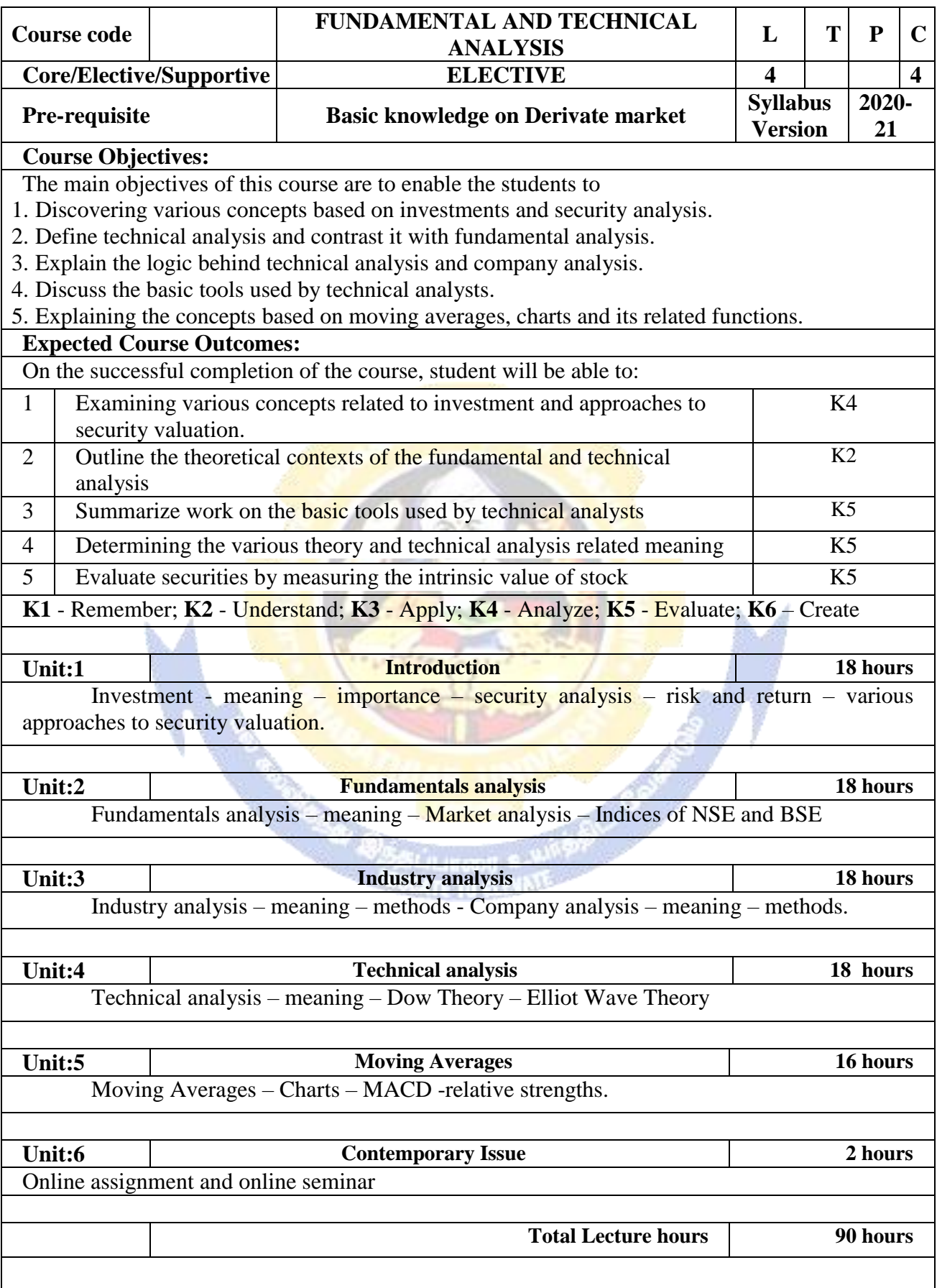

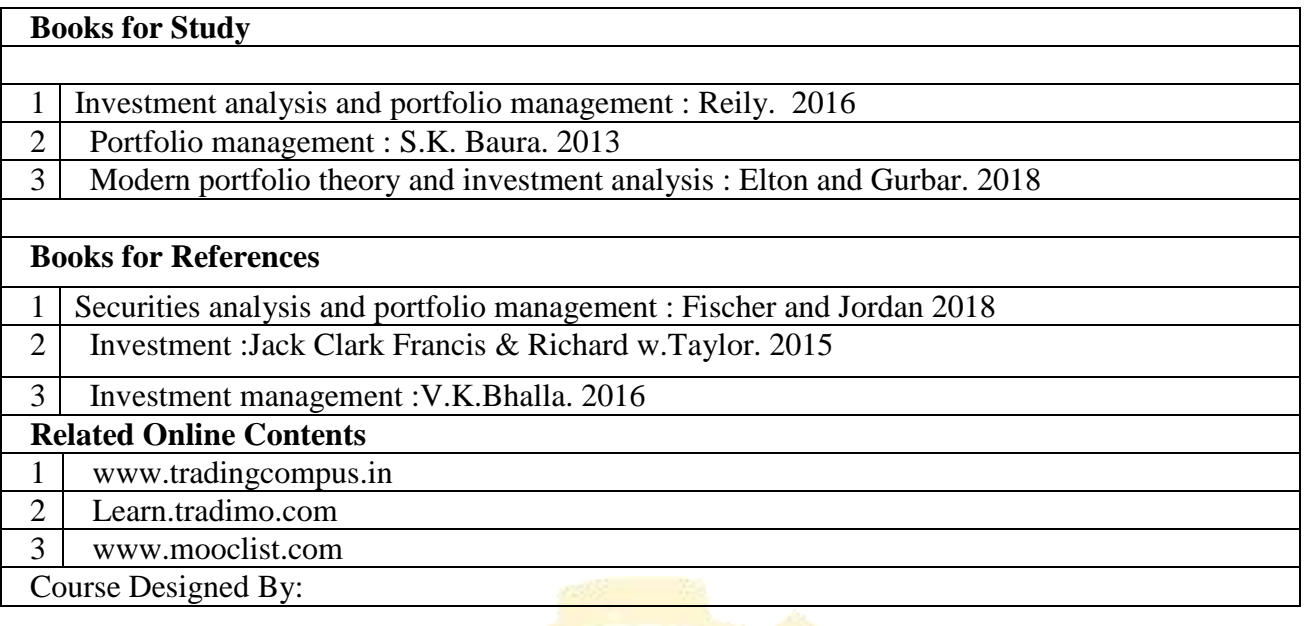

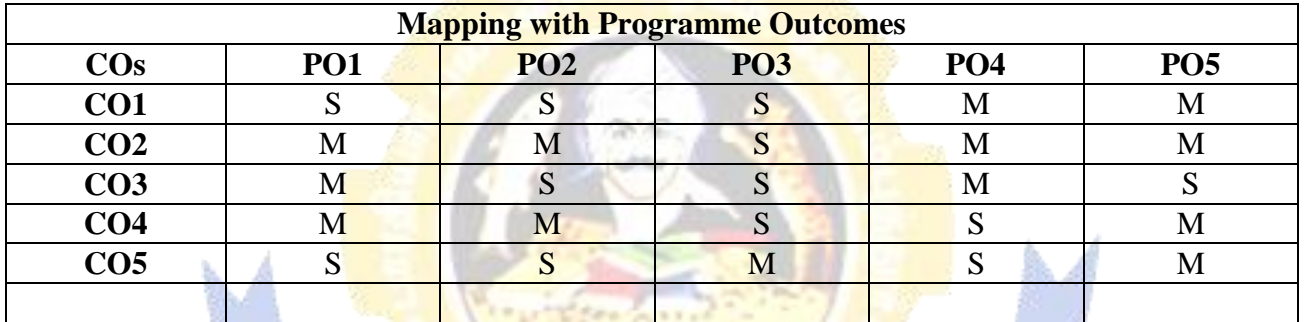

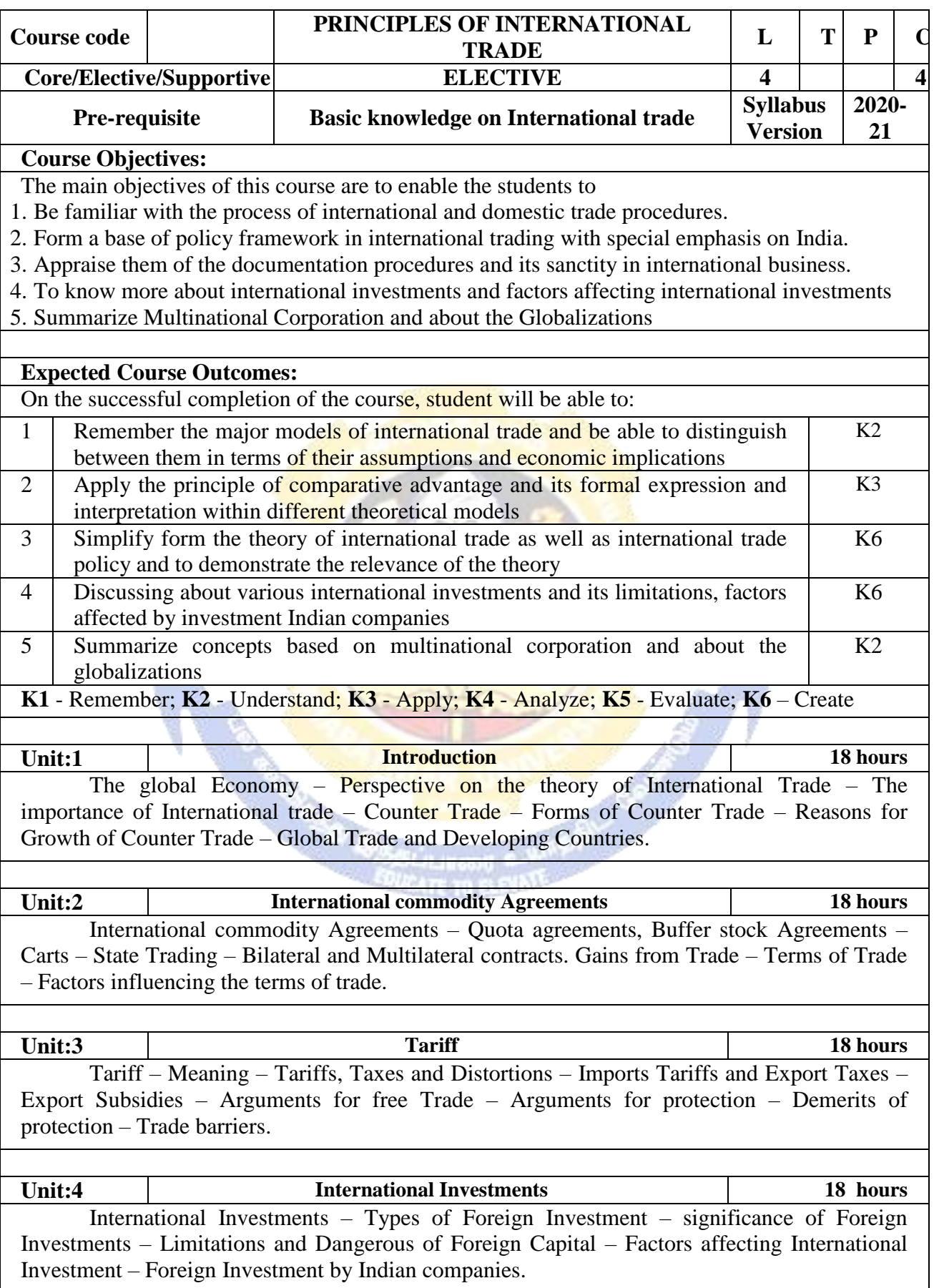

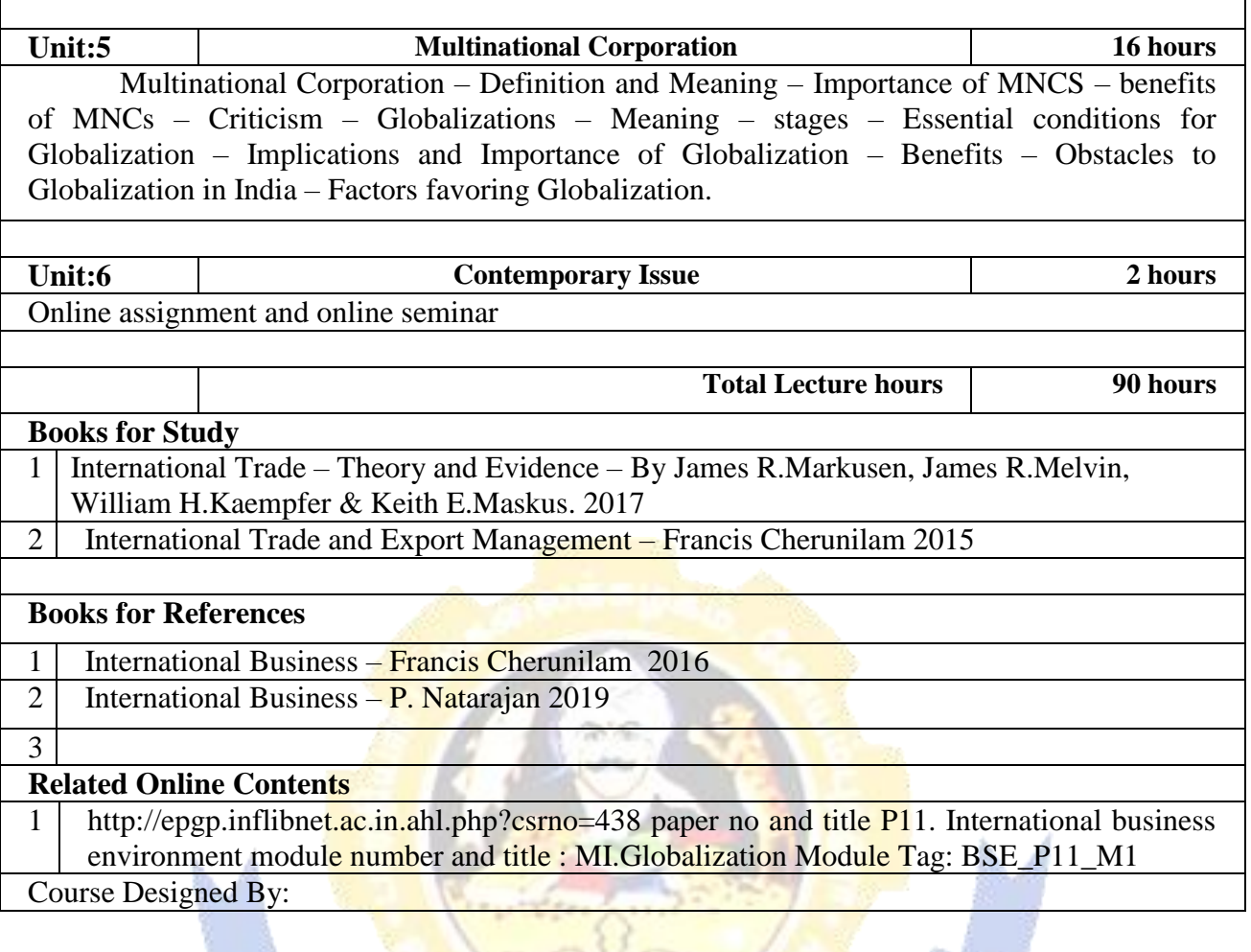

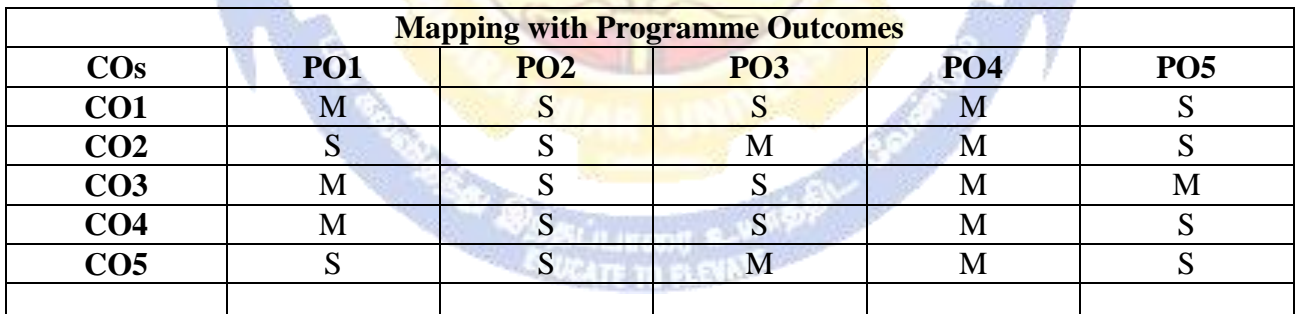

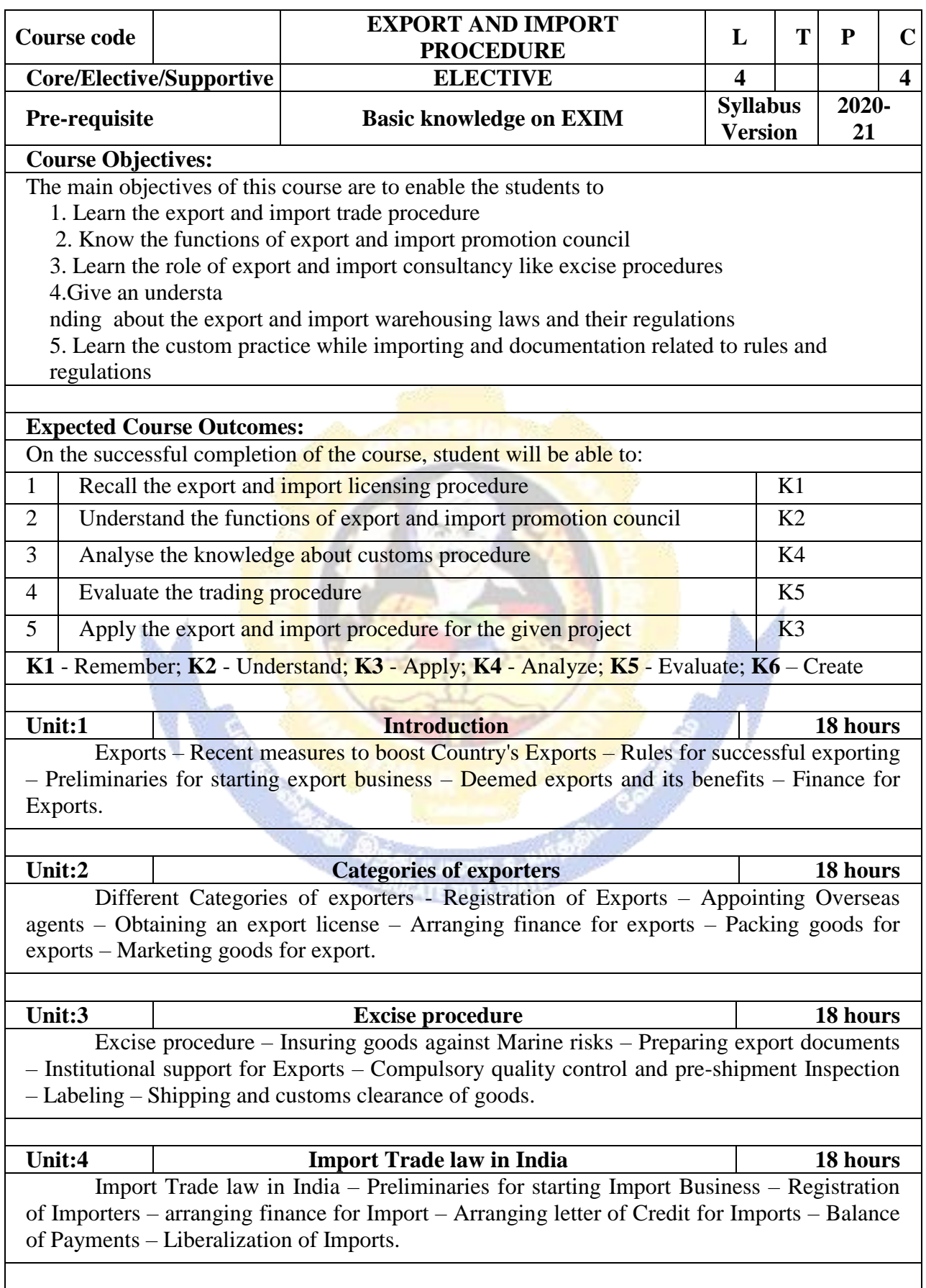

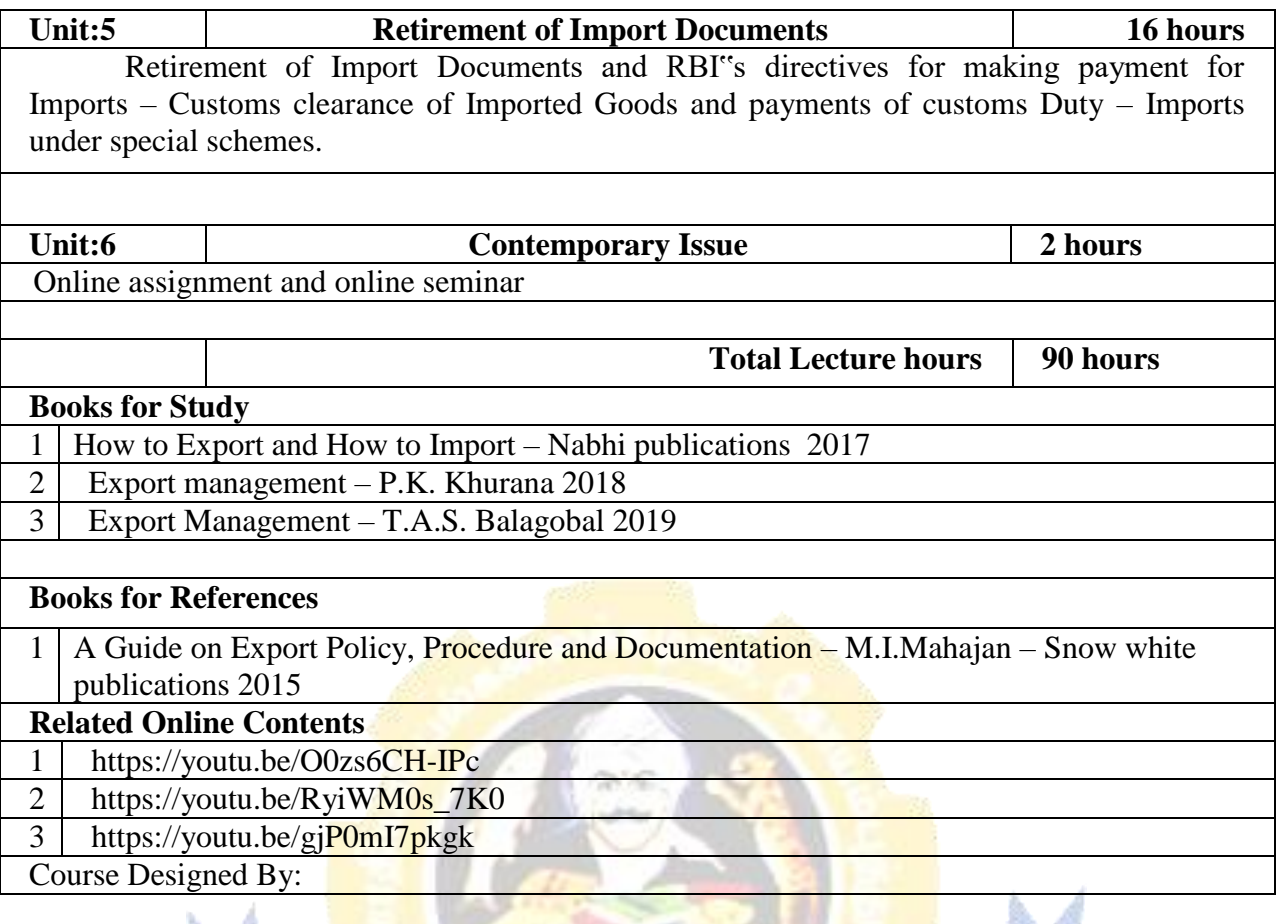

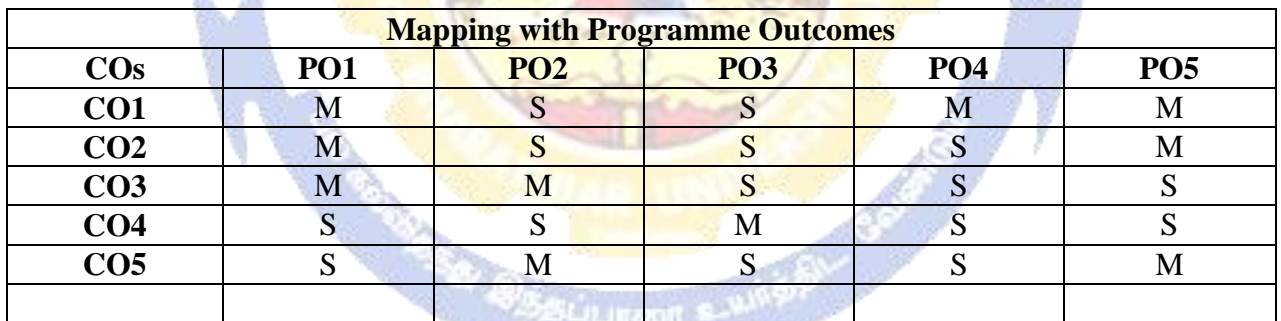

**SOURATE PLEVALE** 

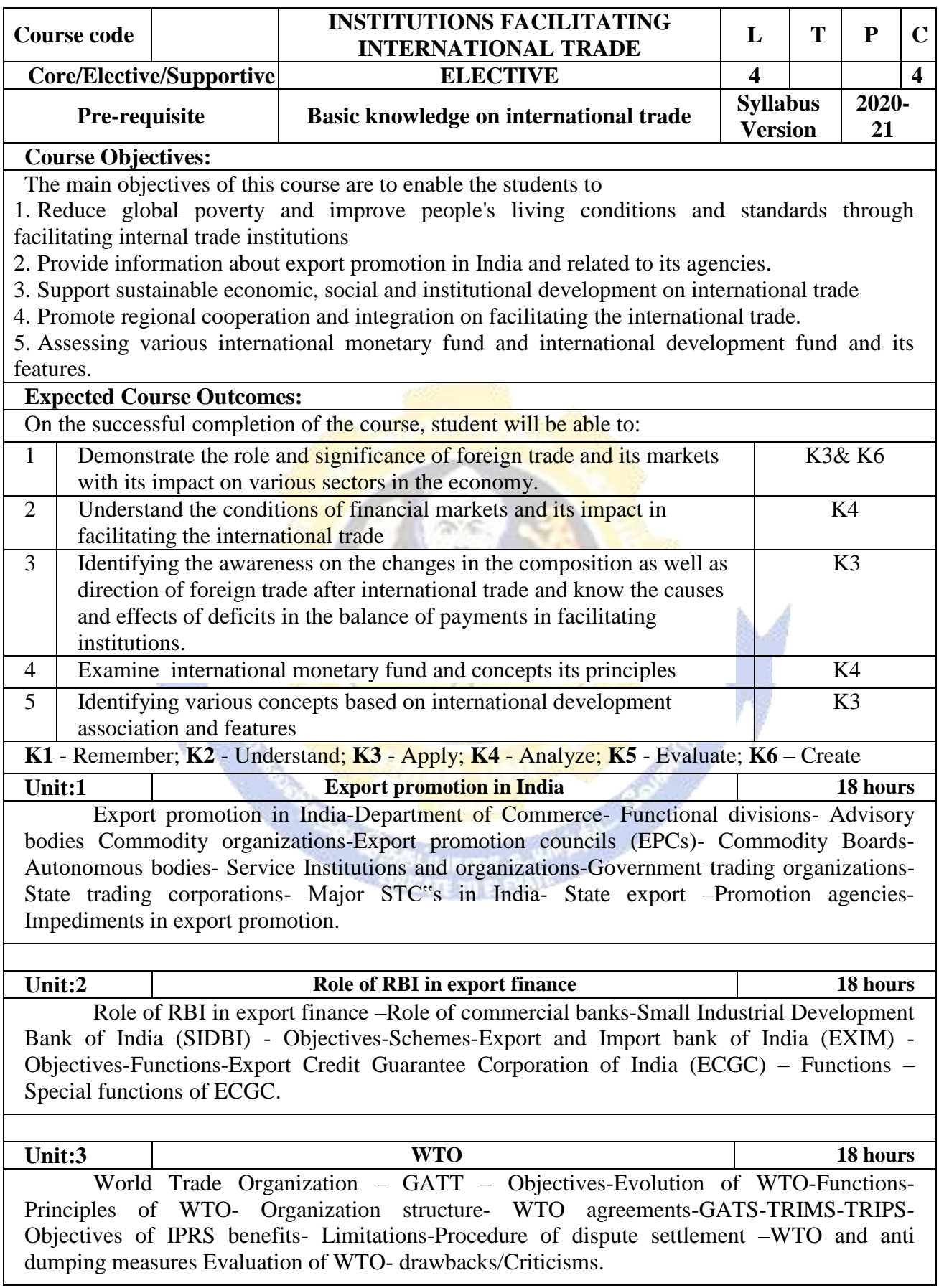

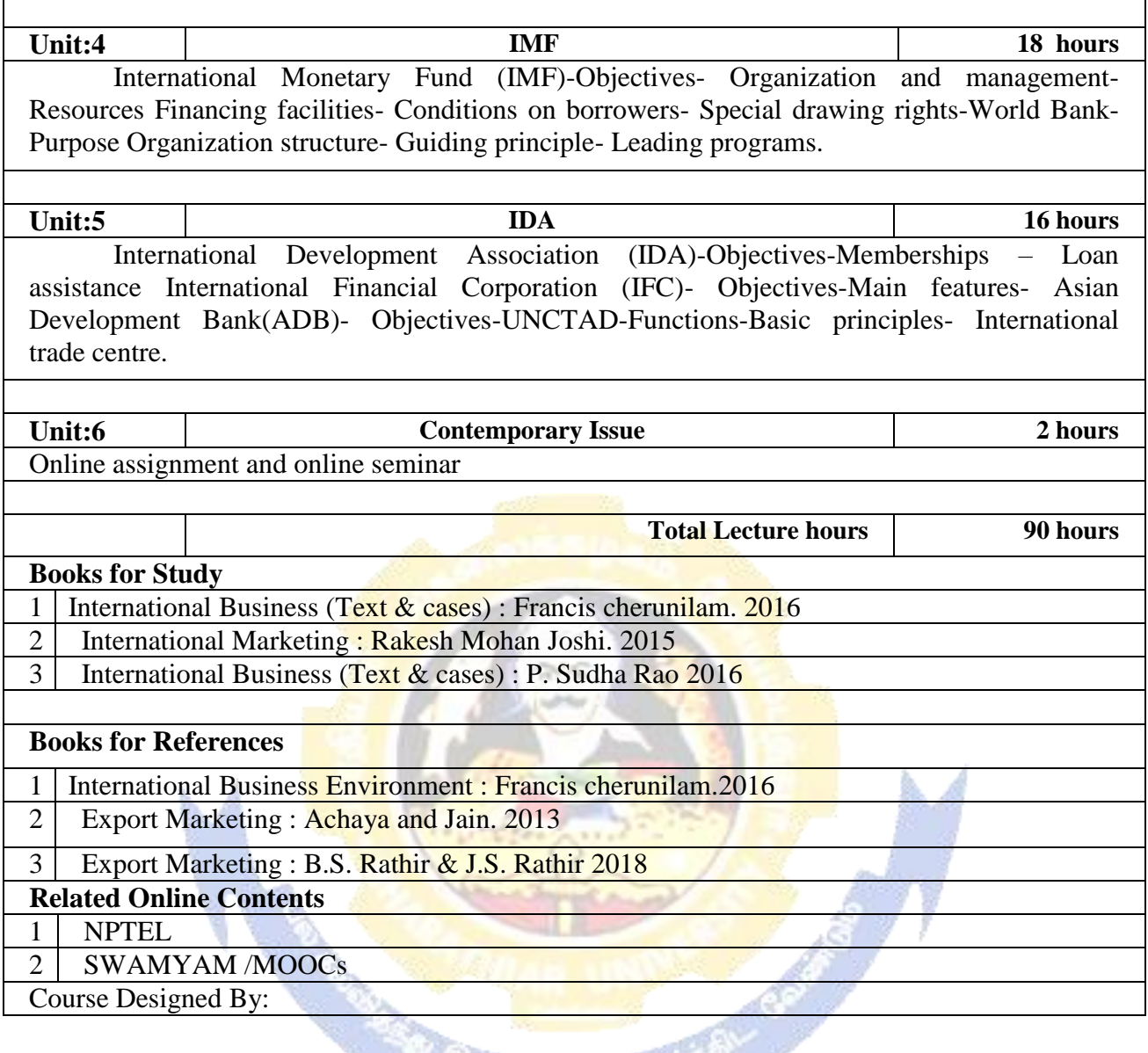

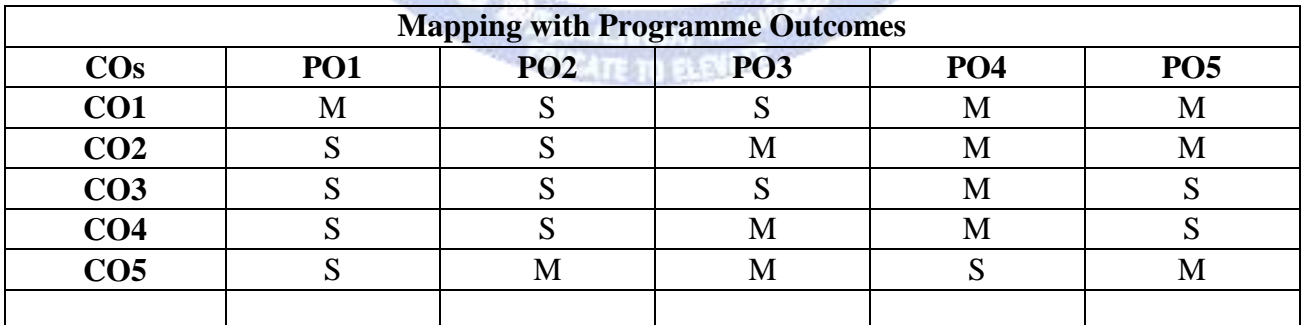

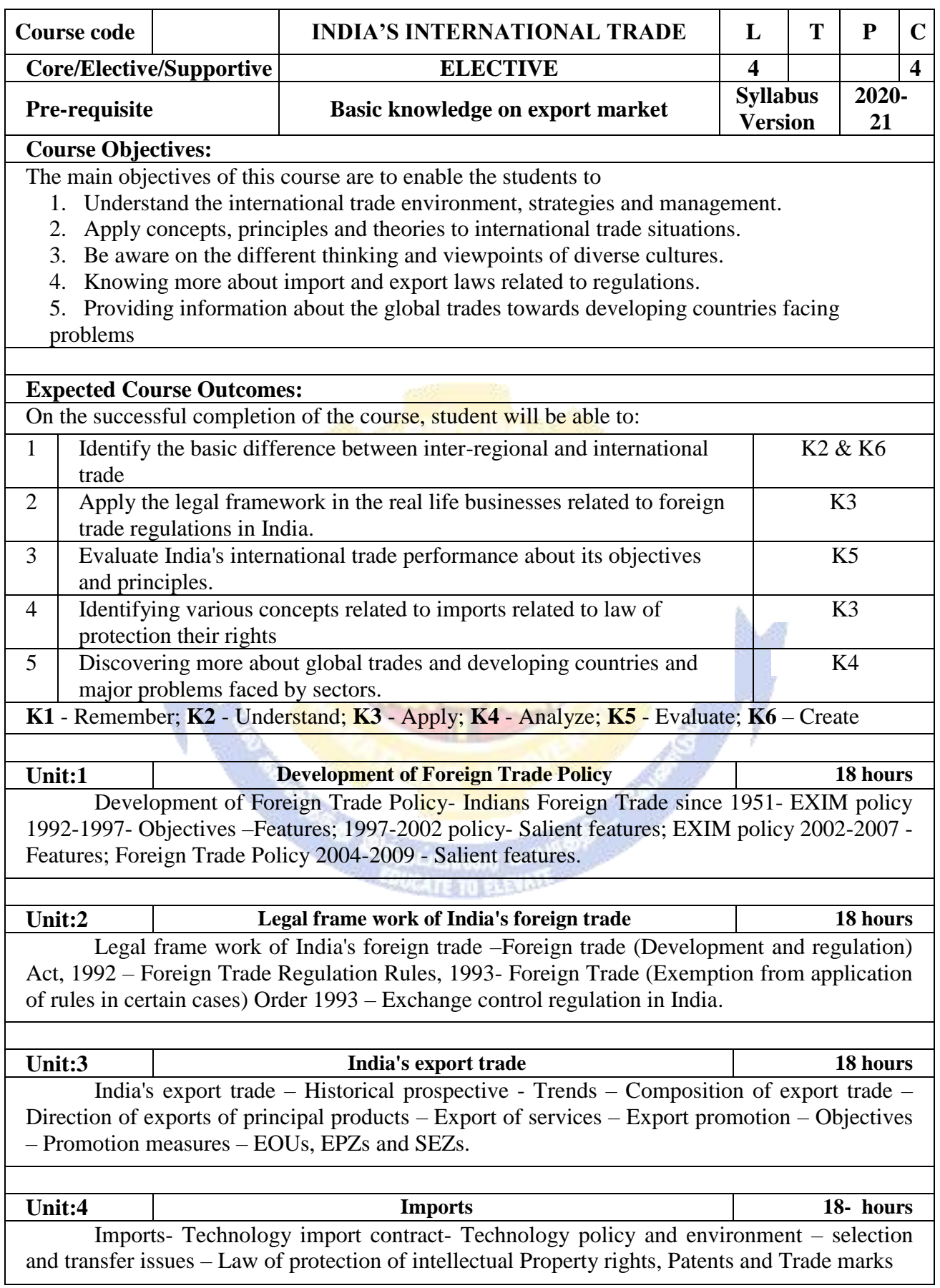
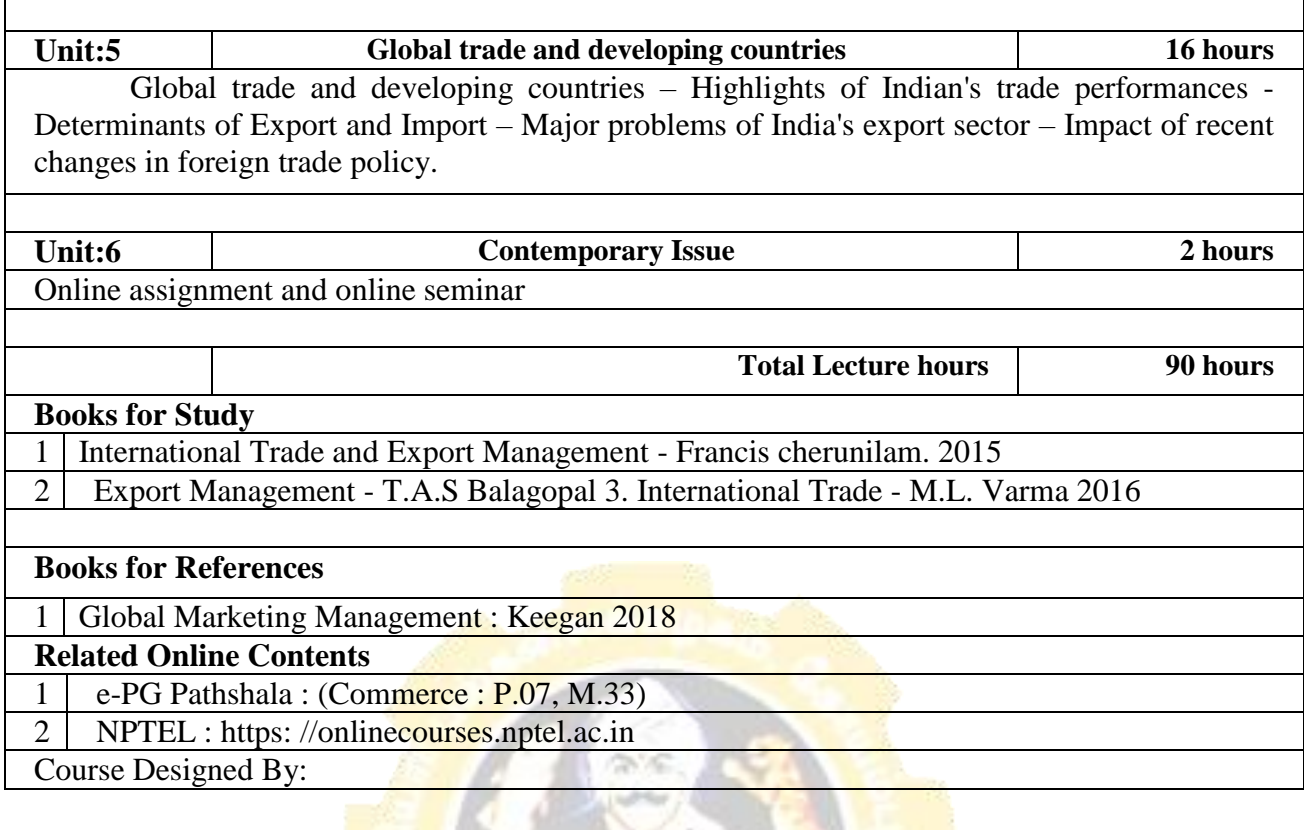

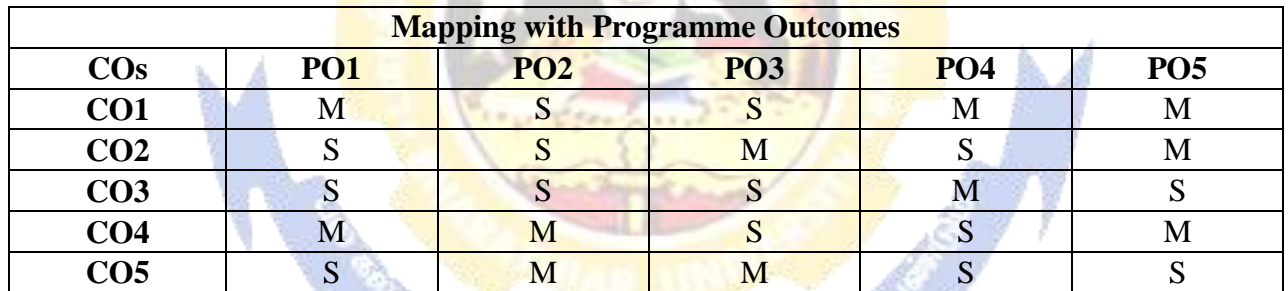

\*S-Strong; M-Medium; L-Low

### **Course Designed By**

#### **Dr.M.Sumathy**

Professor & Head Department of Commerce Bharathiar University , Coimbatore 641 046 [sumathivenky2005@gmail.com](mailto:sumathivenky2005@gmail.com)

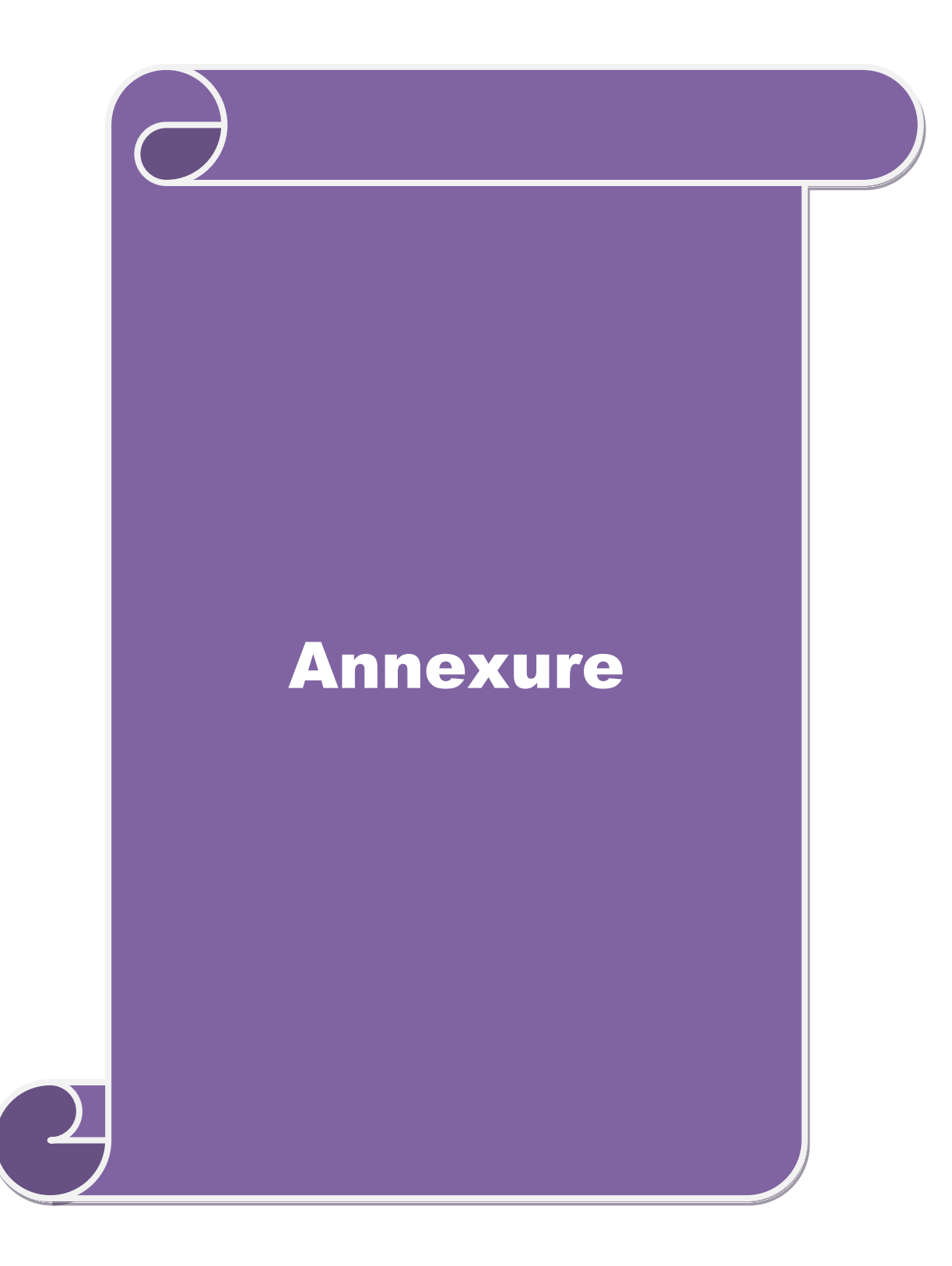

## **BHARATHIAR UNIVERSITY (A State University, Accredited with "A" Grade by NAAC and 13th Rank among Indian Universities by MHRD-NIRF) Coimbatore - 641 046, India**

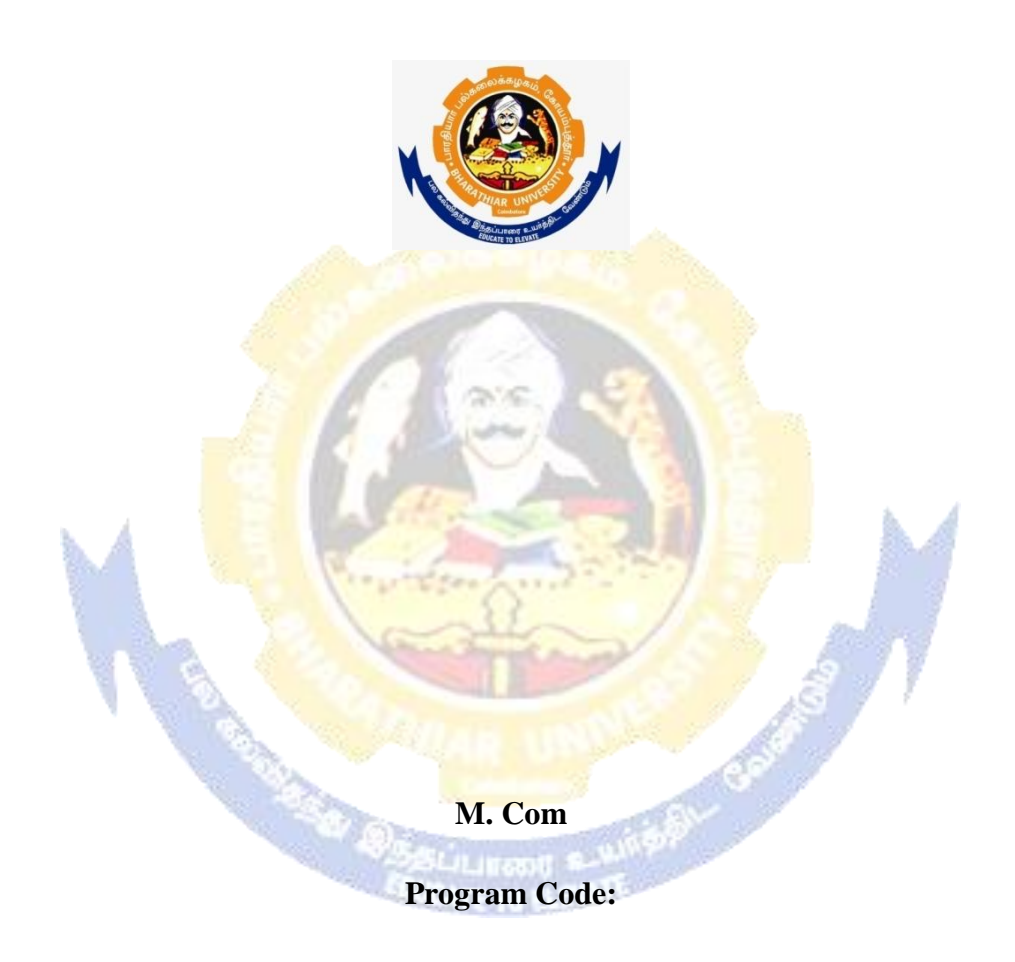

# **Affiliated Colleges Syllabus**

## **(With effect from 2020 - 2021)**

## **MISSION**

### **ELIGIBILITY FOR ADMISSION TO THE COURSE**

"A Graduate in Commerce, B.Com. (Computer Applications), B.Com. (Information Technology), B.Com. (Professional Accounting), B.Com. (Finance), B.Com. (Banking and Insurance), B.Com. (International Business), B.Com. (Accounting & Taxation), B.Com. (Cost & Management Accounting), B.Com. (E-Com), B.Com. (Financial System), B.Com. (Foreign Trade), BBA, BBM, BBA. (CA), BBM. (CA), B.Com. (Corporate Secretaryship with CA), BCS, BCS. (CA), B.Com. Co-operation"

### **DURATION OF THE COURSE**

The course shall extend over a period of two years comprising four Semesters, with two Semesters per year.

### **COURSE OF STUDY AND SCHEME OF EXAMINATION**

The course of study and scheme of examination for the M.Com course shall consist of the following:

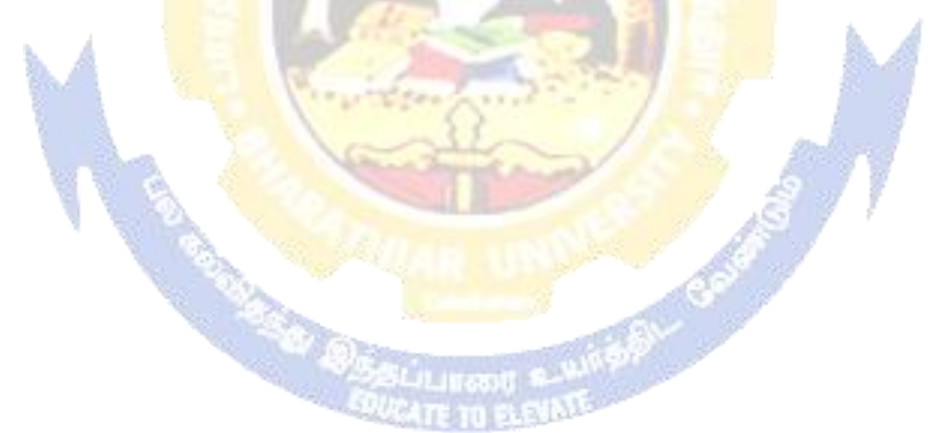